# **Collecte et valorisation des travaux d'étudiants dans l'archive institutionnelle de l'EPFL, Infoscience**

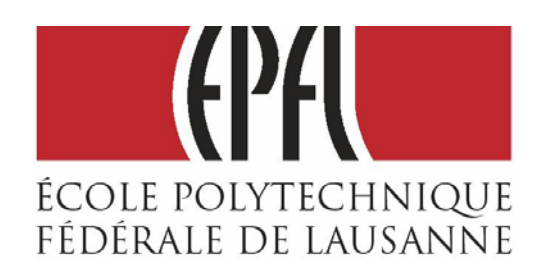

**Travail de Bachelor réalisé en vue de l'obtention du Bachelor HES** 

par :

**Marie BERNASCONI** 

**Evelyne MOSSET** 

Conseiller au travail de Bachelor :

**Hélène MADINIER, professeur HES** 

**Genève, le 9 septembre 2009** 

**Haute École de Gestion de Genève (HEG-GE) Filière Information documentaire** 

## **Déclaration**

Ce travail de Bachelor est réalisé dans le cadre de l'examen final de la Haute école de gestion de Genève, en vue de l'obtention du titre de Spécialiste HES en Information documentaire. L'étudiant accepte, le cas échéant, la clause de confidentialité. L'utilisation des conclusions et recommandations formulées dans le travail de Bachelor, sans préjuger de leur valeur, n'engage ni la responsabilité de l'auteur, ni celle du conseiller au travail de Bachelor, du juré et de la HEG.

« Nous attestons avoir réalisé seules le présent travail, sans avoir utilisé des sources autres que celles citées dans la bibliographie. »

Fait à Carouge, le 9 septembre 2009

Marie Bernasconi

Evelyne Mosset

## **Remerciements**

Nous tenons à remercier toutes les personnes qui nous ont été d'une aide précieuse pour la réalisation de ce travail :

- Messieurs Simon Pasquier et David Aymonin, nos mandants pour leur disponibilité et leurs conseils pertinents.
- Madame Hélène Madinier, notre conseillère pour son encadrement et ses conseils.
- Monsieur Jean-Blaise Claivaz, pour avoir accepté d'être notre juré.
- Tous les responsables, adjoints, secrétaires, chargés d'enseignement, personnels de bibliothèque ou délégués aux travaux de Master de l'EPFL pour avoir accepté de prendre le temps de nous recevoir et de répondre à nos questions.
- Madame Christine Gil, secrétaire de la Section Génie Mécanique pour nous avoir autorisées à proposer son système.
- Le personnel résidant de la Bibliothèque Centrale de l'EPFL pour son accueil et sa disponibilité.
- Toutes les personnes qui ont répondu à nos questions concernant leur répertoire académique lors de l'état des lieux des archives institutionnelles électroniques.
- Madame Salomé Rohr pour la relecture de notre travail.
- Mesdames Justine Hänni et Chloé Burkhardt et Monsieur Alexander Dünki pour avoir relu les traductions de notre résumé.
- Notre famille et nos proches pour leur soutien tout au long de nos études, et leurs encouragements pour le travail de Bachelor.

# **Résumé**

Infoscience est l'archive institutionnelle de l'École Polytechnique Fédérale de Lausanne (EPFL). Elle a pour but de réunir tout le patrimoine scientifique de l'EPFL. De nombreux types de documents la composent, et notamment depuis peu des travaux d'étudiants. Cette pratique tend à se répandre dans le monde universitaire. La Bibliothèque Centrale nous a donc mandatées pour faire un état des lieux de ce qui se fait dans d'autres universités, ainsi qu'une analyse des pratiques concernant les travaux d'étudiants au sein de l'EPFL.

Ce travail a donc consisté en l'étude de répertoires existants, et des workflows qui y sont appliqués. Nous avons analysé 25 archives universitaires réparties dans 13 pays. Bien qu'étant des institutions similaires, ces universités traitent souvent leurs travaux d'étudiants de manière différente. Cela est dû en majeure partie à la qualité variable de ces travaux.

L'étape suivante a été d'analyser les pratiques au sein des différentes sections de l'EPFL. Des entretiens ont été menés afin d'obtenir les informations nécessaires pour catégoriser et comparer ces pratiques. Bien qu'une certaine hétérogénéité ait été observée, les sections ont pu être regroupées en trois catégories distinctes.

Une analyse critique a ensuite pu être menée en comparant les pratiques de l'EPFL avec ce que nous avions étudié dans les autres répertoires universitaires. Nous nous sommes également servies d'une petite étude que nous avons menée sur Infoscience, et la perception qu'en ont les utilisateurs – et les non-utilisateurs. Il en est ressorti que la plupart des sections n'utilisent pas Infoscience parce que cet outil ne répond par à leurs besoins en terme de travaux d'étudiants.

Cette analyse a abouti à des recommandations et des axes d'amélioration, qui consiste notamment en l'introduction d'un système à paliers qui permettra aux sections d'améliorer leur conservation des travaux d'étudiants.

# **Summary**

Infoscience is the institutional repository of the Federal Polytechnic School of Lausanne (EPFL). It is intended to bring together all the scientific knowledge of the EPFL. It is made up of many types of documents, and was expanded recently to include students' work. This practice is spreading in the academic world. The Central Library has therefore mandated us to make an inventory of what is happening in other universities, and an analysis of practices concerning the students'work within the EPFL.

This work consisted therefore in the study of existing directories, and of workflows which are applied. We analyzed 25 university archives in 13 countries. In spite of the fact that they are similar institutions, these universities often treat their students' work differently. This is largely due to the varying quality of these works.

The next step was to analyze the practices within the different departments of the EPFL. Interviews were conducted to obtain necessary informations to categorize and compare these practices. Although some heterogeneity was observed, the sections can be grouped into three distinct categories.

A critical analysis could then be conducted by comparing the practices of EPFL with what we had studied in other academics archives. We have also used a small study we had conducted about Infoscience and the perceptions that users - and non-users have of this tool. This revealed that most departments do not use Infoscience because this tool doesn't fulfil their needs concerning their students' work.

This analysis has led to recommendations and establishing possible paths of improvement, which includes the introduction of a tiered system that will allow the departments to improve the conservation of their students' work.

## **Zusammenfassung**

Infoscience ist das institutionelle Archiv der Eidgenössische Technische Hochschule (ETH) Lausanne. Ihr Ziel ist das wissenschaftliche Erbe der ETH Lausanne zu sammeln. Verschiedene Arten von Dokumenten sind im Archiv zusammengesetzt, und neuerdings befinden sich auch die Studentenarbeiten. In der akademischen Welt wird dies immer verbreiteter. Deshalb hat uns die Zentralbibliothek beauftragt eine Bestandsaufnahme der Praxis in anderen Universitäten und eine Analyse der Praxis im Rahmen der ETH Lausanne zu machen.

Diese Arbeit besteht darin, die Studie von vorhandenen Verzeichnisse und Workflows, die an diesen Verzeichnisse angewendet sind, zu tun. Wir haben 25 akademische Archive analysiert, die in 13 Ländern aufgeteilt sind. Obwohl diese Einrichtungen vergleichbar sind, behandeln sie oft ihre Studentenarbeiten auf unterschiedliche Weise. Der Grund liegt zum größten Teil auf die unterschiedliche Qualität diesen Arbeiten.

Die nächste Etappe war die Analyse der Praxis in den verschiedenen Einheiten der ETH Lausanne. Gespräche wurden durchgeführt, um die notwendigen Informationen dieser Praxis zu kategorisieren und vergleichen. Obwohl eine gewisse Heterogenität beobachtet wurde, wurde es möglich die Einheiten in drei deutlichen Kategorien zusammen zu tun.

Da wir die Praxis der ETH Lausanne mit was wir in den anderen institutionellen Verzeichnissen studiert haben vergleichen haben, konnten wir eine kritische Analyse führen. Wir haben auch eine kleine Studie über Infoscience und auch noch die Meinung der Benutzern - und Nicht-Benutzern - dieses Archivs durchgeführt. Das Resultat ist, dass die meisten Einheiten Infoscience nicht benutzen, weil dieses Instrument ihre Bedürfnisse in Bezug auf die Studentenarbeiten nicht entspricht.

Diese Analyse führte zu Empfehlungen und Schlüsselpunkte zu verbessern, wie die Einführung eines aus Treppe bestehenden Systems zur, das den Einheiten ermöglichen wird, die Erhaltung der Studentenarbeiten zu verbessern.

# Table des matières

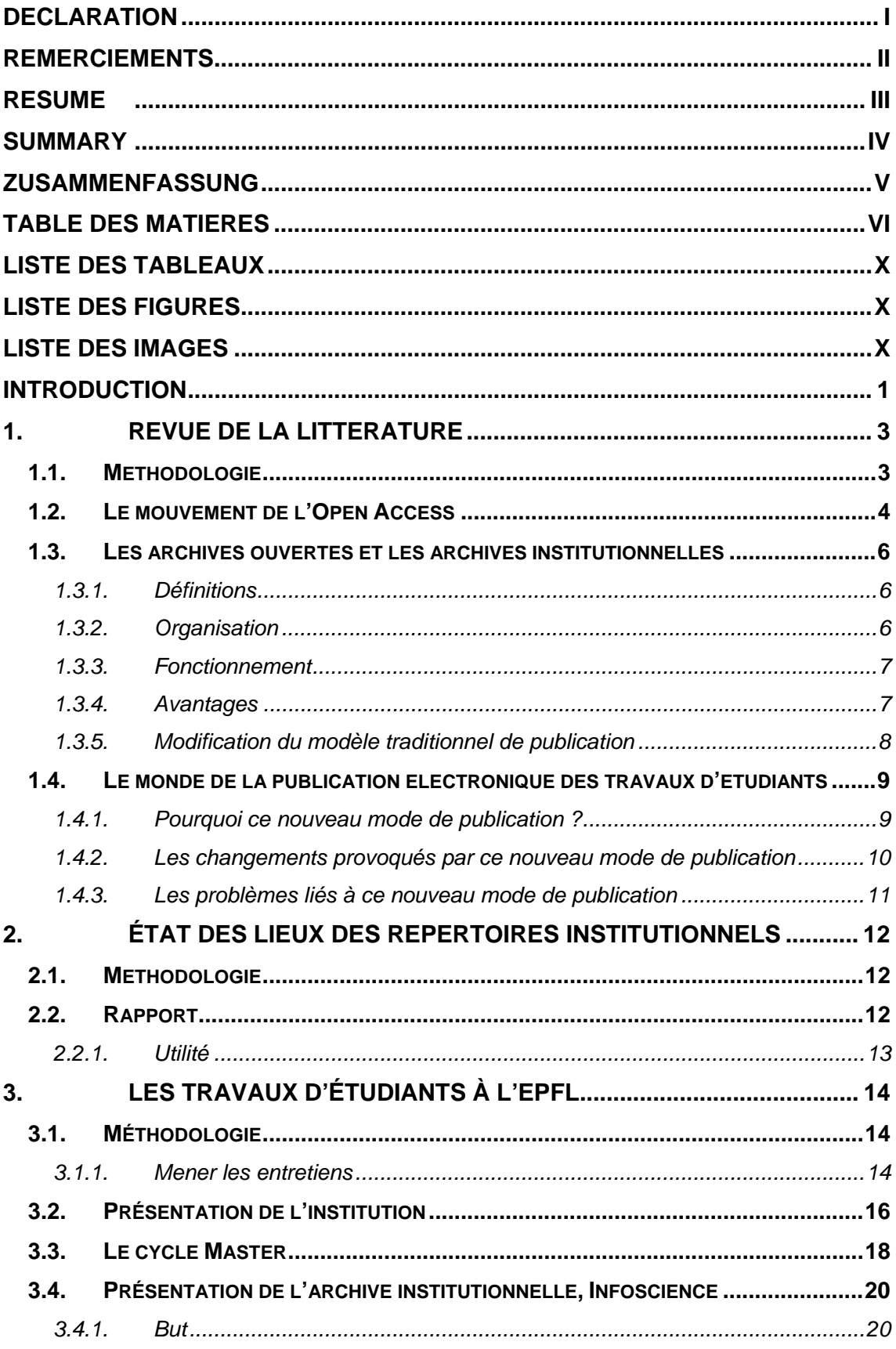

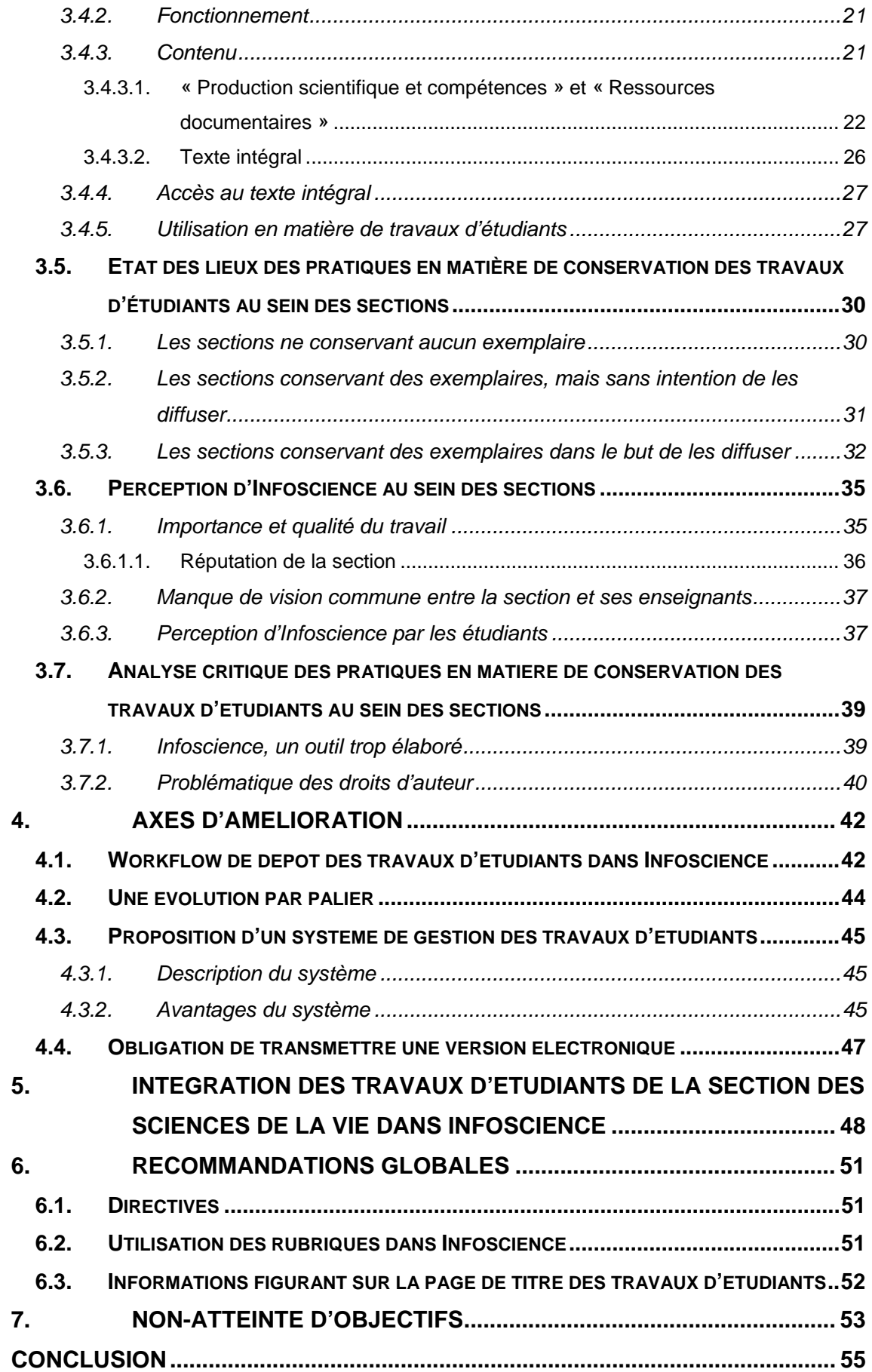

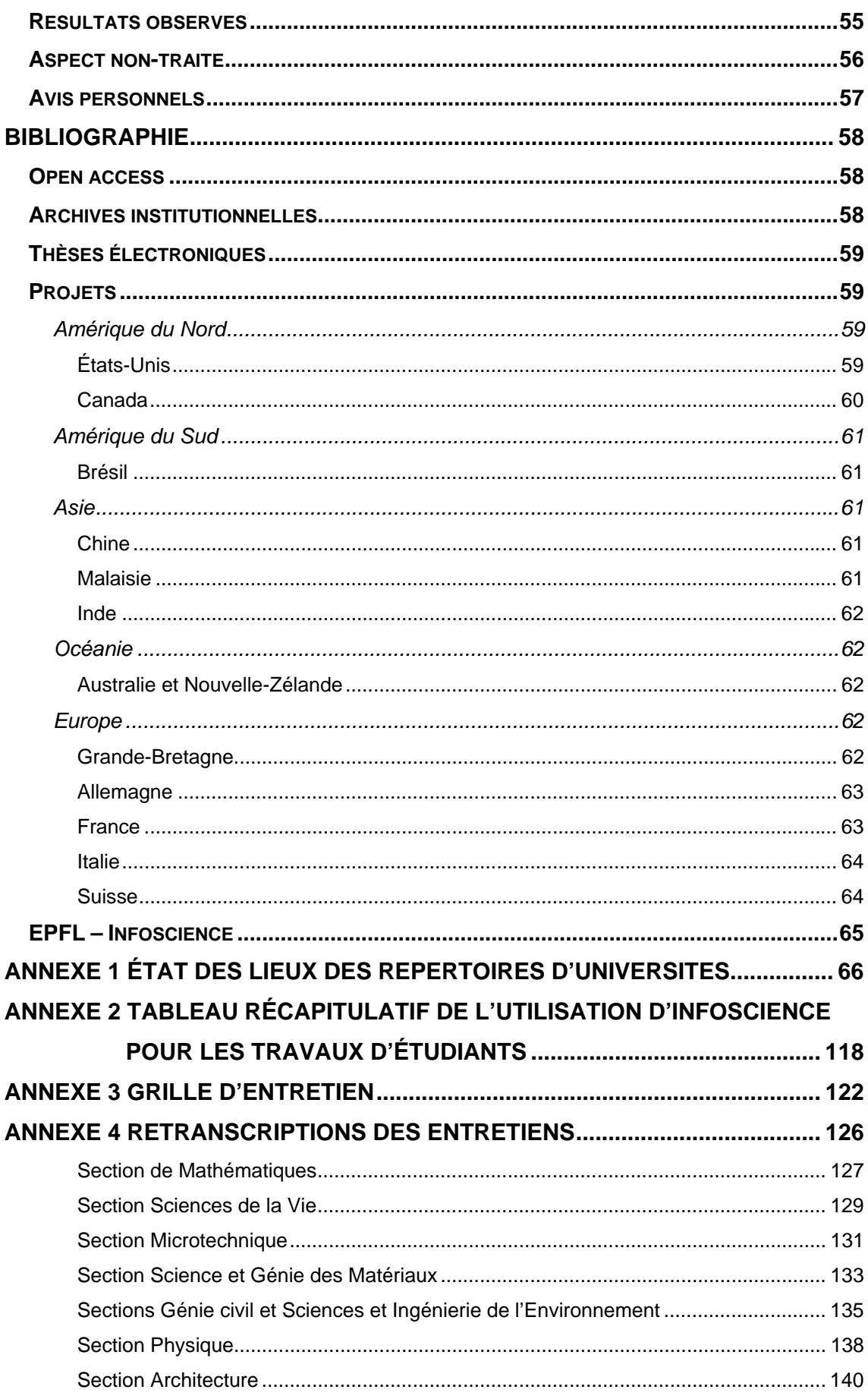

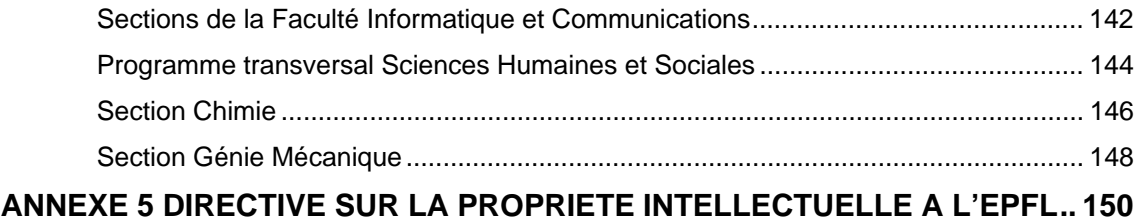

## **Liste des tableaux**

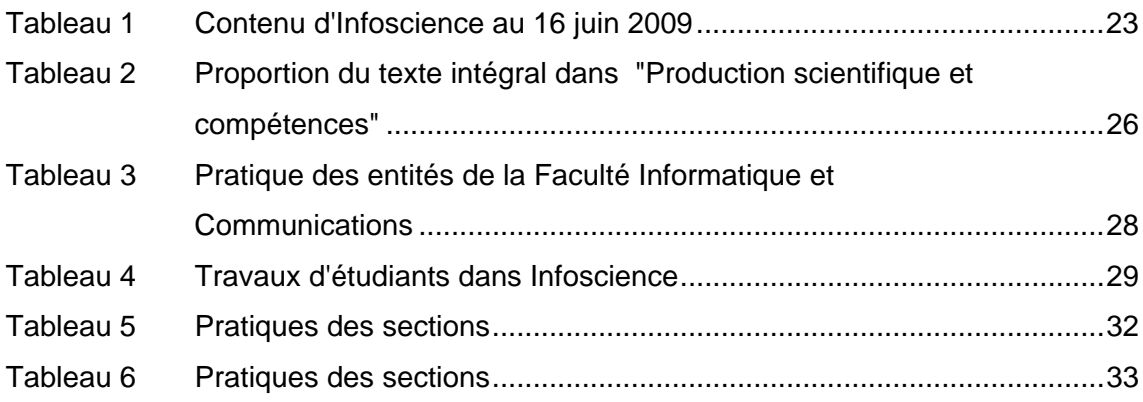

# **Liste des figures**

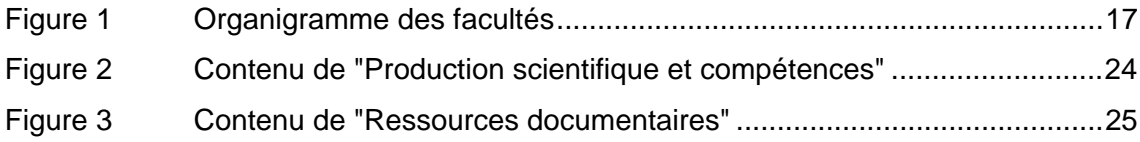

# **Liste des images**

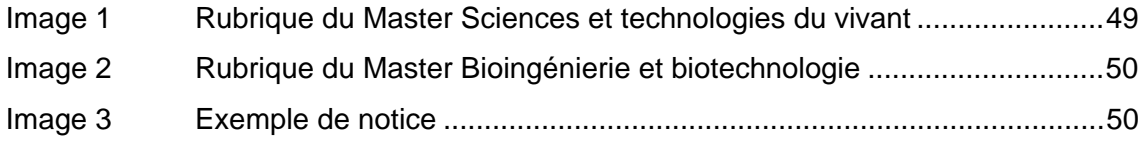

# **Introduction**

La valorisation des travaux d'étudiants au travers d'une archive institutionnelle est un fait relativement nouveau dans le monde bibliothéconomique. La diffusion des thèses électroniques au travers de répertoires étant maintenant une pratique bien ancrée, les universités ont commencé à s'intéresser aux travaux d'étudiants, et notamment aux travaux de Master. En effet, ces derniers représentent également une source d'information intéressante.

L'École Polytechnique Fédérale de Lausanne est une université renommée qui offre des enseignements en ingénierie, sciences de base, informatique et communication, sciences de la vie, ainsi que dans le domaine de la construction, l'architecture et l'environnement. Elle est constituée de facultés, lesquelles sont subdivisées en sections. Depuis 2004, elle a sa propre archive institutionnelle, Infoscience. Dans le classement du « Ranking Web of World Repositories » de janvier 2009, l'archive de l'EPFL arrive en  $7^{\text{eme}}$  position. Elle comprend à ce jour quantité de documents, dont de nombreuses thèses électroniques en texte intégral. La diffusion de ces thèses étant une pratique bien répandue dans les différentes sections de l'EPFL, la Bibliothèque Centrale s'est intéressée aux travaux d'étudiants et a voulu savoir quelles étaient les pratiques des sections les concernant.

Ce travail était intéressant, car il touche au monde numérique qui est en perpétuel évolution et dont l'importance au sein de notre métier ne cesse de croître. De plus, il se situe dans un contexte académique où nous avons plus l'habitude d'évoluer en tant qu'étudiant qu'en tant que personnel administratif. Comme nous sommes encore en fomation et que nous n'avons eu que peu de contacts avec la réalité du monde professionnel jusqu'à présent, cela nous a permis d'avoir du recul par rapport à la problématique des travaux d'étudiants. Nous avons pu apporter un regard nouveau, différent de celui de nos mandants à ce sujet.

Dans ce travail, nous avons tout d'abord fait un état de l'art sur la problématique de l'Open Access, des archives institutionnelles et de la publication électronique des travaux d'étudiants. Puis, nous avons présenté les répertoires d'autres institutions semblables à l'EPFL. Nous avons également cherché à savoir quel était le workflow qu'elles utilisaient pour déposer un travail d'étudiant afin de nous donner une idée de comment fonctionne ces répertoires et ce qu'ils peuvent contenir. Puis, nous nous sommes intéressées à Infoscience, l'archive institutionnelle de l'EPFL. Nous avons décrit son fonctionnement ainsi que son contenu, en nous focalisant sur les travaux d'étudiants. Par la suite, nous avons dû récolter des informations sur la façon dont les différentes sections de l'EPFL géraient leurs travaux d'étudiants. Cela nous a permis de catégoriser les sections et de réaliser une analyse comparative de leurs pratiques. Grâce à cette étape, nous avons pu rédiger une analyse critique, dont une partie est consacrée à la perception qu'ont ces sections d'Infoscience. Enfin, sur la base de cette analyse comparative, nous avons pu établir des axes d'amélioration et des recommandations que nous proposons pour que les travaux d'étudiants soient mis en valeur grâce à l'utilisation de l'archive institutionnelle.

La difficulté de ce travail résidait dans le fait que la liberté académique est très présente au sein de l'EPFL. De plus, l'institution émet peu de directives s'appliquant à l'ensemble du campus. Ce sont deux facteurs qui expliquent l'hétérogénéité qui règne au sein de l'école.

De plus, nous avons parfois été confrontées à des personnes qui n'étaient pas des professionnels de l'information et pour lesquelles les notions d'archivage et de conservation ou certains concepts bibliothéconomiques n'étaient pas une évidence. Nous avons donc dû trouver les mots adéquats pour pouvoir expliquer et illustrer ces concepts.

## **1. Revue de la littérature**

#### *1.1. Méthodologie*

Afin de collecter les informations nécessaires pour effectuer un état de l'art, nous nous sommes réparties les recherches par source. L'une de nous cherchait dans les périodiques électroniques pendant que la deuxième consultait les banques de données. Nous avons également consulté le catalogue RERO Genève et avons trouvé deux livres intéressants et disponibles à l'Infothèque de la HEG.

Nous avons, tout d'abord, recherché des documents sur la problématique des répertoires institutionnels et des archives ouvertes, puis sur la publication électronique des travaux d'étudiants. Nous avons trouvé une bibliographie sur la question créée par Charles W. Bailey. Elle nous a donné une base d'articles avec lesquels travailler. Nous nous les sommes répartis de manière à ce que Marie Bernasconi puisse rédiger un chapitre concernant les répertoires institutionnels et les archives ouvertes. Un chapitre sur l'Open Access a été rajouté de manière à bien cerner le contexte dans lequel évoluent ces dernières. Quant à moi, Evelyne Mosset, j'ai pris les articles concernant la publication électronique des travaux d'étudiants.

Pour rédiger notre revue de la littérature, nous avons toutes deux lus les articles qui nous étaient adressés et en avons fait une synthèse. Ensuite, nous avons chacune lu la partie de l'autre afin de vérifier la cohérence et la clarté des propos.

## *1.2. Le mouvement de l'Open Access*

C'est dans un contexte de hausse toujours plus importante des tarifs d'abonnements aux périodiques scientifiques que l'Open Access a vu le jour.

Le marché de l'édition scientifique est réparti principalement entre trois grands groupes mondiaux, qui sont Elsevier, Springer et Blackwell. Ces derniers détiennent un quasi monopole sachant qu'Elsevier et Springer réalisent à eux seuls plus de 30% du chiffre d'affaires du secteur de l'édition de revues scientifiques, alors qu'ils éditent tout au plus 15% des titres.

Étant donné que les recherches effectuées par les scientifiques, sur lesquelles sont basés les articles de périodiques, sont pour l'essentiel financées par des fonds publics, il deviendrait à ce moment-là logique de pouvoir consulter ces articles le plus largement possible et à moindres frais.

C'est ainsi que, à l'initiative du physicien américain Paul Ginsparg, la première archive ouverte voit le jour en 1991. Appelée aujourd'hui ArXiv, elle avait pour but de permettre aux chercheurs d'échanger rapidement leur production scientifique.

En 1999, lors de la Convention de Santa Fé, les responsables d'archives ouvertes de l'époque déterminent les grandes lignes d'une norme technique visant à permettre des liens entre les différentes plateformes. Par la suite, cette norme sera rendue officielle par l'Open Archives Initiative Protocol for Metadata Harvesting (OAI-PMH) en 2001, qui contient un ensemble de normes permettant l'interopérabilité entre les archives, c'està-dire la possibilité de les interroger simultanément et en une seule requête, sans tenir compte de leur localisation dans le monde.

En janvier 2001, une coalition de chercheurs souhaitant rendre librement accessibles les résultats de leurs travaux scientifiques se regroupent au sein de la PLoS (Public Library of Science). Ils vont encourager les éditeurs à archiver la production scientifique à l'aide de services de bibliothèques en ligne. Mais comme les éditeurs ne semblent pas entendre les revendications des chercheurs, une pétition sera lancée, laquelle demande que tout article paru dans une publication scientifique soit accessible en ligne gratuitement six mois après sa parution. De leur côté, les signataires de la pétition s'engagent à ne publier que dans des revues dont les éditeurs ont accepté ces conditions. Par contre, ils menacent de boycott toute revue ne les suivant pas. Finalement, ils ne mettront jamais cette menace à exécution.

Le mouvement de l'Open Access prend une autre tournure au début de l'année 2002 avec l'Initiative de Budapest pour l'Accès Ouvert. Il s'agit d'un appel mondial destiné « aux gouvernements, universités, bibliothèques, directeurs de revues, éditeurs, fondations, sociétés savantes, associations professionnelles et savants individuels » (Chan … [et al.], 2002) leur enjoignant de mettre en accès libre leur littérature.

Qu'entend-on par « accès libre » ? L'Initiative de Budapest donne la définition suivante :

*« Par « accès » libre à cette littérature, nous entendons sa mise à disposition gratuite sur l'Internet public, permettant à tout un chacun de lire, télécharger, copier, distribuer, imprimer, chercher ou faire un lien vers le texte intégral de ces articles, les disséquer pour les indexer, [se servir des données pour alimenter un logiciel], ou s'en servir à toute autre fin légale, sans barrières financières, légales ou techniques autres que celles indissociables de l'accès et de l'utilisation d'Internet. La seule contrainte à la reproduction et à la distribution, et le seul rôle du copyright dans ce domaine, devrait être de garantir aux auteurs un contrôle sur l'intégrité de leurs travaux et le droit à être correctement reconnus et cités. » (Initiative de Budapest pour l'Accès Ouvert, 2002)* 

Cette initiative comprend deux stratégies différentes mais complémentaires. La première est l'auto-archivage, c'est-à-dire que les auteurs déposent eux-mêmes leurs articles dans des archives électroniques ouvertes. Si ces dernières sont conformes aux standards définis par l'Open Archive Initiative, les archives électroniques distinctes seront traitées comme étant une seule et même archive lors d'une recherche. L'utilisateur n'aura donc pas besoin de connaître le nom et la localisation des différentes archives pour accéder à leur contenu.

En octobre 2003, un nouvel appel à créer et à diffuser des archives ouvertes est lancé à travers la Déclaration de Berlin sur le Libre Accès à la Connaissance en Sciences exactes, Sciences de la vie, Sciences humaines et sociales.

Cela ne suffit pas, car en mars 2005, la Déclaration de Southampton invite les institutions qui ont signé la Déclaration de Berlin deux ans plus tôt à exiger de leurs chercheurs qu'ils utilisent les archives ouvertes en y déposant leurs travaux et qu'ils publient de préférence dans des revues en libre accès.

### *1.3. Les archives ouvertes et les archives institutionnelles*

#### **1.3.1. Définitions**

En résumé, une archive ouverte est « un serveur dont le contenu (documents scientifiques et techniques) est accessible en ligne, librement, sur le web. » (Bosc, 2005, p.32)

Pour être considérée comme ouverte, une archive doit être conforme au protocole OAI-PMH.

Une archive institutionnelle est un système électronique qui capture, conserve et met à disposition l'information produite par une institution. Elle permet en outre d'importer et d'exporter des données, de les identifier, de les stocker et de les retrouver. En principe, une archive institutionnelle est une archive ouverte, car ainsi elle est plus durable dans le temps et plus viable.

Étant donné que notre travail de Bachelor se déroule dans un contexte universitaire, nous allons mettre l'accent sur les archives institutionnelles des universités. Ainsi lorsque nous emploierons le mot « institution », il s'agira dans la plupart des cas d'universités ou de hautes écoles. Leur archive institutionnelle pourra contenir des rapports de recherche, des preprints, des postprints, des thèses et des travaux d'étudiants, des revues électroniques, des actes de conférences et du matériel d'enseignement.

À part les universités, des institutions telles que départements gouvernementaux, ONG, musées, organismes de recherche indépendants, fédérations et sociétés, voire même des entreprises commerciales peuvent avoir recours à une archive institutionnelle pour collecter, conserver et diffuser leur production.

#### **1.3.2. Organisation**

Pour mettre sur pied une archive institutionnelle, il est nécessaire d'assurer une bonne collaboration entre les différents acteurs du projet, c'est-à-dire les bibliothécaires, les informaticiens et les administrateurs de l'université. De plus, il n'est pas forcément productif que chaque université développe sa propre archive institutionnelle. Il est possible de faire partie d'un consortium regroupant des institutions du même genre, lequel permettra de fournir une infrastructure technique commune à tous et de réaliser ainsi des économies aussi bien en temps qu'en argent.

Idéalement, il faudrait regrouper les universités ou alors les entités - facultés, sections, instituts, laboratoires - engagées dans les mêmes projets de recherche au sein d'une même archive institutionnelle, car leur production scientifique serait alors plus aisée à retrouver pour l'utilisateur.

#### **1.3.3. Fonctionnement**

Au niveau du fonctionnement, il est indispensable que l'archive institutionnelle respecte un standard de métadonnées - comme le Dublin Core - et le protocole OAI-PMH qui permet l'interopérabilité entre les archives afin que plusieurs moteurs de recherche puissent retrouver les données contenues dans une archive. De plus, le but de chaque archive institutionnelle est de préserver son contenu et de le rendre accessible sur le long terme. Mais comme le dit Richard K. Johnson, directeur de SPARC (Scholarly Publishing and Academic Resources Coalition) :

*« Cela ne veut pas dire que tout le contenu devra être accessible pour tous à perpétuité. Les institutions doivent développer des critères et des politiques et mettre en place un système de gestion des droits, afin de permettre l'accès au contenu de l'archive à la fois à l'intérieur de l'institution et à l'extérieur. » (Johnson, 2002, p.4)* 

Finalement, il est important de se rappeler qu' « une archive institutionnelle est un complément et un supplément, plutôt qu'un substitut, aux traditionnels lieux de publications académiques. » (Lynch, 2003, p.5).

#### **1.3.4. Avantages**

Les avantages de posséder une archive institutionnelle sont nombreux pour les institutions. Tout d'abord, cela les pousse à développer des approches cohérentes et coordonnées pour identifier, capturer, stocker et retrouver leur patrimoine intellectuel.

Puis, le fait que l'information détenue par une institution soit concentrée au même endroit permet de démontrer plus facilement la valeur de celle-ci, ce qui peut se traduire par l'octroi de fonds pour les chercheurs de l'institution.

Enfin, déposer ses travaux dans une archive institutionnelle est bénéfique pour un chercheur, car cela améliore sa visibilité professionnelle. De plus, il profite d'un accès libre à l'information si les documents qu'il souhaite consulter pour ses recherches se trouvent dans une archive institutionnelle. D'ailleurs, des recherches ont démontré que les articles publiés en Open Access étaient davantage cités que les articles publiés selon des voies plus traditionnelles, comme dans une revue détenue par un grand éditeur tel qu'Elsevier (Eysenbach, 2006).

#### **1.3.5. Modification du modèle traditionnel de publication**

Les archives institutionnelles modifient le modèle traditionnel de publication scientifique basé sur les journaux académiques. Ce dernier a clairement montré ses limites, notamment à cause de l'augmentation du prix des abonnements aux périodiques. Du coup, des bibliothèques universitaires ou des consortiums ne peuvent plus avoir accès à certaines revues à cause de leur coût trop élevé.

Dans ce contexte, les archives institutionnelles représentent une alternative à ce modèle actuel en brisant le monopole des éditeurs.

De plus, le fait de pouvoir retrouver rapidement et facilement de la littérature scientifique permet d'améliorer la communication scientifique et de développer la recherche.

Cependant, il faut admettre que le contenu ajouté aux archives institutionnelles par les auteurs est assez faible, à l'image de l'archive institutionnelle de l'Université de Cornell, Cornell's DSpace, qui est largement sous-utilisé par ses facultés (Davis, Connolly, 2007). Le « Ranking Web of World Repositories » est un classement mondial des archives institutionnelles établi par le Cybermetrics Lab, qui permet de voir entre autres la taille et la visibilité des archives institutionnelles faisant partie du classement. Cybermetrics Lab fait partie du Consejo Superior d'Investigaciones Científicas (CSIC), la plus grande institution de recherche publique espagnole.

La sous-alimentation de certaines archives institutionnelles peut s'expliquer par le fait qu'elles répondent aux besoins d'une institution, mais pas forcément aux besoins d'un groupe de chercheurs ou d'un chercheur en particulier. De plus, si les besoins des utilisateurs de l'archive n'ont pas été clairement identifiés, les personnes concevant le système vont émettre des suppositions sur les besoins des utilisateurs, sans les vérifier, et vont construire le système en se basant sur ces suppositions, ce qui pourrait rendre insatisfait les utilisateurs de l'archive.

### *1.4. Le monde de la publication électronique des travaux d'étudiants*

Les thèses et les travaux de Master ou de Bachelor sont réalisés à la fin du cursus d'une formation afin de valider des acquis. Ils sont nécessaires à l'obtention du diplôme. Les travaux de semestre sont réalisés en cours de formation afin de démontrer les connaissances acquises sur une thématique.

Ce n'est que depuis peu que le monde de la publication électronique englobe également les travaux d'étudiants, tels que travaux de Master, travaux de Bachelor, ou travaux de semestre. Dans la littérature, il n'est pas toujours précisé si le sujet englobe également ce genre de travaux ou non. Dans le monde anglo-saxon, l'expression « Electronic Theses and Dissertation » ou ETD est utilisée pour parler des thèses, mais englobe parfois également les travaux de Master. Il n'est pas possible de faire une généralisation de la signification de ETD, car elle peut changer d'un pays à l'autre, aussi bien que d'une université à l'autre.

Cela est dû, en majeure partie, à l'importance et à la qualité du travail. D'une manière générale, il ressort qu'un étudiant peut obtenir son Master en ayant fourni un travail médiocre, alors qu'une thèse de doctorat se doit d'avoir un résultat juste et vérifié si le doctorant désire obtenir son titre. De plus, un travail de Master peut n'être qu'un état des lieux ou un moyen de démontrer ses connaissances sur un sujet particulier, alors que le but d'une thèse est de traiter d'une nouvelle problématique et d'en présenter les résultats obtenus après analyse.

Il apparaît donc que la valeur d'un travail de Master ne peut être définie de manière unique.

#### **1.4.1. Pourquoi ce nouveau mode de publication ?**

Il y a plusieurs facteurs qui expliquent cet engouement pour la publication électronique. Le plus important est peut-être la possibilité d'offrir un accès plus large aux travaux d'étudiants. En effet, grâce à Internet et à la dématérialisation de l'information, ils sont accessibles depuis n'importe où et à toute heure, alors que les travaux imprimés ont un accès restreint dû à leur existence physique. Ces derniers étaient donc souvent une source d'information sous-exploitée.

Avec ce nouveau modèle de publication, ils sont aujourd'hui davantage utilisés comme support d'information. De nombreuses statistiques le démontrent, mais celles-ci concernent surtout les thèses électroniques (Moxley, 2001). Il n'existe pas encore de statistiques sur les travaux d'étudiants, car c'est une pratique plus récente que celle des thèses. Néanmoins, ces statistiques sur les thèses démontrent que celles publiées électroniquement sont consultées parfois cent fois plus que les thèses traditionnelles. Ce nouveau mode de publication permet également aux universités et aux travaux qu'elles supervisent d'être visibles beaucoup plus largement dans le monde.

Comme tout élément vivant dans un monde numérique, ce nouveau mode de publication pose quelques problèmes au niveau de la conservation. Il y a des risques pour la pérennité des données notamment à cause de l'obsolescence des technologies. En effet, ces dernières évoluent si rapidement qu'il peut arriver qu'un format disparaisse ou que les logiciels permettant de les lire ne soient plus édités. Cependant, ce nouveau mode de publication est nécessaire pour valoriser les travaux d'une institution. Aujourd'hui, il existe des mentalités qui tendent à s'accorder sur l'avis de Moxley, qui dit :

*« In my opinion, a document that can be read over the course of several years by many people is preferable to a document available for a million years and read only by a few people » (Moxley, 2001, p.63)* 

Une approche idéale serait de trouver un équilibre entre la conservation à long terme et un accès au plus grand nombre.

Le gain de place et les économies qui peuvent être réalisés sont également une motivation pour les universités pour passer à un système de publication électronique. Il est évident que de ne plus avoir à conserver de travaux sous format papier apporte un gain de place non négligeable pour les bibliothèques et permet donc de réduire les coûts.

#### **1.4.2. Les changements provoqués par ce nouveau mode de publication**

La publication électronique des travaux d'étudiants apporte donc de nombreux avantages pour les institutions qui ont décidé de faire ce pas en avant. Cela dit, il faut également savoir que de passer à ce nouveau modèle implique d'autres changements qui peuvent être plus difficiles à gérer.

Tout d'abord, la diffusion en ligne de travaux d'étudiants modifie de façon considérable la manière dont peut être rédigée une thèse ou un travail de Master. Il ne s'agit pas seulement de donner accès à un document prévu pour un support papier sous forme électronique, mais plutôt de donner accès à un nouveau type de documents. En effet, les étudiants peuvent dès lors intégrer de nouveaux contenus à ces mémoires, tels que graphiques animés ou vidéos. Cela apporte donc une nouvelle dimension qui implique de repenser la manière dont est structuré une thèse ou un mémoire. Alors qu'avec un support papier, les étudiants sont limités dans leur créativité, avec un travail sous forme numérique, ils ont beaucoup plus de liberté.

Le problème de ce nouveau mode de rédaction est qu'il implique d'utiliser de nombreux formats. Alors qu'un travail ne contenant que du texte ou des images fixes sera simplement formaté en PDF, l'ajout d'images animées ou de vidéos implique que les étudiants utilisent d'autres formats. Il faut, dès lors, définir clairement quels formats pourront être gérés par la bibliothèque, et donc utilisés par les étudiants. Il y a, par conséquent, de nouvelles contraintes qui apparaissent quant aux technologies à utiliser.

#### **1.4.3. Les problèmes liés à ce nouveau mode de publication**

Comme présenté dans le chapitre sur les archives institutionnelles, l'apparition des thèses et mémoires électroniques a changé le circuit traditionnel de la publication. Ce nouveau modèle provoque des craintes à cause du plagiat.

Les universités ont tendance à croire que parce que les travaux de Master sont disponibles sur Internet, les étudiants peuvent plus facilement copier le travail d'un autre. En réalité, cette crainte n'est pas fondée, car il a été prouvé que la mise en ligne de ces travaux rend l'identification du plagiat beaucoup plus simple. Par ailleurs, il est plus difficile pour les professeurs de s'attribuer le travail d'un de leurs étudiants.

# **2. État des lieux des répertoires institutionnels**

### *2.1. Méthodologie*

Pour ce chapitre, nous avons identifié des répertoires intéressants par rapport à notre problématique afin de faire l'état des lieux des répertoires institutionnels et une étude des workflows qui y sont pratiqués. Pour cela, nous avons recherché des articles traitant de projets réalisés au sein d'universités. Nous avons également utilisé les sites OpenDOAR - annuaire d'archives institutionnelles en libre-accès - et ROAR - registre d'archives institutionnelles en libre-accès - pour rechercher des répertoires diffusant des travaux d'étudiants.

Nous avons ensuite complété ces informations avec des recherches sur le site des répertoires et des institutions concernées. Certaines d'entre elles ont également été contactées pour de plus amples informations.

Nous nous sommes, cette fois, réparties les recherches par zone géographique :

Marie Bernasconi : États-Unis, Canada, Australie – Nouvelle-Zélande, Italie, Suisse

Evelyne Mosset : Brésil, Chine, Inde, Malaisie, Grande-Bretagne, Allemagne, France.

### *2.2. Rapport*

Nous avons rédigé un rapport sur ces répertoires où nous décrivons pour chacun d'entre eux leur fonctionnement et leur contenu. Nous avons donc analysé le workflow que suit un document pour être déposé dans le répertoire. Nous avons cherché à savoir qui dépose le document, si l'étudiant doit signer une convention de dépôt ou encore le(s) format(s) autorisé(s) pour le dépôt.

25 répertoires répartis dans 13 pays ont été étudiés. Certains d'entre eux ne concernent pas directement les travaux d'étudiants. Nous avons néanmoins décidé de les faire figurer dans notre rapport car ils apportent une information intéressante sur la problématique générale.

Ces répertoires ont été choisis en fonction de plusieurs critères. Tout d'abord, ils devaient bien évidemment apporter des informations pertinentes à notre thématique. Nous avons ensuite dû tenir compte de la langue de la documentation et également du volume de cette dernière. Certaines institutions pour lesquelles nous manquions d'information ont été contactées, mais ne nous ont jamais répondu. Nous n'avons donc pas pu les inclure dans notre rapport.

Nous avons également inclus un tableau de synthèse à ce rapport, afin de permettre une lecture plus rapide des pratiques étudiées.

Le rapport est joint à ce travail en annexe. Il s'agit de l'annexe 1.

#### **2.2.1. Utilité**

Cette étude nous a été utile pour la suite de notre travail, en particulier sur deux points. Elle nous a permis, d'une part, de déterminer des hypothèses quant à la perception qu'ont les institutions des travaux d'étudiants et de l'influence que cela a sur leur traitement. Elle nous a, d'autre part, aidé à formuler des questions pertinentes pour la grille d'entretien que nous avons utilisée pour l'analyse des pratiques de gestion des travaux d'étudiants au sein des sections de l'EPFL. Finalement, nous avons pu en déduire un modèle de workflow de dépôt d'un document dans une archive institutionnelle. Ce schéma est présenté dans le chapitre 4 sur les axes d'amélioration.

## **3. Les travaux d'étudiants à l'EPFL**

Ce chapitre présente tout d'abord l'institution qu'est l'École Polytechnique Fédérale de Lausanne ainsi que son archive institutionnelle, Infoscience. Nous avons ensuite établi un comparatif des pratiques de gestion des travaux d'étudiants au sein des différentes sections de l'EPFL. Enfin, nous avons rédigé une analyse critique à partir de ce comparatif.

Pour rappel, par travaux d'étudiants, nous entendons les travaux de Master ou de Bachelor, qui sont réalisés à la fin du cursus d'une formation afin de valider des acquis. Ils sont nécessaires à l'obtention du diplôme. Cela comprend également les travaux de semestre qui sont réalisés en cours de formation afin de démontrer les connaissances acquises sur une thématique.

### *3.1. Méthodologie*

Cette étape a été réalisée de manière commune. Nous avons, toutes deux, commencé par chercher des informations sur l'EPFL et son archive institutionnelle afin de bien comprendre leur fonctionnement. Nous avons également effectué un travail de recherche dans Infoscience afin de nous familiariser avec cet outil.

#### **3.1.1. Mener les entretiens**

Il nous a fallu préparer les entretiens avec les responsables du traitement des travaux de Master de chaque section. Il a tout d'abord été nécessaire de déterminer le type d'entretien que nous désirions mener. Nous avons porté notre choix sur l'entretien semi-directif celui-ci nous semblait le plus approprié. Il laisse une certaine liberté à l'interviewé tout en nous permettant de réunir avec certitude toutes les informations dont nous avons besoin.

Pour nous aider à mener ces interviews, nous avons créé une grille d'entretien (Annexe 3). Elle a été répartie selon trois grands domaines. Nous avons, tout d'abord, voulu réunir des informations sur les méthodes de dépôt des travaux. Nous nous sommes ensuite intéressées au catalogage de ces documents. Enfin, les conditions d'accès étaient le sujet de la dernière partie.

C'est lors de ces entretiens que nous nous avons cherché à savoir quelles étaient les sections désireuses d'introduire leurs travaux d'étudiants dans Infoscience, et pour celles dont nous connaissions déjà cette volonté, quelles étaient leurs motivations. Nous avions, pour cela, prévu une question à la fin de notre guide d'entretien. Nous avons également voulu savoir pourquoi elles étaient ou non intéressées à publier les travaux électroniquement.

Ayant eu moins d'entretiens que ce qui était prévu, nous ne les avons pas menés séparément, mais ensemble. Il nous a donc paru nécessaire de nous attribuer à chacune un rôle prédominant. Nous avons décidé que l'une d'entre nous aurait le rôle de mener l'entretien, tandis que l'autre prendrait les notes. Bien évidemment, les rôles ont été intervertis lors de chaque entretien. Nous avons également expliqué à la personne interviewée les rôles de chacune afin qu'elle sache à qui s'adresser.

## *3.2. Présentation de l'institution*

L'École Polytechnique Fédérale de Lausanne (EPFL) est une université technologique qui a une double mission d'enseignement et de recherche. La variété et la qualité de son enseignement allant du Bachelor au Doctorat lui a permis de devenir l'une des meilleures universités francophones au monde. Étant une école fédérale, l'EPFL dépend directement du Département fédéral de l'intérieur.

Elle compte aujourd'hui plus de 7'000 étudiants répartis en 7 facultés. Comme la figure 1 ci-après le montre, la plupart de ces facultés sont divisées en sections. L'EPFL comprend également plus de 250 laboratoires et groupes de recherche.

En additionnant les étudiants et tous les collaborateurs de l'EPFL - professeurs, personnel administratif et technique - , la population totale de l'institution atteint près de 10'000 personnes.

La moitié des étudiants suivent un Bachelor alors que l'autre moitié est répartie presque équitablement entre les Masters et les Doctorats, ces derniers ayant une légère supériorité numérique.

La liberté académique est une notion qui a son importance au sein de l'EPFL. En effet, chaque faculté représente une entité plus ou moins indépendante à l'intérieur de l'école, de même que les sections au sein des facultés.

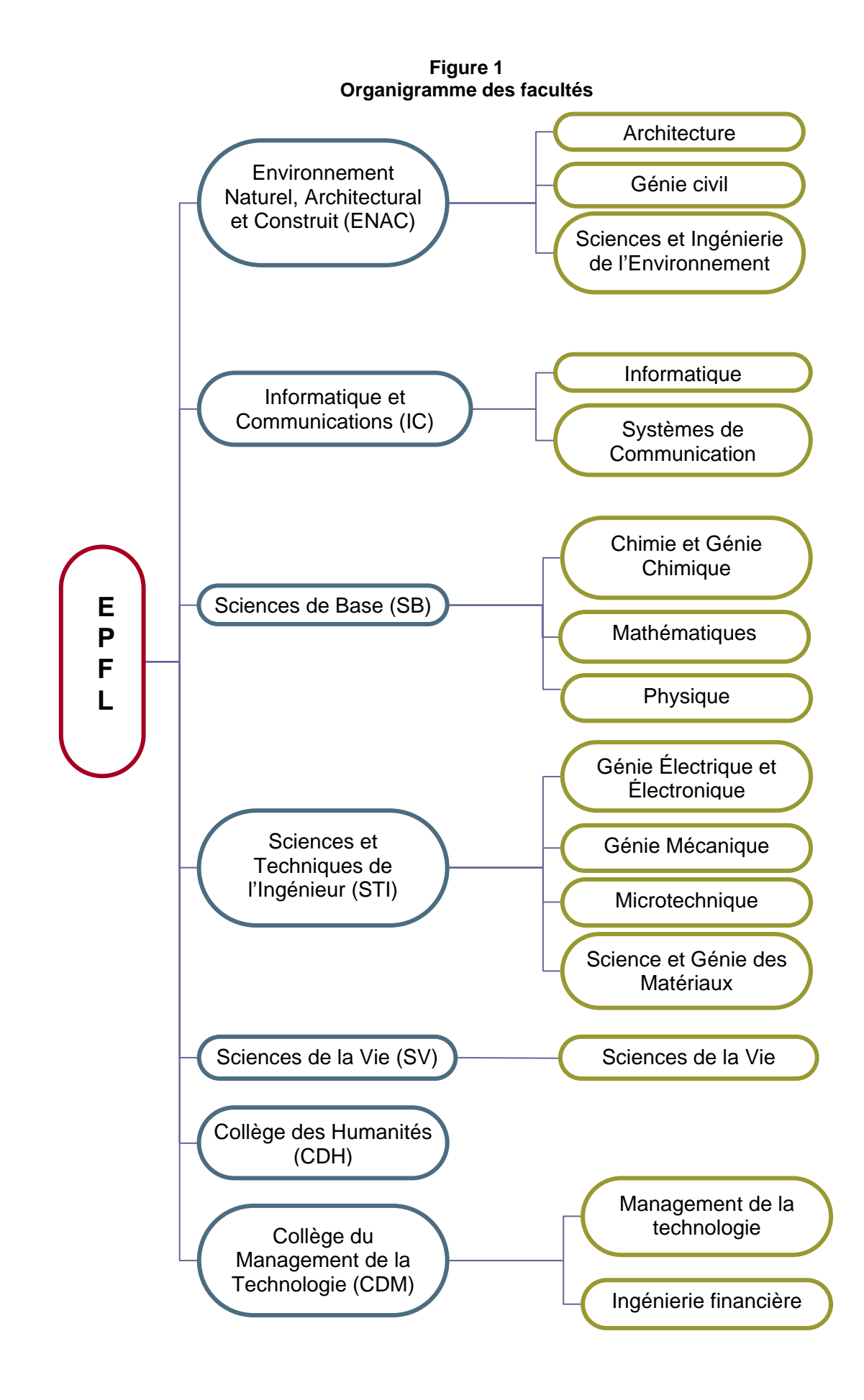

#### *3.3. Le cycle Master*

Le tableau ci-dessous montre pour une année définie, en l'occurrence l'année académique 2007-2008, Le nombre d'étudiants présents en cycle Master pour chaque section et la quantité de diplômes décernés.

Initialement, nous aurions aimé avoir des données sur le nombre de projets de Master réalisés pour les mettre en corrélation avec le nombre d'étudiants en Master, mais il s'est avéré que ces chiffres n'ont pas pu être obtenus par le Service de planification et logistique de l'EPFL, lequel nous a fourni ceux qui figurent dans le tableau ci-dessous. Il est néanmoins possible de déduire de ces chiffres le nombre de travaux réalisés pour cette même année académique. En effet, de manière générale, un diplôme décerné équivaut à un travail réalisé vu que ce travail est obligatoire pour l'obtention du titre. Cela dit, ces statistiques ne peuvent être prises comme telles, car il est possible que certains projets de Master aient été réalisés en groupe et cela n'apparaît pas dans le nombre de diplômes décernés. Néanmoins, la grande majorité des projets sont réalisés individuellement, donc il faut ajouter une marge d'erreur de deux ou trois travaux en moins par rapport aux chiffres obtenus.

Nous n'avons pas pu obtenir les chiffres concernant le Collège des Humanités, car ce dernier n'étant rattaché à aucune section, il n'est pas compris dans les statistiques.

#### **Tableau 1 Comparaison entre le nombre d'étudiants en cycle Master et le nombre de diplômes décernés**

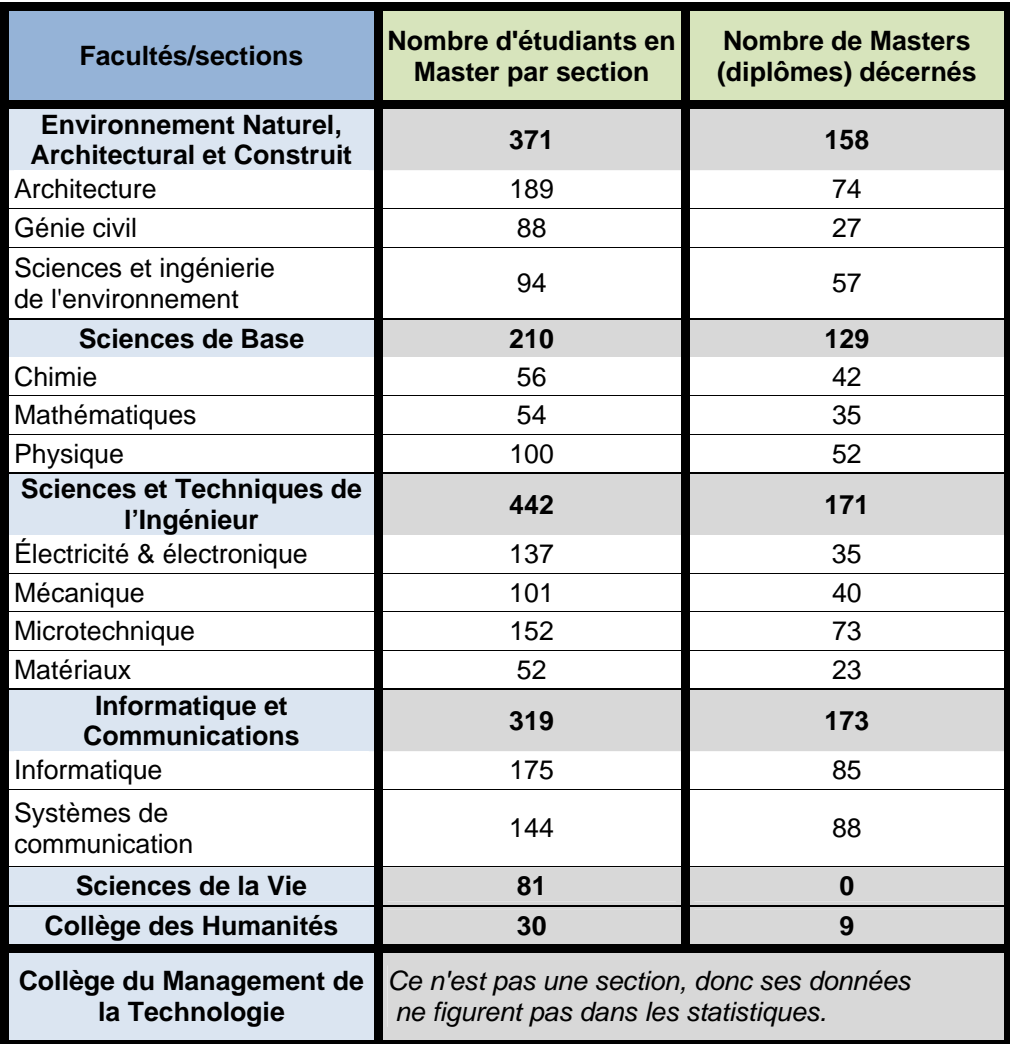

### *3.4. Présentation de l'archive institutionnelle, Infoscience*

Infoscience a été créée suite à la demande de la Direction de l'Ecole. Le mandat, confié en 2004 au service informatique et à la Bibliothèque Centrale, avait pour but «de mettre en place et tester une solution destinée à collecter et valoriser le patrimoine scientifique de l'EPFL». (David Aymonin, Pierre Crevoisier, Frédéric Gobry, 2006, p.1).

#### **3.4.1. But**

Infoscience, accessible à l'adresse http://infoscience.epfl.ch, a pour but de rassembler le patrimoine scientifique de l'EPFL en un seul et même endroit, mais aussi d'offrir un éventail de services aux membres de l'institution. Par patrimoine scientifique, on entend toutes les publications réalisées par un membre de l'EPFL, que ce soit un article, une thèse, un résumé de conférence ou toutes autres ressources documentaires utilisées pour la recherche ou l'enseignement. Ce patrimoine comprend également les profils des membres de l'EPFL et leurs compétences.

Les chercheurs peuvent archiver leur production, l'organiser et en réutiliser le contenu. Pour eux, Infoscience fait donc office d'outil de travail. Il leur facilite la tâche car ils peuvent, par exemple, réutiliser les références bibliographiques de leurs publications lorsqu'ils doivent remplir des demandes de subsides destinées au Fonds national suisse de la recherche scientifique (FNRS).

La Direction et les facultés ont la possibilité de l'utiliser comme outil d'analyse et de décision.

Finalement, Infoscience est utile pour les personnes externes à l'EPFL, car elle constitue une plateforme d'information sur le patrimoine de l'EPFL. Grâce à un important effort apporté à l'indexation de l'archive institutionnelle dans Google, les chercheurs de l'EPFL ainsi que l'institution dans son ensemble profitent d'une grande visibilité sur Internet.

#### **3.4.2. Fonctionnement**

Infoscience diffuse trois types d'information différents :

- *Ressources scientifiques* : cette partie concerne la production scientifique de l'EPFL. On y trouve des documents tels que articles de journaux, reviews, papiers de conférence, livres, thèses, chapitres de livre, actes de Congrès, rapports techniques, working papers, posters, présentations & talks, normes, brevets, documents d'enseignement et travaux d'étudiants.
- *Catalogues collectifs* : cette partie fait office de catalogue collectif pour l'ensemble de l'EPFL en rassemblant les livres et autres types de documents détenus par les différentes bibliothèques.
- *Données des personnes* : cette partie permet à chaque membre de l'institution de publier un profil le concernant, qui peut contenir son CV, la liste de ses publications ou des contenus personnels. Cette partie peut être utilisée par un laboratoire ou un service dans son ensemble.

Le répertoire est basé sur le logiciel CDS-Invenio, co-développé avec le CERN.

Infoscience fait également un lien vers le site Sherpa Romeo, qui permet d'avoir un aperçu de la politique des éditeurs concernant l'auto-archivage des preprints<sup>1</sup> et des postprints<sup>2</sup> d'articles scientifiques.

#### **3.4.3. Contenu**

l

Le contenu d'Infoscience est mis en valeur grâce à l'indexation qui en est faite dans Google et Google Scholar. Il est également indexé dans six moissonneurs OAI-PMH. Il s'agit de robots qui récoltent les données dans les archives institutionnelles afin d'y donner accès. Cela permet à Infoscience d'avoir une très grande visibilité sur Internet. Cet effort fourni est d'autant plus important qu'Infoscience est une des rares archives institutionnelles à avoir un contenu conséquent. En effet, alors que certains répertoires ne sont que peu alimentés, l'archive de l'EPFL ne cesse de croître.

 $1$  Version d'un article avant sa publication. Il n'est donc pas encore validé par les pairs.

<sup>&</sup>lt;sup>2</sup> Version d'un article après sa publication. Il a donc été validé par les pairs.

Nous allons maintenant vous présenter ce contenu. Nous avons pour cela collecté des statistiques sur Infoscience, afin d'en étudier la composition. Nous avons ensuite étudié la proportion de texte intégral - que son accès soit public ou restreint - par rapport à l'ensemble des documents publiés.

#### *3.4.3.1. « Production scientifique et compétences » et « Ressources documentaires »*

Bien qu'Infoscience donne accès à trois types d'information différents, l'archive est organisée en seulement deux rubriques. Il y a d'une part la « Production scientifique et compétences », et d'autre part les « Ressources documentaires ». Alors que la première rubrique regroupe l'ensemble de la production des membres de l'EPFL, la deuxième tient le rôle de catalogue collectif pour toutes les bibliothèques qui ne sont pas présentes dans Nebis.

Dans les deux cas, les documents sont classés par genre. On trouve des publications, des monographies, des rapports, des présentations & talks, des normes et brevets, et enfin des cours et du matériel pédagogique. Ces grandes catégories sont ensuite ellesmêmes divisées en plusieurs types distincts.

Le tableau ci-dessous montre le contenu de chaque partie de l'archive par type de documents, ainsi que le nombre de documents présents dans Infoscience pour chacun de ces types.

Nous avons ajouté dans ce tableau une catégorie « Non-définis ». Cette dernière contient les documents qui n'apparaissent pas dans les types de documents proposés. En additionnant les chiffres de tous les types de documents, nous avons remarqué que le total obtenu était inférieur à celui donné par Infoscience. Par exemple, nous avons trouvé une différence de 73 documents pour la rubrique « Production scientifique et compétences ».

| <b>Types de documents</b>                                        | Nombre de<br>documents |
|------------------------------------------------------------------|------------------------|
| Production scientifique et compétences                           |                        |
| <b>Publications</b>                                              |                        |
| Articles de journaux                                             | 24584                  |
| <b>Reviews</b>                                                   | 258                    |
| Papiers de conférence                                            | 16676                  |
| <b>Monographies</b>                                              |                        |
| Livres                                                           | 973                    |
| <b>Thèses</b>                                                    | 4748                   |
| Chapitres de livre                                               | 2009                   |
| Actes de Congrès                                                 | 128                    |
| <b>Rapport</b>                                                   |                        |
| Rapports techniques                                              | 4489                   |
| <b>Working papers</b>                                            | 137                    |
| <b>Présentations &amp; Talks</b>                                 |                        |
| <b>Posters</b>                                                   | 485                    |
| <b>Présentations &amp; Talks</b>                                 | 1101                   |
| <b>Normes &amp; brevets</b>                                      |                        |
| <b>Normes</b>                                                    | 13                     |
| <b>Brevets</b>                                                   | 307                    |
| <b>Cours et Matériel pédagogique</b>                             |                        |
| Documents d'enseignement                                         | 137                    |
| Travaux d'étudiants                                              | 1366                   |
| Non définis                                                      | 73                     |
| <b>Total</b>                                                     | 57487                  |
| <b>Ressources documentaires</b>                                  |                        |
| <b>Publications</b>                                              |                        |
| Articles de journaux                                             | 0                      |
| <b>Reviews</b>                                                   | 0                      |
| Papiers de conférence                                            | 56                     |
| <b>Monographies</b>                                              |                        |
| Livres                                                           | 14179                  |
| <b>Thèses</b>                                                    | 621                    |
| Chapitres de livre                                               | 0                      |
| Actes de Congrès                                                 | 192                    |
| <b>Rapport</b>                                                   |                        |
| Rapports techniques                                              | 162                    |
| <b>Working papers</b><br><b>Présentations &amp; Talks</b>        | 0                      |
|                                                                  |                        |
| <b>Posters</b><br><b>Présentations &amp; Talks</b>               | 0                      |
| <b>Normes &amp; brevets</b>                                      | 0                      |
| <b>Normes</b>                                                    |                        |
| <b>Brevets</b>                                                   | 0                      |
|                                                                  | 0                      |
| <b>Cours et Matériel pédagogique</b><br>Documents d'enseignement |                        |
| <b>Travaux d'étudiants</b>                                       | 0<br>833               |
|                                                                  |                        |
| Non définis                                                      | 47                     |

**Tableau 2 Contenu d'Infoscience au 16 juin 2009** 

Ce tableau permet de constater que les documents sont bien plus nombreux dans la partie « Production scientifique et compétences » que dans « Ressources documentaires ».

On voit également que dans la première rubrique, tous les types de documents sont couverts, contrairement à la partie « Ressources documentaires » qui n'en comprend que certains.

Les graphiques suivants mettent en avant ce constat. Ils démontrent également que les deux rubriques de l'archive sont utilisées pour diffuser des types de documents différents. En effet, alors que la partie « Production scientifique et compétences » contient avant tout des articles de journaux et des papiers de conférence, la partie « Ressources documentaires », a, elle, davantage de livres. Elles ne sont donc pas utilisées de la même manière.

On voit également que pour un total de 73577 documents présents dans Infoscience, il y a 2199 travaux d'étudiants, ce qui représente 3% du contenu de l'archive. Ces travaux ne constituent donc qu'une infime partie de l'archive.

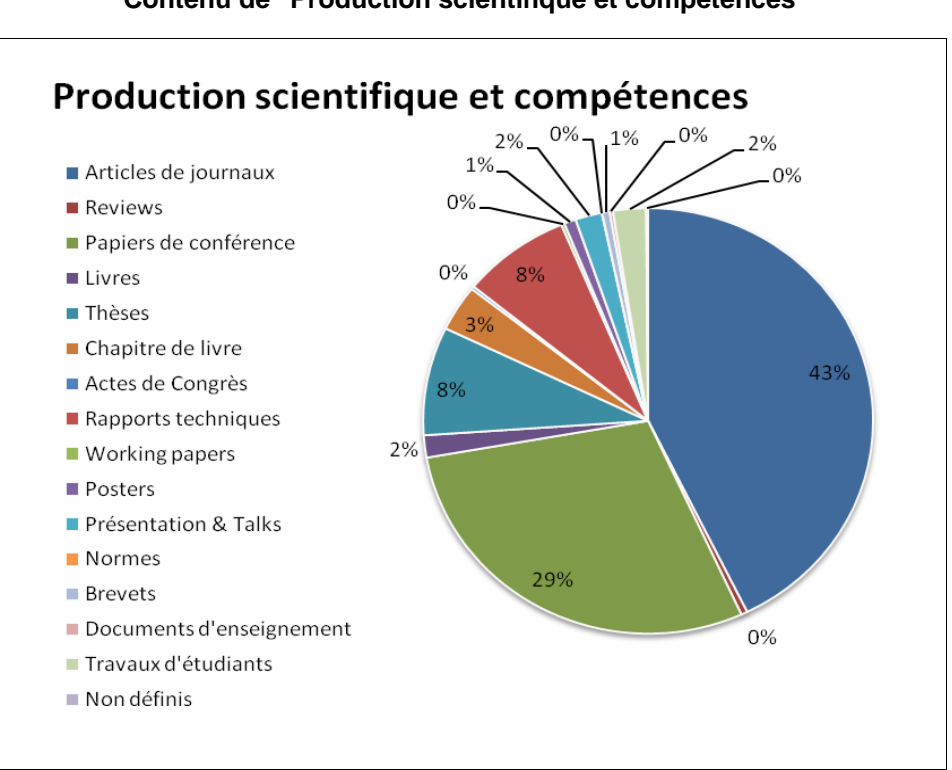

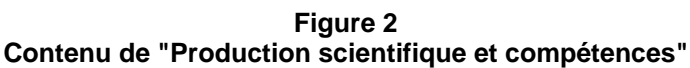

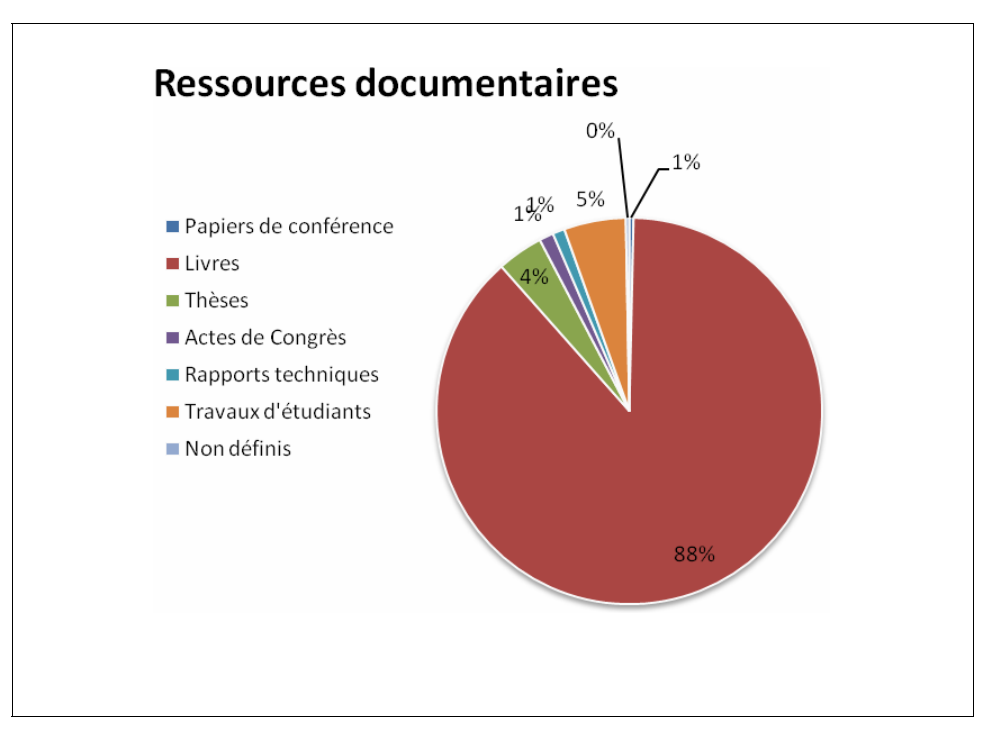

**Figure 3 Contenu de "Ressources documentaires"**
### *3.4.3.2. Texte intégral*

Le texte intégral peut être joint à la notice descriptive du document, mais comme le montre le tableau ci-dessous, seulement 30,8% des documents, tous types confondus, sont publiés avec le texte intégral.

| Proportion du texte integral dans "Production scientifique et competences" |                                 |                                          |                                           |  |  |  |  |
|----------------------------------------------------------------------------|---------------------------------|------------------------------------------|-------------------------------------------|--|--|--|--|
| <b>Types de document</b>                                                   | <b>Nombre</b><br>de<br>document | <b>Documents</b><br>en texte<br>intégral | <b>Proportion</b><br>du texte<br>intégral |  |  |  |  |
| <b>Publications</b>                                                        |                                 |                                          |                                           |  |  |  |  |
| Articles de journaux                                                       | 24584                           | 4212                                     | 17.1%                                     |  |  |  |  |
| <b>Reviews</b>                                                             | 258                             | 36                                       | 14.0%                                     |  |  |  |  |
| Papiers de conférence                                                      | 16676                           | 5352                                     | 32.1%                                     |  |  |  |  |
| <b>Monographies</b>                                                        |                                 |                                          |                                           |  |  |  |  |
| Livres                                                                     | 973                             | 75                                       | 7.7%                                      |  |  |  |  |
| <b>Thèses</b>                                                              | 4748                            | 4421                                     | 93.1%                                     |  |  |  |  |
| Chapitres de livre                                                         | 2009                            | 202                                      | 10.1%                                     |  |  |  |  |
| Actes de Congrès                                                           | 128                             | 17                                       | 13.3%                                     |  |  |  |  |
| Rapport                                                                    |                                 |                                          |                                           |  |  |  |  |
| Rapports techniques                                                        | 4489                            | 2589                                     | 57.7%                                     |  |  |  |  |
| Working papers                                                             | 137                             | 70                                       | 51.1%                                     |  |  |  |  |
| <b>Présentations &amp; Talks</b>                                           |                                 |                                          |                                           |  |  |  |  |
| Posters                                                                    | 485                             | 157                                      | 32.4%                                     |  |  |  |  |
| Présentations & Talks                                                      | 1101                            | 304                                      | 27.6%                                     |  |  |  |  |
| <b>Normes &amp; brevets</b>                                                |                                 |                                          |                                           |  |  |  |  |
| <b>Normes</b>                                                              | 13                              | 1                                        | 7.7%                                      |  |  |  |  |
| <b>Brevets</b>                                                             | 307                             | 15                                       | 4.9%                                      |  |  |  |  |
| <b>Cours et Matériel pédagogique</b>                                       |                                 |                                          |                                           |  |  |  |  |
| Documents d'enseignement                                                   | 137                             | 42                                       | 30.7%                                     |  |  |  |  |
| Travaux d'étudiants                                                        | 1366                            | 196                                      | 14.3%                                     |  |  |  |  |
| Non définis                                                                | 73                              | 30                                       | 41.1%                                     |  |  |  |  |
| <b>Total</b>                                                               | 57487                           | 17719                                    | 30.8%                                     |  |  |  |  |

**Tableau 3 Proportion du texte intégral dans "Production scientifique et compétences"** 

Ce tableau permet également de voir la proportion de texte intégral pour chaque type de document. Nous remarquons qu'il n'y en a aucun qui soit entièrement diffusé en texte intégral. Ce sont les thèses qui représentent le meilleur rapport avec 93,1% de texte intégral, bien que 73,2% de ces documents disponibles dans leur intégralité ne soient accessibles que depuis le campus de l'EPFL.

À l'inverse, le type de document ayant la plus faible proportion de texte intégral est le brevet avec seulement 4,9%. Cela démontre que la mise en ligne du document dans sa totalité est une pratique qui varie énormément selon le type de document.

En ce qui concerne les travaux d'étudiants, cette recherche sur Infoscience nous montre que seulement 14,3% d'entre eux sont disponibles avec le texte intégral.

En réalité cette proportion est plus grande, car les projets de Master de la section d'Architecture ne sont pas compris dans ces chiffres. En effet, lors d'une recherche par type dans Infoscience, ces derniers n'apparaissent pas dans les résultats. De plus, le nombre de travaux de Master en texte intégral dans Infoscience concernant cette section ne peut être obtenu par une recherche. En effet, le texte intégral n'est pas directement joint à la notice, mais disponible au travers d'un lien URL qui pointe sur le serveur de la section.

## **3.4.4. Accès au texte intégral**

Il existe trois types d'accès au texte intégral :

- Le public fulltext : document disponible pour tous.
- Le restricted fulltext : document accessible seulement pour les membres de l'EPFL.
- Le private fulltext : document accessible uniquement pour le laboratoire dont fait partie son auteur.

C'est le PDF qui est utilisé comme format pour le texte intégral.

Si le texte intégral d'un document n'est pas disponible, cela est mentionné et il est possible de contacter le laboratoire pour lequel a été réalisé le travail.

La notice, quant à elle, utilise MARC 21 comme standard de description bibliographique. Les informations qu'on y trouve dépendent du type de documents.

Infoscience respecte le standard d'interopérabilité OAI-PMH, ce qui lui permet d'échanger ses données avec d'autres répertoires et services.

### **3.4.5. Utilisation en matière de travaux d'étudiants**

Afin de déterminer l'utilisation qui est faite d'Infoscience pour les travaux d'étudiants, notre mandant nous a demandé de réaliser un exercice pratique. Ce dernier consistait à rechercher par faculté la quantité de travaux d'étudiants mis en ligne par les entités de recherche - laboratoire, chaire, groupe de recherche. Nous nous sommes également intéressées aux archives et aux unités non-académiques, comme le Service d'information scientifique et bibliothèques (SISB). Les résultats sont présentés dans le tableau fourni en annexe (Annexe 2).

L'analyse de ce tableau, nous a amené aux conclusions suivantes :

- La mise en ligne des travaux par les entités de recherche se fait de manière très hétérogène.
- Seule la Faculté Informatique et Communications se distingue des autres en ayant des pratiques similaires entre les entités de recherche qui la composent. En effet, chacune de ces entités ne diffusent que peu de travaux, mais ils sont presque tous en texte intégral.

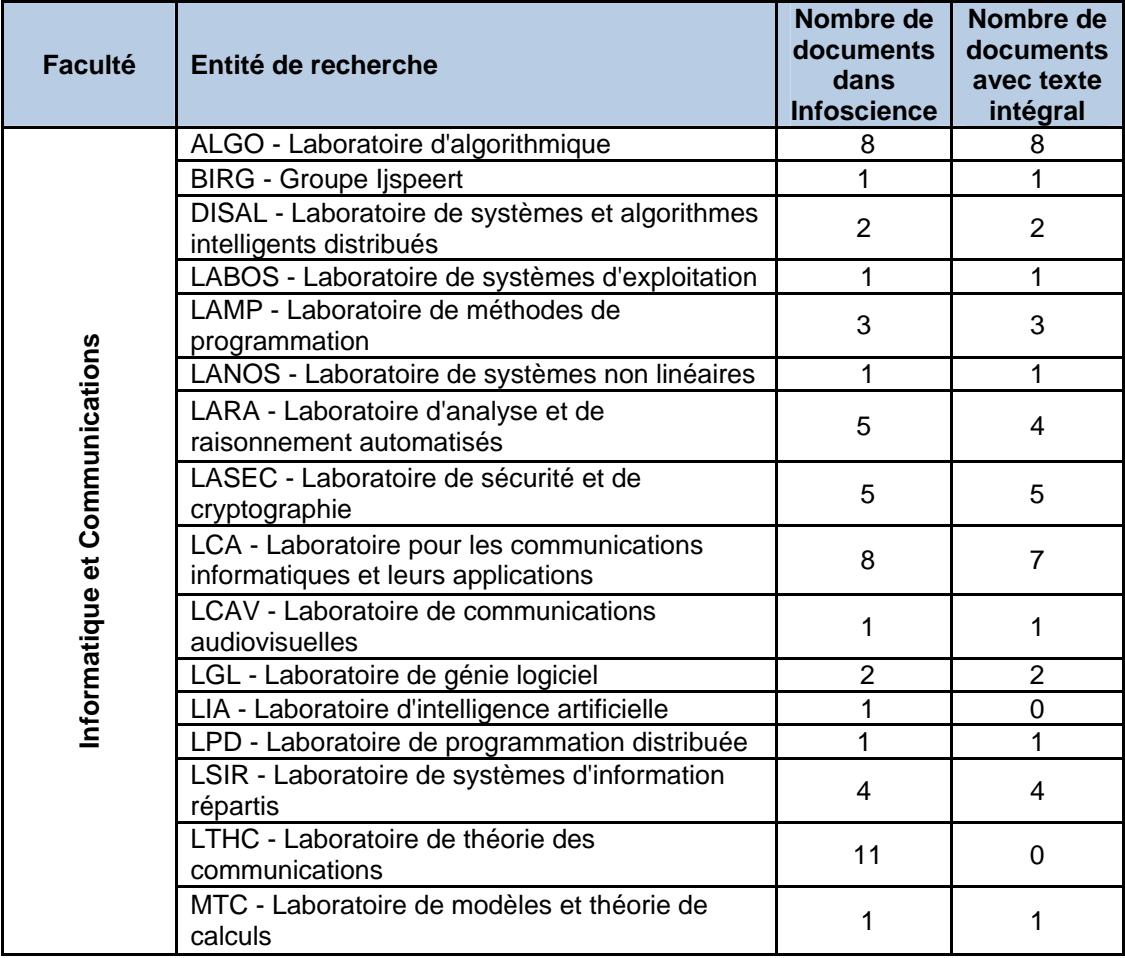

# **Tableau 4**

#### **Pratique des entités de la Faculté Informatique et Communications**

 Quant aux autres facultés, il existe trop de différences entre les entités de recherche pour faire une généralisation de leurs pratiques. On y trouve tous les cas de figure : un nombre conséquent de documents publiés dont seulement une infime partie est accessible, peu de documents publiés mais tous sont accessibles et de nombreux documents publiés dont la majorité est accessible. Le tableau 5 donne un aperçu de cette hétérogénéité.

## **Tableau 5**

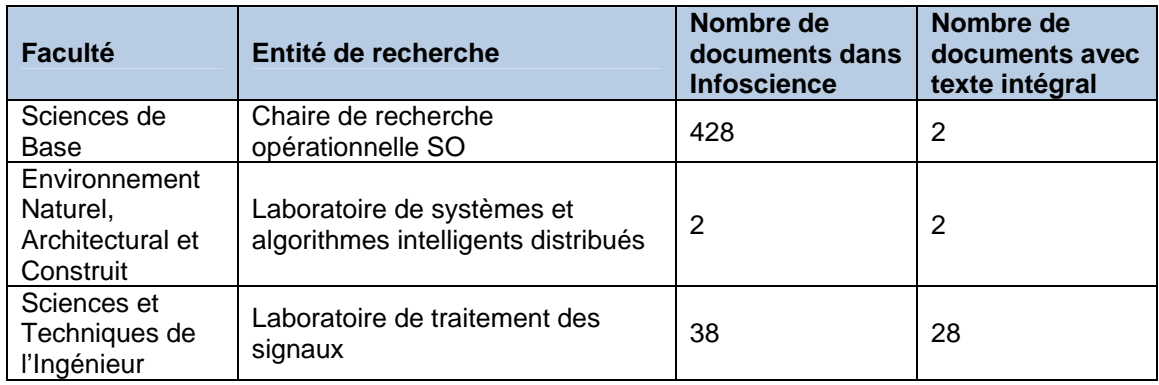

### **Travaux d'étudiants dans Infoscience**

## *3.5. Etat des lieux des pratiques en matière de conservation des travaux d'étudiants au sein des sections*

Après avoir mené les entretiens auprès des différentes sections, il est ressorti que nous ne pouvions pas mener une analyse de la gestion des travaux d'étudiants, car dans de très nombreux cas, cette gestion est inexistante. Notre analyse concerne donc davantage la conservation de ces travaux.

Concernant les pratiques de conservation des sections, nous avons pu les répartir en trois grandes catégories :

- Les sections ne conservant aucun exemplaire.
- Les sections conservant les exemplaires, mais sans intention de les diffuser.
- Les sections conservant des exemplaires dans le but de les diffuser.

La section Génie Électrique et Électronique n'a pas jugé nécessaire de répondre à nos questions étant donné qu'elle ne conserve aucun exemplaire des travaux d'étudiants. Quant au Collège du Management de la Technologie, nous n'avons pas réussi à obtenir un entretien.

### **3.5.1. Les sections ne conservant aucun exemplaire**

Cette catégorie est constituée des sections de Génie Civil, Sciences et Ingénierie de l'Environnement, Science et Génie des Matériaux, Génie Électrique et Électronique et enfin Microtechnique.

Dans ces cas-là, aucun exemplaire n'est conservé au niveau de la section. En effet, ces dernières ne font que réceptionner et valider les travaux avant de les transmettre aux personnes concernées - professeurs et experts. La tâche de conserver les travaux est dévolue aux laboratoires. Il est donc impossible pour la section de tenir à jour des statistiques concernant le nombre de demandes de travaux d'étudiants pour une année donnée, étant donné que ce n'est pas elle qui les conserve et qu'aucun système de gestion n'a été mis en place.

La section Science et Génie des Matériaux conserve néanmoins un poster<sup>3</sup> et la section Microtechnique un résumé du travail, lesquels sont diffusés sur le site web de la section. La publication de ces documents permet d'avoir un répertoire informel des travaux réalisés. Cependant, pour la plupart, il n'existe aucun document ou support répertoriant les travaux d'étudiants d'une section.

Il est possible que les laboratoires, qui sont chargés de la conservation des travaux d'étudiants, aient créé des listes ou des bases de données répertoriant les travaux propres à leur unité, mais comme nous n'avons mené des entretiens qu'au niveau des sections, nous ne disposons pas de cette information.

## **3.5.2. Les sections conservant des exemplaires, mais sans intention de les diffuser**

Cette catégorie est constituée des sections de Génie Mécanique, Physique, Mathématiques et enfin de la faculté d'Informatique et Communications.

Dans ces cas-là, des exemplaires des travaux d'étudiants sont conservés au sein de la section. Néanmoins, rien n'est mis en place pour les valoriser et encourager leur diffusion, sans pour autant en interdire la consultation. Toutefois, il arrive que certaines sections diffusent des produits dérivés des travaux, tels que des posters ou des listes des travaux réalisés. Cette information est précisée sous la rubrique « produit diffusé » dans le tableau ci-dessous.

Voici un tableau synthétique présentant les pratiques des différentes sections :

l

 $3$  Un poster est une affiche expliquant de manière synthétique la méthodologie utilisée et les résultats obtenus lors d'un travail.

|                                                                   | Génie<br><b>Mécanique</b>                          | <b>Physique</b>                | <b>Mathématiques</b>                                                                                            | Informatique et<br><b>Communications</b>                                         |
|-------------------------------------------------------------------|----------------------------------------------------|--------------------------------|----------------------------------------------------------------------------------------------------|----------------------------------------------------------------------------------|
| <b>Version</b><br>conservée                                       | Électronique.<br>Copie de chaque<br>page de titre. | Papier.                        | Papier.                                                                                                    | Papier.                                                                          |
| Lieu de<br>conservation                                           | Secrétariat.                                       | Bibliothèque<br>de la section. | Secrétariat et<br>bibliothèque de la<br>section.                                                                | Secrétariat et<br>laboratoires.                                                  |
| Délai de<br>conservation                                          | Illimité.                                          | Illimité.                      | Illimité.                                                                                                    | $5$ ans.                                                                         |
| <b>Droits</b><br>d'auteur                                         | Étudiants (en<br>accord avec le<br>laboratoire)    | Laboratoires.                  | Selon directive<br>sur la propriété<br>scientifique de<br>l'EPFL.                                               | Étudiants.                                                                       |
| <b>Personnes</b><br>décidant des<br>conditions de<br>consultation | Laboratoires.                                      | Personne<br>en<br>particulier. | Pas<br>d'informations,<br>car il n'y a jamais<br>eu de demande<br>de consultation<br>des exemplaires<br>papier. | Étudiant en accord<br>avec le professeur.                                        |
| <b>Produit</b><br>diffusé                                         | Poster.                                            | Aucun.                         | Liste des travaux<br>réalisés<br>disponible sur le<br>site web de la<br>section.                                | Liste des travaux<br>réalisés disponible<br>sur le site web des<br>laboratoires. |

**Tableau 6 Pratiques des sections** 

## **3.5.3. Les sections conservant des exemplaires dans le but de les diffuser**

Cette catégorie est constituée des sections de Chimie et Génie Chimique, Architecture, Sciences de la Vie et enfin du Collège des Humanités.

En Architecture, le projet de Master est composé d'un énoncé théorique et d'un projet constitué de planches et d'une maquette.

La section Sciences de la Vie n'est pas représentée dans le tableau ci-dessous parce qu'elle n'utilise pas encore Infoscience pour la gestion de ses travaux d'étudiants. Elle a le projet de le faire, mais aucun processus ou système n'a été mis au point pour le moment. Il n'est donc pas possible de faire une comparaison.

|                                                                   | <b>Chimie et Génie</b><br><b>Chimique</b>                                                 | <b>Architecture</b>                                                                                                    | <b>Collège des</b><br><b>Humanités</b>                                                                                           |
|-------------------------------------------------------------------|-------------------------------------------------------------------------------------------|----------------------------------------------------------------------------------------------------|----------------------------------------------------------------------------------------------------|
| Personne à qui<br>remettre le travail                             | Secrétaire de la<br>section.                                                              | Déléguée aux projets<br>de Master.                                                                                          | Enseignant<br>responsable du<br>travail (qui transmet à<br>la secrétaire du<br>Collège).                                         |
| <b>Nombre</b><br>d'exemplaires                                    | 3<br>(professeur<br>responsable du<br>travail, expert,<br>bibliothèque de la<br>section)  | 6<br>(professeurs<br>responsables, maître<br>EPFL, expert<br>extérieur, archives,<br>une version<br>électronique)           | 2<br>(une version papier,<br>une version<br>électronique).                                                                       |
| <b>Obligation de</b><br>transmettre la<br>version<br>électronique | Pas de version<br>électronique.                                                           | Oui. Mais l'étudiant<br>peut s'opposer à la<br>diffusion électronique<br>de son travail.                                    | Oui. Mais dans la<br>pratique, tous les<br>travaux ne sont pas<br>déposés en version<br>électronique.                            |
| <b>Droits d'auteur</b>                                            | Cédés par l'étudiant<br>à la bibliothèque<br>(excepté si le travail<br>est confidentiel). | Étudiant, avec droits<br>d'exploitation à<br>l'EPFL.                                                                        | Étudiant.                                                                                                    |
| Sélection des<br>travaux                                          | Non.                                                                                      | Non.                                                                                                    | Oui, pour la diffusion<br>du texte intégral. Seul<br>le meilleur travail de<br>chaque année est<br>diffusé en texte<br>intégral. |
| <b>Produit diffusé</b>                                            | <b>Notice</b><br>bibliographique.                                                         | <b>Notice</b><br>bibliographique.<br>Énoncé théorique et<br>quatre photos<br>représentatives du<br>projet réalisé.          | <b>Notice</b><br>bibliographique.                                                                                                |
| Personne qui saisit<br>les métadonnées                            | Personnel de la<br>Bibliothèque.                                                          | Déléguée aux projets<br>de Master.<br>L'étudiant fournir des<br>mots-clés de son<br>travail au moyen d'un<br>questionnaire. | Secrétaire du<br>Collège.                                                                                                    |

**Tableau 7 Pratiques des sections** 

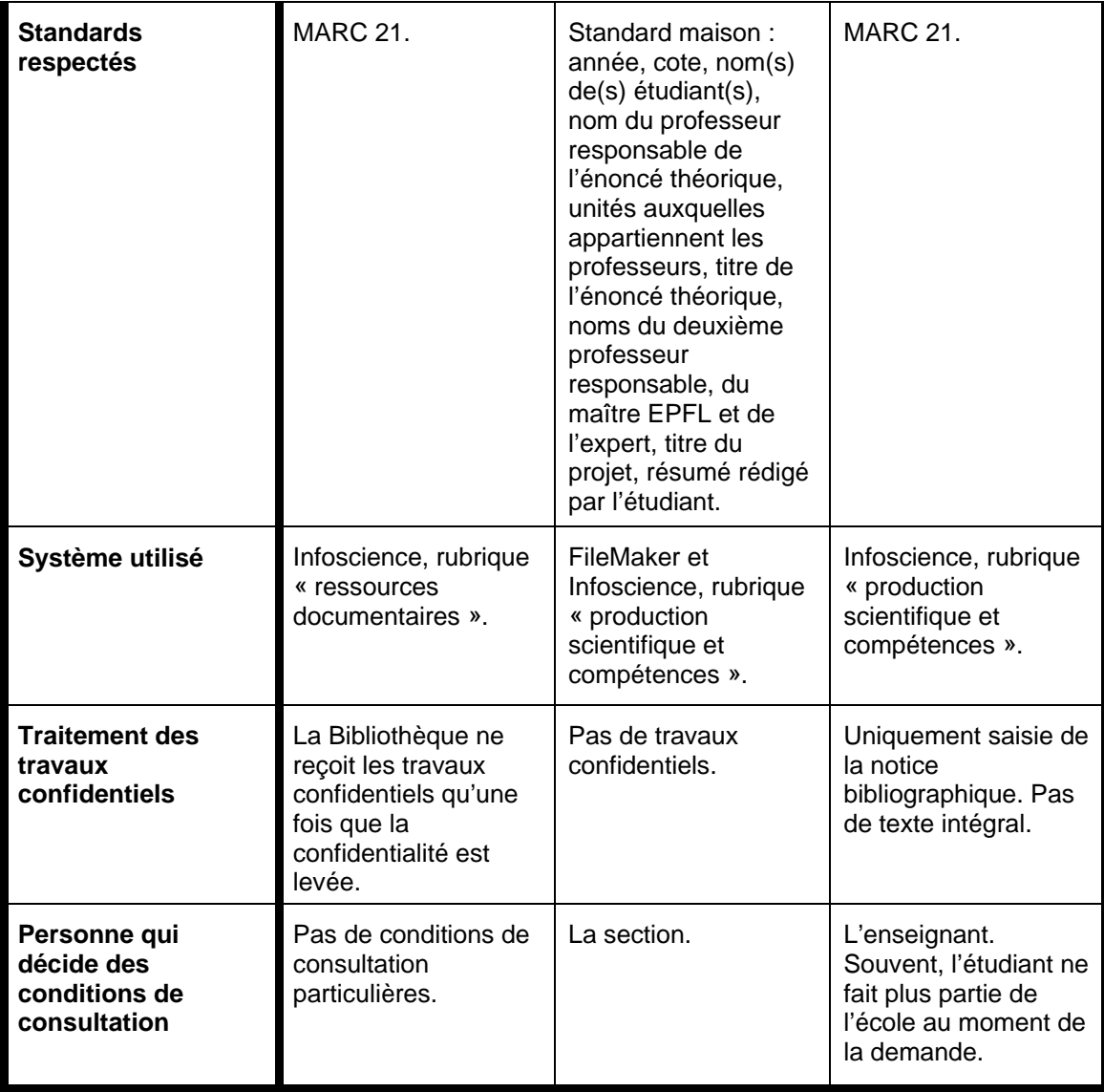

Nous remarquons, concernant le système utilisé, que la section de Chimie et Génie Chimique utilise la rubrique « Ressources documentaires » alors que la section d'Architecture et le Collège des Humanités utilisent la rubrique « Production scientifique et compétences ». Nous recommandons de n'utiliser que la partie « Production scientifique et compétences ». En effet, les travaux d'étudiants, au même titre que les autres types de documents, font partie de la production scientifique de l'EPFL. De plus, cela faciliterait la recherche, car tous les travaux seraient ainsi réunis en un seul et unique endroit.

## *3.6. Perception d'Infoscience au sein des sections*

Nous avons pu remarquer qu'il existe deux facteurs qui expliquent la réticence que rencontre Infoscience au sein des sections ne désirant pas utiliser l'archive institutionnelle. Il s'agit d'une part de l'importance que représente le travail dans le cursus de l'étudiant ainsi que sa qualité insuffisante, et d'autre part du manque de vision partagée quant à la publication en ligne ou non des travaux d'étudiants entre la direction de la section et les enseignants.

## **3.6.1. Importance et qualité du travail**

Chaque personne interviewée nous a dit connaître l'existence d'Infoscience. Cela dit, l'archive institutionnelle de l'EPFL et surtout son utilité pour les travaux d'étudiants ne sont pas perçues de la même manière par toutes les sections. Certaines accordent, en effet, plus d'importance au projet de Master que d'autres. Nous avons donc cherché à savoir s'il existait une corrélation entre le nombre de crédits accordés au projet et la place qu'il occupe dans le cursus d'un étudiant.

Les travaux de Master (appelés projets de Master au sein des sections) permettent d'obtenir 30 crédits. Cela est valable pour toutes les facultés de l'EPFL. En revanche, le nombre total de crédits donnés au cycle Master dans son ensemble varient selon les sections. D'une part, les sections qui accordent 90 crédits au total pour le cycle Master sont les suivantes : Chimie et Génie Chimique, Mathématiques, Physique, Génie Électrique et Électronique, Science et Génie des Matériaux, Microtechnique, Informatique et Management de la Technologie. D'autre part, les sections qui accordent 120 crédits pour le cycle Master sont : Architecture, Génie civil, Sciences et Ingénierie de l'Environnement, Génie Mécanique, Systèmes de Communication, Sciences de la Vie et Ingénierie Financière. Le programme d'enseignement en Sciences Humaines et Sociales, qui est enseigné au sein du Collège des Humanités, est un cas à part, car au niveau Master, les étudiants ne suivent pas de cours, mais doivent réaliser un projet de recherche qui vaut 6 crédits ECTS.

Même si dans certaines sections, le projet de Master représente un tiers des crédits attribués au cycle Master (30 crédits pour le projet de Master sur 90 crédits au total), cela ne veut pas dire que la section accorde une grande importance au projet de Master. En effet, si on prend le cas de la section de Mathématiques, selon les dires de M. Helbling l'adjoint de la section, le projet de Master est davantage considéré comme un exercice conséquent ou un examen, que comme un réel travail menant à une découverte. Dans ces cas-là, il est rare que le travail de Master soit publié en ligne dans son intégralité. De plus, ce travail n'a pas été validé par les pairs. Ces deux aspects ont pour conséquence que la diffusion du travail de Master ne représente aucun intérêt pour les sections.<sup>4</sup>

On peut également prendre l'exemple inverse, qui est celui de la section d'Architecture. Le projet de Master représente un quart des crédits attribués au cycle Master (30 crédits sur 120 crédits au total). Cependant, les projets de ces sections sont très souvent de meilleure qualité que ceux des autres sections. En effet, cette formation ne comprend pas de cursus de doctorat, donc le Master représente le niveau d'études le plus élevé. De ce fait, la réussite du travail de Master débouche sur l'obtention du titre qui va permettre à l'étudiant d'entrer dans le monde professionnel.

Pour résumer, il n'y pas forcément de corrélation entre d'une part le nombre de crédits attribués au projet de Master par rapport au nombre total de crédits du cycle Master et d'autre part l'importance qui est donnée au travail en comparaison de l'ensemble du cursus d'un étudiant.

### *3.6.1.1. Réputation de la section*

l

Par ailleurs, se pose également le problème de la réputation de la section. En effet, les travaux déposés dans Infoscience reflètent une certaine image de la section dans laquelle ils ont été réalisés. C'est pourquoi seules les sections dont les travaux sont de bonne qualité acceptent en général de les diffuser via l'archive institutionnelle afin de leur accorder une bonne visibilité.

Les autres sections produisant des travaux de moindre importance ne voient pas d'intérêt à les diffuser largement sur Internet. De plus, il arrive que les résultats obtenus lors de travaux de Master fassent l'objet d'une publication dans une revue peer-reviewed. Dès lors, c'est cette publication qui sera diffusée plutôt que le travail de Master, étant donné qu'elle aura été validée par des pairs.

<sup>&</sup>lt;sup>4</sup> Une fois l'analyse terminée, nous avons appris que la Section de Mathématiques avait changé d'avis et était désormais d'accord de diffuser les projets de Master pour autant que ceux-ci aient été validés au préalable par le professeur. Nous en parlons au chapitre 3.6.3.

### **3.6.2. Manque de vision commune entre la section et ses enseignants**

Il n'y a que deux sections et le Programme transversal de Sciences Humaines et Sociales qui diffusent leurs travaux via Infoscience, car, en plus du problème de l'importance et de la qualité des travaux, il est souvent difficile pour la direction de la section de se mettre d'accord avec les enseignants sur une ligne de conduite concernant la diffusion de ces travaux d'étudiants. En effet, dans plusieurs cas, la direction de la section désirerait que tous les projets de Master soient mis en ligne, mais les enseignants s'y opposent. À cause de la liberté académique qui règne à l'EPFL et du pouvoir de décision quant à la publication des travaux d'étudiants qui est accordé aux enseignants responsables des dits travaux, la direction de section ne peut pas se permettre d'imposer une directive à ses enseignants concernant la diffusion de ces travaux. Elle se trouve donc contrainte de renoncer à son projet.

Il existe également le cas contraire. La direction de section n'a pas de volonté particulière concernant la mise en ligne des travaux d'étudiants. Elle laisse la responsabilité aux laboratoires ou professeurs de décider s'ils veulent diffuser les projets ou non. Cela explique que, malgré l'absence de gestion des travaux au niveau de la section, certains d'entre eux soient tout de même déposés sur Infoscience.

## **3.6.3. Perception d'Infoscience par les étudiants**

Nous avons également souhaité savoir comment les étudiants de l'EPFL percevaient Infoscience et dans quelle mesure elle répondait à leurs besoins. Pour ce faire, nous avons choisi de contacter deux membres de l'Association des Etudiants en Mathématiques, Mme Rosalie Chevalley, vice-présidente et M. Andrea Bonanomi, délégué Projet de Master. L'Association avait fait part de son désir à la section de Mathématiques de diffuser les projets de Master sur Infoscience. Nous avions rencontré l'adjoint de la section, M. Jean-Marie Helbling, qui ne voyait pas l'intérêt de diffuser ces projets. Or, la section a apparemment changé d'avis car elle accepte désormais de placer ces travaux dans Infoscience. Mais seuls les projets qui auront été validés par les professeurs concernés pourront être déposés dans l'archive institutionnelle.

Selon les deux membres de l'Association, le fait d'avoir un espace sur Infoscience pour ces projets facilitera leur échange et permettra aux étudiants d'avoir un aperçu de ce qui a déjà été réalisé, ce qui pourra les aider à choisir leurs futurs projets. En outre, les projets des étudiants développent souvent une problématique de manière plus détaillée que les livres et les articles qui s'y rapportent et donne donc aux étudiants un autre angle d'approche d'un sujet. Cela leur permet aussi de découvrir d'autres thématiques que celle traitée dans leur propre projet. Finalement, Infoscience donne l'opportunité de valoriser les travaux réalisés par les étudiants de la section, grâce à la plus grande accessibilité qui leur est offerte par leur mise en ligne.

## *3.7. Analyse critique des pratiques en matière de conservation des travaux d'étudiants au sein des sections*

Après évaluation des pratiques au sein des différentes sections, il est apparu que plusieurs sections ne possèdent pas de réels systèmes de conservation des travaux d'étudiants. Or, il nous paraît nécessaire que chacune d'entre elles dispose d'un système d'archivage central des travaux d'étudiants qui permette à ces derniers d'obtenir une meilleure visibilité au sein de l'EPFL. Il est également important de conserver une trace des travaux d'étudiants réalisés au sein de chaque section car ces derniers font partie de la production scientifique de ces sections, et par conséquent, aussi de celle de l'EPFL. Or, il est essentiel qu'une institution telle que l'EPFL puisse mettre en avant l'ensemble de sa production. De plus, les travaux doivent être conservés afin d'être retrouvés et consultés en cas de litige entre un étudiant et l'EPFL.

Étant donné qu'un répertoire institutionnel, Infoscience en l'occurrence, existe, il serait bien qu'il soit utilisé pour la gestion des travaux d'étudiants. Néanmoins, il apparaît qu'il ne répond pas aux besoins de toutes les sections. En effet, pour la plupart d'entre elles, Infoscience est un outil trop élaboré et qui demande trop de temps pour aboutir à un système d'archivage efficace.

Lors des entretiens, nous avons également pu constater que les personnes interviewées ne semblaient pas être au clair sur la question de la propriété intellectuelle des travaux d'étudiants. Par conséquent, nous avons obtenu une certaine hétérogénéité dans leurs réponses. Il existe pourtant une loi fédérale sur le droit d'auteur que l'EPFL se doit de respecter dans la gestion de ses travaux d'étudiants.

## **3.7.1. Infoscience, un outil trop élaboré**

Les différents entretiens menés avec les responsables ou secrétaires des sections qui n'utilisent pas Infoscience et ne désirent pas le faire, nous ont permis d'aboutir à la conclusion que ces dernières n'ont pas l'utilité d'Infoscience. En effet, les travaux de Master n'ayant que peu d'importance au sein de ces sections, il est nécessaire que ces dernières aient à disposition un outil simple et rapide d'utilisation. De plus, il est apparu qu'il n'existe que peu de demandes de consultation de ces travaux et les personnes responsables de leur conservation n'ont donc pas envie de passer beaucoup de temps à saisir leurs données dans un système en sachant que les travaux ne seront que peu consultés. Or, l'introduction des travaux d'étudiants dans l'archive institutionnelle nécessite un temps considérable. De plus, elle offre certaines possibilités, comme la gestion des accès aux documents, qui ne sont pas nécessaires pour tous les travaux d'étudiants.

Dans le cas des sections Génie Civil et Science et Ingénierie de l'Environnement, comme nous l'a dit M. Jean-Denis Bourquin, qui s'occupe des affaires académiques de ces deux sections, il est préférable de choisir un serveur Intranet plutôt qu'Infoscience, car le but premier des sections est l'amélioration de la gestion des travaux d'étudiants, et non l'amélioration de leur visibilité. Or, Infoscience peut faire office à la fois d'outil de gestion et d'outil permettant d'améliorer la visibilité des travaux. Mais les sections Génie Civil et Science et Ingénierie de l'Environnement ne sont intéressées que par l'aspect gestion des travaux d'étudiants et souhaitent donc utiliser un outil qui ne réponde qu'à ce critère afin d'éviter la confusion.

## **3.7.2. Problématique des droits d'auteur**

Le droit d'auteur est un élément essentiel lorsqu'on désire mettre en ligne la production scientifique des étudiants. C'est pourquoi il nous paraît important de rappeler que l'EPFL a émis une directive sur la propriété intellectuelle. Selon cette directive, les étudiants sont propriétaires des droits sur les inventions qu'ils obtiennent dans le cadre de leurs projets. Ils sont également propriétaires des rapports accompagnant leur découverte. Mais il peut arriver que l'étudiant réalise son projet en interaction avec d'autres personnes, comme une entreprise ou un enseignant de l'EPFL et qu'il ne soit donc plus l'unique détenteur des droits.

Dans le cas où le travail est mené au sein d'une entreprise ou en collaboration avec elle, l'étudiant peut être amené à signer un contrat, dans lequel il dit qu'il cède ses droits soit directement à l'entreprise, soit à l'EPFL (laquelle établira ensuite un contrat avec l'entreprise).

Dans le cas où un enseignant de l'EPFL contribue directement à une découverte faite dans le cadre du projet, il devient coauteur de ce dernier. La découverte va donc devenir la copropriété de l'étudiant et de l'EPFL. Il est alors nécessaire de conclure un accord entre les deux afin de régler la question des droits d'auteur.

Nous recommandons aux sections de se baser sur la directive sur la propriété intellectuelle afin de régler la question des droits d'auteur, de garantir une homogénéité au sein de l'EPFL et une protection adéquate de la production des étudiants. Elle

respecte le droit d'auteur suisse, car elle s'inspire en partie de l'article 36 de la loi fédérale du 4 octobre 1991 sur les écoles polytechniques fédérales (Loi sur les EPF).

# **4. Axes d'amélioration**

## *4.1. Workflow de dépôt des travaux d'étudiants dans Infoscience*

L'étude d'autres archives institutionnelles et de leur workflow nous a permis d'obtenir un schéma type pour le dépôt des travaux d'étudiants dans un répertoire institutionnel. Nous l'avons ensuite adapté au contexte de l'EPFL. Ce schéma représente le workflow idéal que devrait suivre les travaux au sein des différentes sections de l'EPFL pour être diffusé et conservé.

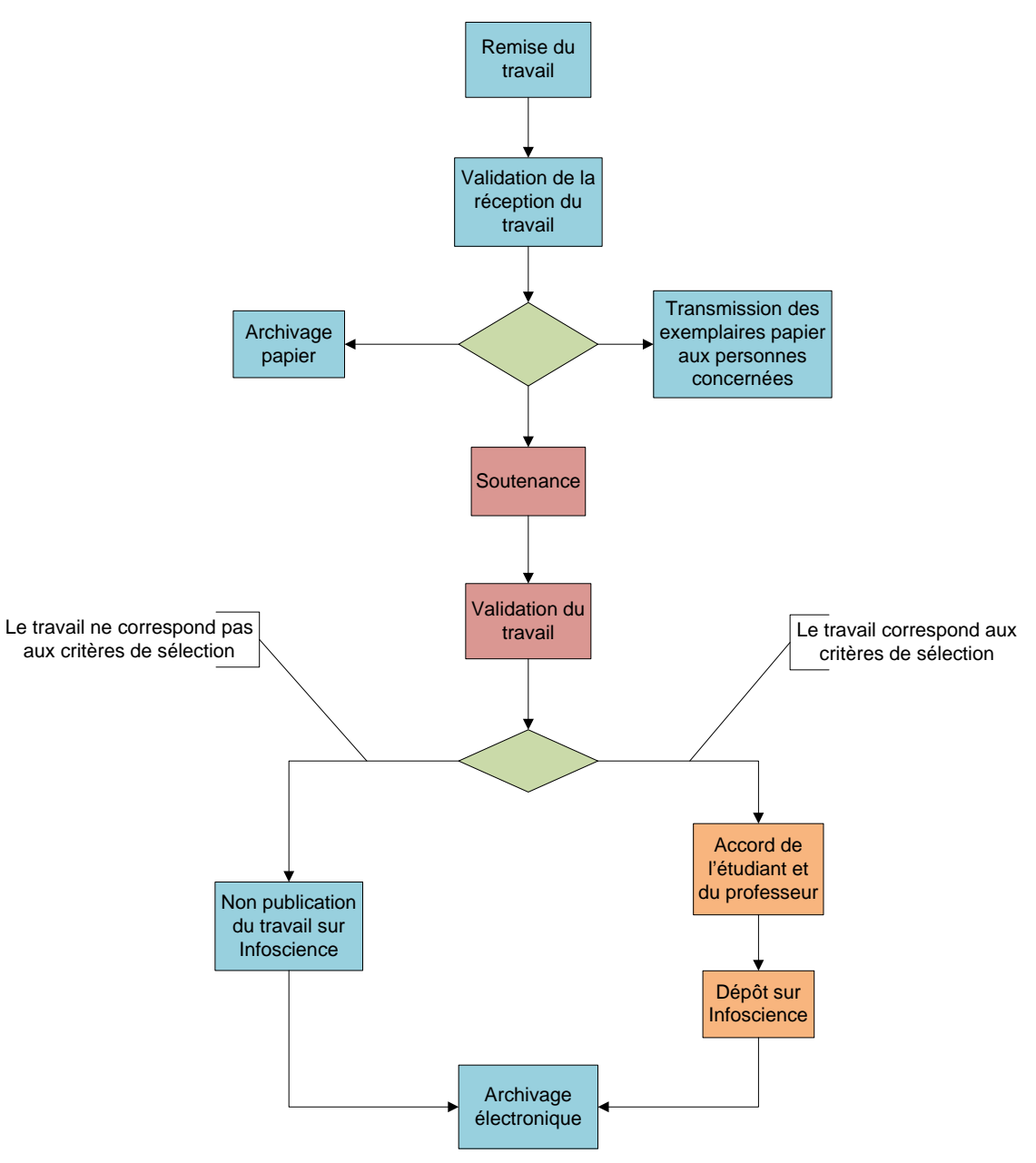

**Figure 4 Workflow de dépôt d'un travail d'étudiant dans Infoscience** 

Le travail est remis au secrétariat de la section en version papier et électronique. La secrétaire valide ensuite par un tampon apposé sur la page de titre la réception du travail. Après quoi, un exemplaire papier est archivé et les autres transmis au directeur du travail et à l'expert – éventuellement à d'autres personnes concernées par le travail. Ensuite, la soutenance a lieu et le travail, après d'éventuelles modifications, est validé. À ce moment du processus une condition se pose : soit le travail répond aux critères de sélection pour la mise en ligne des travaux qui auront été définis par la section, soit il n'y répond pas. Dans le premier scénario, l'accord pour la publication du travail sur Infoscience est demandé à l'étudiant et au professeur avant de pouvoir déposer le document dans l'archive. Dans le deuxième scénario, le travail ne sera pas publié sur Infoscience. Dans tous les cas, le workflow se termine par la conservation de la version électronique.

## *4.2. Une évolution par palier*

L'analyse des différentes pratiques au sein des sections de l'EPFL nous a permis de constater que certaines sections sont loin de ce workflow idéal, notamment celles qui n'ont aucun système de conservation. Il faudrait néanmoins que les sections se rapprochent le plus possible de ce processus.

Cependant, pour les sections qui n'ont pas mis au point un système d'archivage, se mettre à utiliser Infoscience comme outil de gestion des travaux d'étudiants est un pas trop important à franchir.

De plus, il n'y a que les sections appartenant à la Faculté des Sciences de Base qui transmettent les travaux d'étudiants à la bibliothèque de la section. Dans la plupart des cas, ce ne sont donc pas des professionnels de l'information qui s'occupent de la gestion des travaux d'étudiants. Cela a pour conséquence qu'ils ne mesurent pas forcément l'importance de l'archivage, et que l'utilisation d'Infoscience ne leur est pas aussi évidente que pour un bibliothécaire.

Il faut donc commencer par leur proposer un système d'archivage simple qui leur permettrait de prendre conscience de l'importance de la conservation de ces travaux d'étudiants. Une fois cette pratique établie, il serait alors possible de passer à une étape suivante, et ainsi de suite jusqu'à l'utilisation d'Infoscience.

Dans le chapitre suivant, nous émettons une proposition pour la première étape qui consiste à créer un système d'archivage pour les sections qui n'en ont pas, et à éventuellement l'améliorer pour celles qui en ont déjà mis un au point.

## *4.3. Proposition d'un système de gestion des travaux d'étudiants*

Le problème rencontré dans la majeure partie des sections, à savoir le manque d'intérêt pour la conservation des travaux d'étudiants, étant le même pour tous, nous proposons ici un seul système applicable à l'ensemble des sections. Nous sommes bien conscientes qu'avec la liberté académique, il est difficile de proposer un système uniformisé. Néanmoins, la cause de la non-utilisation d'un système de conservation et l'objectif à atteindre étant semblable d'une section à l'autre, nous ne trouvons pas pertinent de proposer un système personnalisé pour chaque section. De plus, comme vous le verrez, le système que nous décrivons est relativement peu contraignant à mettre en place.

## **4.3.1. Description du système**

Ce système est en fait celui de Mme Christine Gil, secrétaire de la section de Génie Mécanique, rencontrée lors de nos entretiens. Elle a mis au point un système intéressant qui pourrait répondre aux besoins des autres sections.

Elle ne conserve aucun exemplaire papier elle-même, mais garde une copie de chaque page de titre. Comme tous les étudiants doivent déposer leur travail auprès du secrétariat de leur section, à l'exception de l'Architecture où c'est la déléguée aux Masters qui réceptionne les travaux, il est facile pour les secrétaires de faire une copie de la première page. Tous les exemplaires reçus sont ensuite transmis aux personnes concernées. Puis, elle classe les copies de pages de titre par année dans un classeur, avec à chaque fois une liste des étudiants. Cette dernière pourrait très bien être simplement tirée de IS-Academia, système utilisé pour la gestion des dossiers d'étudiants. Avec uniquement le nom de l'étudiant, elle peut donc rapidement trouver la copie de la page de titre de son travail. Cette copie lui fournit le(s) nom(s) du (des) professeur(s) responsable(s) du travail. Elle peut ainsi le contacter ou envoyer la personne demandant à consulter le travail vers le professeur qui serait chargé de conserver les travaux dont il a eu la responsabilité.

## **4.3.2. Avantages du système**

Ce système permet donc à Mme Gil d'être en mesure d'informer toute personne désirant consulter un travail et de la diriger vers la personne qui conserve le travail. Il ne demande que peu de ressources et ne prend pas beaucoup de temps à mettre en place, mais permet de garder une trace de tous les travaux d'étudiants produits par la section et de les localiser.

Instaurer ce système au sein des sections nécessite simplement de bien notifier aux différents laboratoires ou professeurs que la conservation des travaux est à leur charge. La secrétaire aurait, elle, pour tâche d'effectuer une copie de chaque page de titre des travaux d'étudiants et de la conserver. Cela a pour avantage de répartir les tâches. De cette manière, chaque professeur n'aurait que quelques travaux à gérer, étant donné qu'il ne serait concerné que par les travaux qu'il a supervisés. Il devrait néanmoins s'engager à mettre au point un système qui leur permette de retrouver un travail demandé, et de permettre de le conserver sur le long terme. Il leur suffirait pour cela d'une armoire où les travaux seraient classés par année et par ordre alphabétique des étudiants si le professeur a supervisé plusieurs travaux par année.

Des conseils auprès de la bibliothèque de la section ou auprès de la Bibliothèque Centrale pourraient être demandés pour mettre en place ce mode de gestion ou un autre système adéquat.

Cet outil de gestion des travaux d'étudiants est basique, facile à mettre en place et efficace et ne nécessite que peu de ressources. L'effort fourni par la section correspondrait ainsi à l'utilisation qui est faite de ces travaux d'étudiants.

## *4.4. Obligation de transmettre une version électronique*

Une fois que chaque section aura été sensibilisée à l'importance de la conservation des travaux d'étudiants, il sera possible de passer à l'étape suivante. Cette dernière consiste en la collecte systématique d'une version électronique du travail d'étudiant.

Il n'y aura aucune obligation de diffuser cette version, mais par contre, chaque section devra en conserver au moins un exemplaire. Cela leur permettra de se familiariser avec ce nouveau support et tous les changements qu'il provoque. Il nécessite, en effet, un système de conservation différent de celui des travaux imprimés. Il permettra en plus de fournir une copie de sécurité qui pourra être utilisée uniquement dans le cas où un exemplaire papier du travail ne pourra pas être trouvé.

Obtenir et conserver une version électronique sera également un grand avantage le jour où la section décidera de diffuser ses travaux sur Infoscience. Cela facilitera, en effet, la transition vu qu'il n'y aura pas besoin de chercher à obtenir la version électronique. Si elle déjà conservée au niveau de la section, il n'y aura plus qu'à la diffuser en ligne. Cela permettra également de mettre en ligne de plus anciens travaux sans avoir à numériser les versions papier pour obtenir un fichier électronique.

## **5. Intégration des travaux d'étudiants de la section des Sciences de la Vie dans Infoscience**

Après que la section Génie Civil et Science et Ingénierie de l'Environnement ait renoncé à intégrer ses travaux d'étudiants dans Infoscience, la section des Sciences de la Vie était l'unique section dont nous pouvions mettre les travaux en ligne dans l'archive institutionnelle. Nous avons donc pris rendez-vous avec son directeur, M. William Pralong. Il nous a donné comme contact Madame Sue-Floriane Schweizer, une des secrétaires et administratrices de la section. Normalement, il était question de diffuser le texte intégral des projets de Master, mais M. Pralong a souhaité que nous n'entrions que le titre du travail, l'auteur, le nom du professeur responsable, celui du doctorant ayant supervisé le travail et la date, le tout accompagné du résumé, ainsi que des mots-clés composant le travail. Ce sont, en fait, les données que la section a le droit de diffuser largement sans demander d'autorisation à l'étudiant ou au professeur responsable. Cela a eu pour conséquence que nous n'avons pas réalisé toute la réflexion que nous devions mener sur le workflow qui permettrait à la section de diffuser le texte intégral des travaux. De plus, M. Pralong ayant eu de nombreuses affaires à régler, il n'a pas eu le temps de se concerter avec les différents enseignants de sa section concernant la diffusion des travaux. Comme il n'a pas le pouvoir de décider seul, il nous a donc demandé de ne pas diffuser le texte intégral des projets de Master dans Infoscience.

Suite à cela, nous avons pris contact avec l'administratrice de la section pour qu'elle nous remette les travaux à intégrer. La majorité d'entre eux avait été gravée sur des Cd-roms. Les premiers travaux ont été mis en ligne de manière commune. Puis une fois que nous nous sommes familiarisées avec l'interface de soumission d'Infoscience et mises d'accord sur la manière de saisir les données, nous nous sommes réparties le reste des travaux.

Concernant le résumé dans la notice d'Infoscience, seul un extrait représentatif du projet a été sélectionné et figure directement dans celle-ci. L'accès au résumé dans son intégralité est possible grâce à un fichier PDF joint à la notice.

Plusieurs types de mots-clés figurent dans chaque notice. Nous avons tout d'abord précisé dans le cadre de quel Master l'étudiant avait réalisé ce projet. En effet, la section des Sciences de la Vie propose deux Masters : Bioingénierie et Biotechnologie et Sciences et technologies du vivant. Puis nous avons extrait des mots-clés pertinents en nous basant sur le résumé et la table des matières. Ils permettent de mettre en avant la problématique dont traite le travail. Finalement, le nom des laboratoires, le département ou la section s'ils étaient mentionnés et l'institution dans lesquels ont été réalisés les projets complétaient les mots-clés.

Nous avons intégré 42 projets de Master au total dans Infoscience. Ces derniers sont répartis dans deux rubriques correspondant aux Masters proposés par la section, et sont accessibles aux adresses suivantes :

- Projets de master en Sciences et technologies du vivant http://infoscience.epfl.ch/collection/Infoscience/Research/SV/SSV1?ln=fr
- Projets de master en Bioingénierie et Biotechnologie http://infoscience.epfl.ch/collection/Infoscience/Research/SV/SSV2?ln=fr

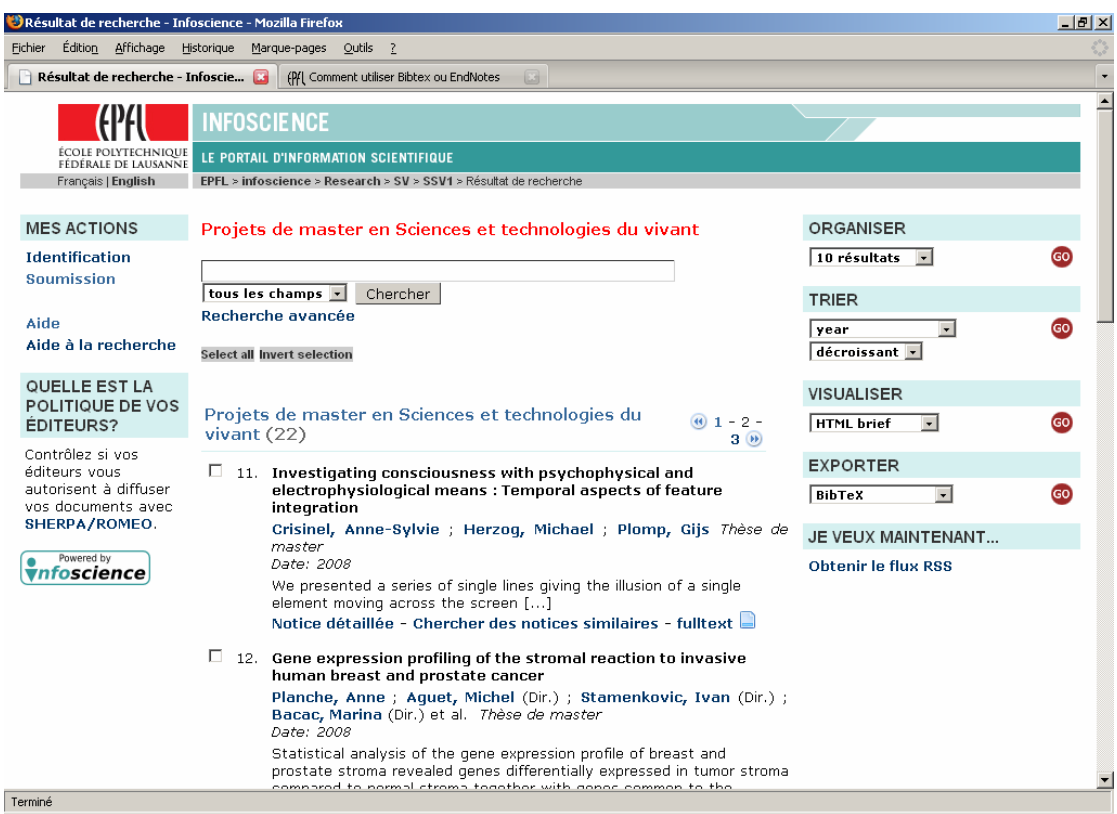

**Image 1 Rubrique du Master Sciences et technologies du vivant** 

**Image 2 Rubrique du Master Bioingénierie et biotechnologie** 

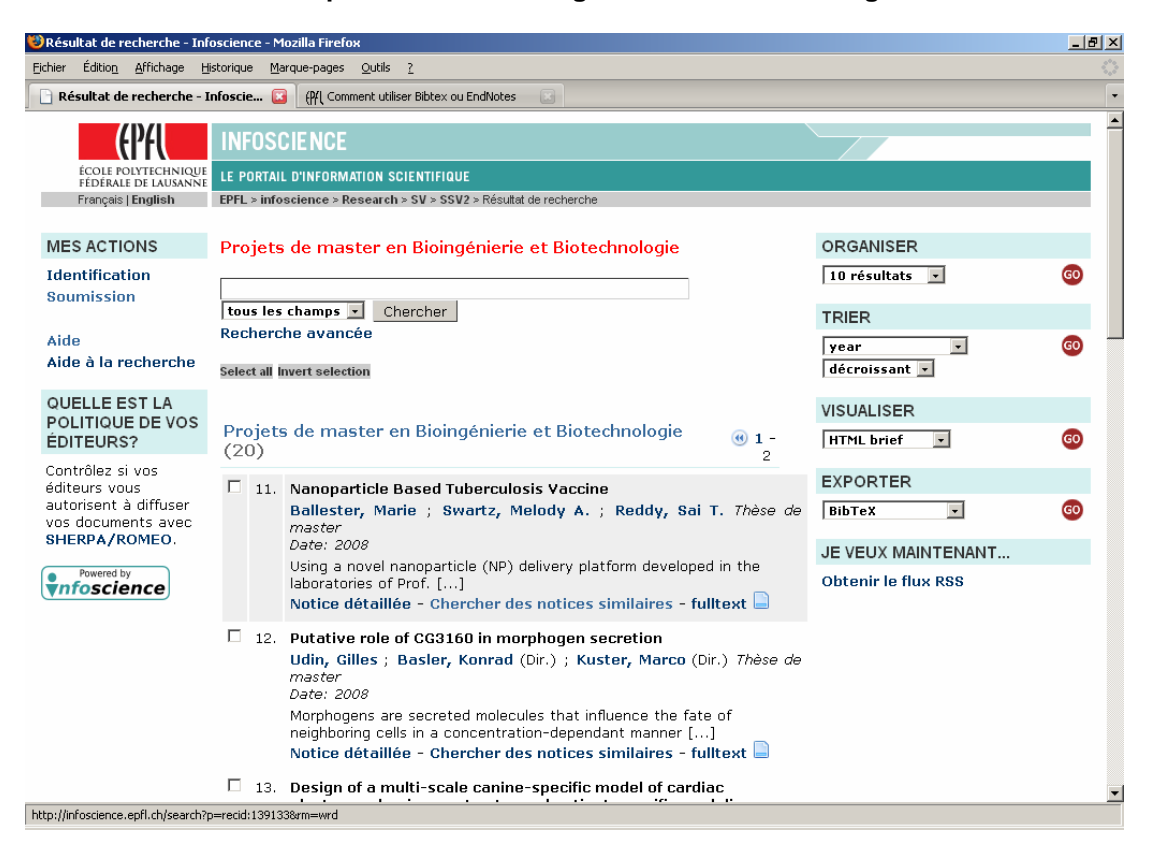

#### **Image 3 Exemple de notice**

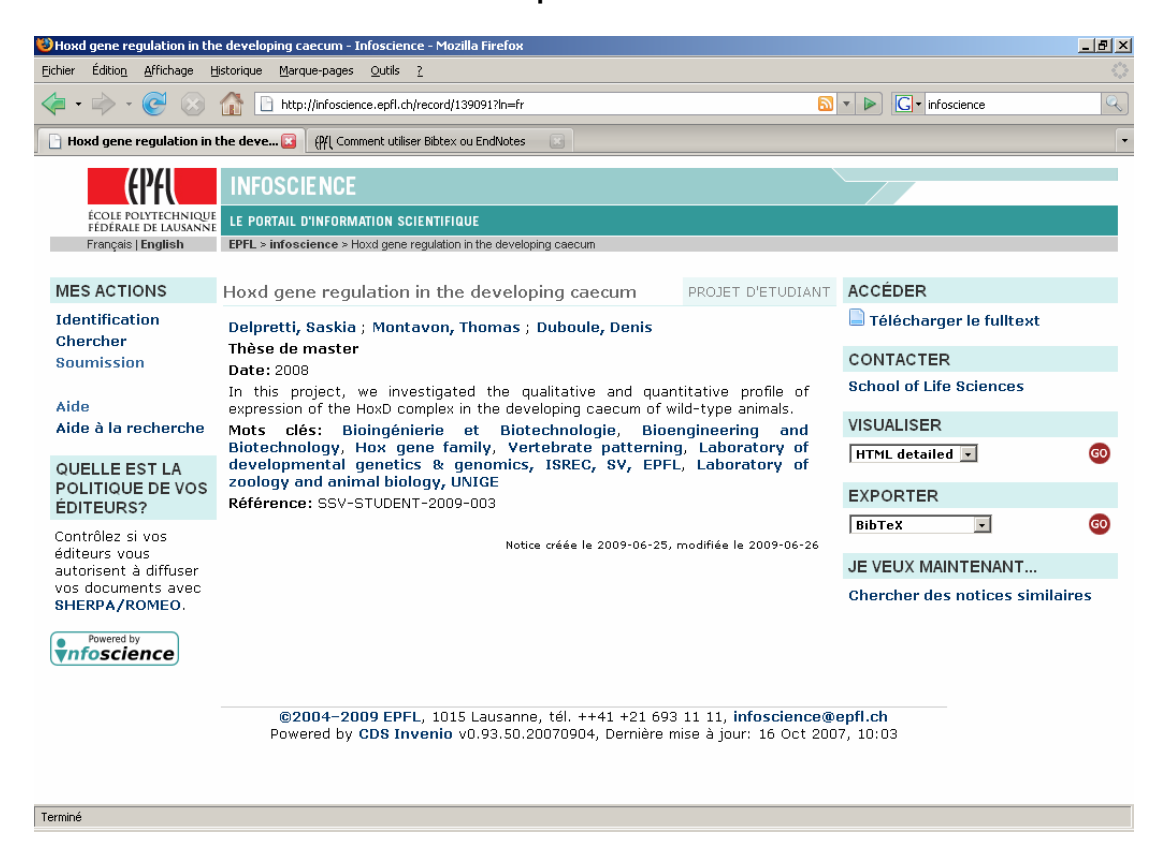

Collecte et valorisation des travaux d'étudiants dans l'archive institutionnelle de l'EPFL, Infoscience BERNASCONI Marie, MOSSET Evelyne 50 and 50 and 50 and 50 series for the 50 series of 50 series for 50 series for 50 series for 50 series for 50 series for 50 series for 50 series for 50 series for 50 series for 50 series f

# **6. Recommandations globales**

Dans ce chapitre, nous mettons en avant ou rappelons les principes que les sections devraient suivre pour parvenir à une bonne gestion des travaux d'étudiants.

## *6.1. Directives*

Il est important que les sections se basent sur les directives émises par l'EPFL.

Comme mentionné précédemment, il existe une directive sur la propriété intellectuelle qui fournit un cadre pour tout ce qui concerne les droits d'auteur relatifs aux travaux d'étudiants. Nous conseillons donc aux sections d'en tenir compte pour définir à qui appartiennent les droits d'un travail d'étudiant.

Nous nous sommes renseignées auprès du Service Académique de l'EPFL afin de savoir s'il existait une ou plusieurs directives concernant l'archivage et la conservation des projets de Master. Le Service Académique nous a répondu qu'il existait bien une directive sur les travaux de diplôme (ancien nom des projets de Master), mais que cette dernière datait de 1997 et n'était plus d'actualité. De plus, elle traitait exclusivement des droits d'auteur. Mais il est prévu qu'elle soit remise à jour prochainement par le service juridique du Service Académique. Par conséquent, nous sommes dans l'impossibilité d'émettre des recommandations sur l'archivage et la conservation qui soient basées sur des directives. Néanmoins, il est important pour les sections qu'elles mettent en place un système d'archivage et de conservation.

## *6.2. Utilisation des rubriques dans Infoscience*

Nous conseillons, pour garantir une homogénéité et permettre ainsi à l'utilisateur de mieux s'y retrouver, de placer les travaux d'étudiants sous la rubrique « Production scientifique et compétences » et non sous la rubrique « Ressources documentaires ».

De plus, il serait bien de procéder comme la section d'Architecture qui a placé ses travaux dans la rubrique « Production scientifique et compétences », mais qui a créé une sous-rubrique spécialement pour les travaux d'étudiants. Ainsi, les travaux ne sont pas mélangés aux productions des différents laboratoires et cela permet d'augmenter leur visibilité.

## *6.3. Informations figurant sur la page de titre des travaux d'étudiants*

Il est important que la présentation et le contenu des pages de titre des travaux d'étudiants soient uniformisés au sein de la section. Cela permet au lecteur d'avoir un meilleur aperçu des informations essentielles composant un travail d'étudiant qui sont :

- nom du diplôme pour lequel est réalisé le projet
- nom de l'étudiant
- nom du professeur responsable
- s'il y a lieu d'être, toute autre personne ayant collaboré à la supervision du travail
- nom de l'expert
- laboratoire pour lequel le travail a été effectué
- titre du travail
- lieu de réalisation
- date de réalisation

Cela est aussi utile pour les personnes s'occupant du catalogage du travail d'avoir ces métadonnées à disposition afin de faire une meilleure description de celui-ci.

# **7. Non-atteinte d'objectifs**

Notre cahier des charges définissait plusieurs objectifs que nous devions réaliser. Au fil de notre travail, il est apparu que l'un d'entre eux n'a pu être que partiellement réalisé. Cet objectif concernait la partie pratique de notre travail. Il disait : « Intégrer les travaux d'étudiants des sections Sciences de la Vie, Génie civil et Environnement à l'archive institutionnelle Infoscience ».

Cet objectif avait été fixé avant d'avoir la confirmation des sections concernées quant à leur volonté d'intégrer leurs travaux dans Infoscience. Or, lors de notre entretien avec M. Bourquin, responsable de l'enseignement pour les sections de Génie civil et de Sciences et Ingénierie de l'Environnement, ce dernier nous a informé que la section ne diffuserait pas ses travaux d'étudiants sur Infoscience comme il était initialement prévu. Ce changement est dû à la mésentente entre la direction de la section et ses enseignants. Comme expliqué dans notre analyse, si les enseignants ne désirent pas que les travaux qu'ils ont supervisés soient rendus disponibles sur l'archive institutionnelle, la direction de la section n'a aucun moyen de les contraindre à le faire.

M. Bourquin ayant émis le souhait auprès de nos mandants de diffuser les travaux sur Infoscience avant d'en avoir discuté avec les enseignants concernés, l'objectif initialement prévu n'a pas pu être réalisé à cause du refus des professeurs.

Par conséquent, cet objectif n'a pas pu être atteint à cause de l'environnement dans lequel nous avons évolué au sein de l'EPFL. Nous n'avons donc pas pu avoir une influence sur cette variable.

La dernière section concernée par cet objectif est la section des Sciences de la Vie. Une fois encore, l'objectif n'a pas été totalement atteint. En effet, dans ce cas nous avons pu mettre en ligne les travaux d'étudiants, mais cela n'a concerné en fait que le titre du travail, l'auteur, le nom du professeur responsable, celui du doctorant ayant supervisé le travail et la date du travail. Il n'a pas été question du texte intégral. Cela a eu pour conséquence que nous n'avons pas réalisé toute la réflexion que nous devions mener sur le workflow qui permettrait à la section de diffuser le texte intégral des travaux. En effet, les données que nous avons rentrées sur Infoscience sont les données que la section a le droit de diffuser largement sans demander d'autorisation à l'étudiant ou au professeur responsable. De plus, M. Pralong, directeur de la section, ayant eu de nombreuses affaires à régler, il n'a pas eu le temps de se concerter avec les différents enseignants de sa section concernant la diffusion des travaux. M. Pralong n'ayant pas le pouvoir de décider seul, nombreuses de nos questions sont restées sans réponse.

Cet objectif n'a donc pas pu être réalisé à cause d'un manque de temps mis à disposition et des affaires plus importantes que M. Pralong avait à traiter avant notre demande.

# **Conclusion**

Comme nous l'avons déjà mentionné précédemment, en raison de la liberté académique qui règne dans cette institution, il est difficile de proposer une solution uniforme à toutes les sections de l'EPFL. En effet, il est rare que des directives soient émises pour l'ensemble de l'EPFL. Par conséquent, les sections peuvent choisir le mode de gestion qu'elles souhaitent. Il en résulte alors une certaine hétérogénéité dans les pratiques de gestion des travaux d'étudiants.

Les entretiens menés soit avec les secrétaires de section, soit parfois avec les adjoints ou directeurs de section nous ont permis de nous rendre compte de ce problème. De plus, il n'est pas rare que la section délègue aux laboratoires la responsabilité de conserver et d'archiver les travaux d'étudiants. Malheureusement, par manque de temps, nous n'avons pu interroger ces derniers.

## *Résultats observés*

C'est pourquoi, pour davantage de clarté, nous avons décidé de catégoriser les sections selon leurs pratiques et donc leur proposer des améliorations en conséquence.

Les catégories que nous avons obtenues sont au nombre de trois : il y a tout d'abord les sections qui ne conservent aucun exemplaire, puis celles qui en conservent mais sans intention de les diffuser et enfin celles qui les conservent et qui les diffusent.

Suite à l'analyse de ces pratiques, nous avons pu identifier des axes d'améliorations et proposer des recommandations. Certaines de ces recommandations s'adressent à l'ensemble des sections, tandis que d'autres sont destinées à une catégorie de sections.

Nous avons modélisé le processus de dépôt des travaux d'étudiants dans Infoscience. Ce workflow représente, selon nous, le circuit le mieux adapté pour y déposer les travaux d'étudiants. Les sections, du moins celles qui veulent utiliser Infoscience, peuvent se baser dessus pour déposer leurs travaux. Nous sommes bien conscientes que beaucoup de sections sont loin de ce circuit. En effet, nous avons pu nous rendre compte au cours des entretiens que nous avons menés, que certaines sections trouvaient Infoscience trop évolué par rapport à leurs besoins. C'est pourquoi nous proposons une évolution par palier, c'est-à-dire ne pas pousser les sections à utiliser tout de suite Infoscience, mais de prendre la peine de les sensibiliser d'abord à l'archivage et à la conservation.

Pour les sections qui n'ont aucune habitude de conservation des travaux d'étudiants et qui souvent n'en possèdent qu'une version papier, nous proposons un système simple à mettre en place et facile à gérer. Il nous a été décrit par la secrétaire de la section de Génie Mécanique qui l'a elle-même mis au point. Elle l'utilise pour faciliter la recherche lors de demandes de consultation de travaux d'étudiants.

Nous avons émis également une série de recommandations qui concernent plusieurs aspects : les droits d'auteur, dans quelle rubrique placer les travaux d'étudiants dans Infoscience et également quelles informations doivent figurer sur la page de titre du travail afin qu'il soit catalogué pour le mieux.

## *Aspect non-traité*

Il y a un aspect que nous aurions aimé traiter pour avoir une analyse plus pointue des pratiques de gestion des travaux d'étudiants. Il s'agit de l'avis des différents laboratoires. En effet, comme nous avons constaté que dans plusieurs sections, la gestion et la conservation des travaux sont en fait dévolues à ces laboratoires nous aurions voulu les intégrer dans notre analyse. Il aurait fallu pour cela avoir un entretien avec le professeur responsable de chacun de ces laboratoires. Or, cela ne nous était pas possible dans le temps qui nous était imparti.

Ce n'est, en effet, qu'en menant les différents entretiens au niveau des sections que nous avons pris conscience de l'importance des laboratoires dans la gestion des travaux d'étudiants. Avant cela, nous pensions que la majeure partie de ces derniers était gérée au niveau de la section.

Quand nous avons compris que pour avoir une analyse précise des pratiques de gestion des travaux d'étudiants, il fallait s'entretenir avec les laboratoires, il était trop tard. Il ne restait plus assez de temps dans le calendrier de notre projet pour contacter chaque laboratoire et s'entretenir avec les professeurs concernés. Il existe, en effet, environ 250 laboratoires, et ne rencontrer qu'une partie d'entre eux n'aurait pas été cohérent.

Nous avons donc dû nous contenter des informations sur les travaux fournies par les secrétaires, directeurs ou toute autre personne responsable au niveau de la section, bien que celles-ci soient lacunaires. Il ne leur était, en effet, pas possible de nous

fournir tous les renseignements que nous demandions, car pour certains, c'était les laboratoires qui les avaient.

Nous sommes conscientes que cette analyse aurait pu être plus poussée, et qu'il aurait été intéressant qu'elle le soit.

## *Avis personnels*

Tout d'abord, nous avons pu constater que l'intégration des travaux d'étudiants dans une archive institutionnelle est une problématique complexe car elle comporte plusieurs dimensions qu'il faut prendre en compte pour arriver à un résultat optimal.

Il y a tout d'abord une dimension juridique. En effet, il faut être vigilant au sujet des droits d'auteur et des autres questions de propriété intellectuelle. Puis, il faut procéder à des choix pédagogiques afin de déterminer quels travaux peuvent être intégrés dans l'archive. C'est pourquoi il est nécessaire d'évaluer la qualité des travaux, ce qui n'est pas chose aisée. L'aspect technique est aussi important dans ce genre de projet, même si nous n'y avons pas vraiment été confrontées dans notre travail. Il est important également de tenir compte de l'environnement dans lequel on se trouve et d'être sensible à la question de la notoriété de l'institution, qui est directement reliée au contenu de l'archive. Finalement, il faut aussi composer avec le facteur humain, notamment avec la réticence au changement.

Ce travail s'est révélé très intéressant à réaliser car nous avons pu confronter notre bagage théorique avec la réalité du terrain et surtout il nous a donné l'opportunité de réaliser un projet du début jusqu'à la fin.

Nous avons donc appris à travailler avec les contraintes d'un réel contexte professionnel. Nous regrettons de ne pas avoir pu mener à bien certains objectifs par manque de temps, d'information ou de coordination au sein de l'institution qui nous a mandatées. Nous sommes bien conscientes que ce sont des éléments aves lesquels il nous faudra évoluer dans un milieu professionnel. Nous comprenons également l'importance de nous y confronter avant la fin de nos études, car cet environnement est très différent de celui bien encadré d'une école. Nous savons ainsi quel pourrait être le contexte dans lequel nous allons travailler.

Ce travail est donc le parfait aboutissement de notre formation.

# **Bibliographie**

 BAILEY, Charles W. Jr. *Electronic Theses and Dissertations Bibliography*. 3ème éd. Houston: Digital Scholarship, 20 janvier 2009.

## *Open access*

- Initiative de Budapest pour l'accès libre : foire aux questions. In : *Initiative de Budapest pour l'accès ouvert* [en ligne]. Modifié le 19.02.2002. http://www.soros.org/openaccess/fr/faq.shtml (consulté le 27.03.2009)
- BOSC, Hélène. Archives ouvertes : quinze ans d'histoire. In : AUBRY, Christine, JANIK, Joanna (sous la dir. de). *Les archives ouvertes : enjeux et pratiques : guide à l'usage des professionnels de l'information*. ADBS. Paris : 2005. p. 3-332. (Sciences et techniques de l'information).
- CHAN, Leslie [et al.]. Initiative de Budapest pour l'Accès Ouvert. In : *Initiative de Budapest pour l'Accès Ouvert* [en ligne]. http://www.soros.org/openaccess/fr/read.shtml (consulté le 30.03.2009)
- EYSENBACH, Gunther. Citation Advantage of Open Access Articles. *PLoS Biology* [en ligne]. 2006, vol. 4, no. 5. http://biology.plosjournals.org/perlserv/?request=getdocument&doi=10.1371%2Fjournal.pbio.0040157&ct=1 (consulté le 09.03.2009)
- HARNAD, Stevan. *Lecture et écriture scientifique "dans le ciel" : Une anomalie post - gutenbergienne et comment la résoudre* [en ligne]. 2001. http://cogprints.org/2542/ (consulté le 28.08.2009)

## *Archives institutionnelles*

- CENTRO DE CIENCIAS HUMANAS Y SOCIALES.. Top 300 Repositories. In : *Ranking web of world repositoires*. [en ligne]. http://repositories.webometrics.info/top300\_rep.asp (consulté le 25.06.2009)
- **Example 10 DAVIS, Philip M., CONNOLLY, Matthew J. L. Institutional Repositories : evaluating** the reasons for a non-use of Cornell University's installation of DSpace. *D-Lib Magazine* [en ligne]. 2007, vol. 13, no 3/4. http://www.dlib.org/dlib/march07/davis/03davis.html (consulté le 27.03.2009)
- JOHNSON, Richard K. Partnering with faculty to enhance scholarly communication. *D-Lib Magazine* [en ligne]. 2002, vol. 8, no. 11.

http://www.dlib.org/dlib/november02/johnson/11johnson.html (consulté le 27.03.2009)

- Cull LYNCH, Clifford A. Institutional repositories : essential infrastructure for scholarship in the digital age. *ARL : A Bimonthly Report* [en ligne]. 2003, no 226. http://www.arl.org/resources/pubs/br/br226/br226ir~print.shtml (consulté le 27.03.2009)
- WRENN, George, MUELLER, Caroline J., SHELLASE Jeremy. Institutional repository on a shoestring. D*-Lib Magazine* [en ligne]. 2009, vol. 15, no. 1/2. http://dlib.ukoln.ac.uk/dlib/january09/wrenn/01wrenn.html (consulté le 27.03.2009)

## *Thèses électroniques*

- FOX, Edward A., … [et al.] (éd.). *Electronic theses and dissertations : a sourcebook for educators, students and librarians*. New York : Marcel Dekker, Inc., 2004. 414 p.
- MOXLEY; Joseph N. Universities should require electronic theses and dissertations. *EDUCAUSE Quarterly* [en ligne]. 2001, vol. 24, no 3. p. 61-63. http://net.educause.edu/ir/library/pdf/eqm0139.pdf (consulté le 27.03.2009)
- YIOTIS, Kristin. Electronic theses and dissertation (ETD) repositories : what are they? where do they come from? how do they work?. *OCLC Systems & Services : International digital library perspectives*, 2008, vol. 24, no 2, p. 101-115

## *Projets*

- UNIVERSITY OF NOTTINGHAM. *The Directory of Open Access Repositories OpenDOAR* [en ligne]. Modifié le 11 septembre 2008. http://www.opendoar.org/ (consulté le 02.04.2009)
- UNIVERSITY OF SOUTHAMPTON. *Registry of Open Access Repositories (ROAR)* [en ligne]. http://roar.eprints.org/ (consulté le 02.04.2009)

## **Amérique du Nord**

### *États-Unis*

 HUMBOLDT STATE UNIVERSITY. *Humboldt Digital Scholar Digital Submission Guidelines* [en ligne].

http://dscholar.humboldt.edu:8080/dspace/help/HDS\_Submission\_Guidelines.htm (consulté le 27.03.2009)

- MACKENZIE, Smith ... [et al.]. DSpace : an open source dynamic digital repository [en ligne]. *D-Lib Magazine*. 2003, vol. 9, no. 1. http://www.dlib.org/dlib/january03/smith/01smith.html (consulté le 27.03.2009)
- MASSACHUSSETS INSTITUTE OF TECHNOLOGY (MIT). *Dspace : MIT Libraries* [en ligne]. http://dspace.mit.edu/ (consulté le 27.03.2009)
- CONDETWORKED DIGITAL LIBRARY OF THESES AND DISSERTATIONS (NDLTD). *Networked Digital Library of Theses and Dissertations* [en ligne]. http://www.ndltd.org/ (consulté le 27.03.2009)
- THE GEORGE WASHINGTON UNIVERSITY. *GW's Electronic Theses and Dissertations Submission Website* [en ligne]. http://www.gwu.edu/~etds/ (consulté le 27.03.2009)

### *Canada*

 EL-BAYOUMI, Janice, CHARLONG, Lisa. The University of New Brunswick's Pilot for an Electronic Theses and Dissertation Program. In : *Proceedings of the 31st Annual ACM SIGUCCS Conference on User Services* [en ligne]*.* New York : ACM Press, 2003. p. 240-246. http://ausweb.scu.edu.au/aw03/papers/el\_bayoumi2/paper.html (consulté le

27.03.2009)

- JEWELL, Christine, OLDFIELD, William, et REEVES, Sharon. University of Waterloo electronic theses: issues and partnerships. *Library Hi Tech* [en ligne]. 2006, vol. 24, no. 2, p. 183-196. http://www.emeraldinsight.com/Insight/viewPDF.jsp?contentType=Article&Filename =html/Output/Published/EmeraldFullTextArticle/Pdf/2380240203.pdf (consulté le 30.03.2009)
- MCGILL UNIVERSITY. *Graduate and postdoctoral studies* [en ligne]. 06.03.2009. http://www.mcgill.ca/gps/current/ (consulté le 30.03.2209)
- PARK, Eun G., ZOU, Qing, MCKNIGHT, David. Electronic thesis initiative : pilot project of McGill University, Montreal. *Program : electronic library and information systems* [en ligne]. 2007, vol. 41, no. 1, p. 81-91.
- UNIVERSITY OF NEW BRUNSWICK. *Electronic Theses and Dissertations : School of Graduate Studies* [en ligne]. http://www.unb.ca/gradschl/etd/ (consulté le 27.03.2009)

 UNIVERSTIY OF WATERLOO. *UWSpace* [en ligne]. http://uwspace.uwaterloo.ca/ (consulté le 30.03.2009)

### **Amérique du Sud**

### *Brésil*

- DE OLIVEIRA FUNARO, Vânia M. B. [et al.]. *Detrizes para apresentação de dissertações e teses da USP : documento electrônico e impresso* [en ligne]. Université de Sao Paulo, 2004. 110 p. http://www.teses.usp.br/info/diretrizesfinal.pdf (consulté le 13.03.2009)
- SOUTHWICK, Sílvia Barcellos. The Brazilian Electronic Theses and Dissertations Digital Library : Providing Open Access for Scholarly Information. *Ciência da Informação*. 2006, vol. 35, no. 2
- UNIVERSITE DE SAO PAULO. *Biblioteca Digital Teses e Dissertações* [en ligne]. http://www.teses.usp.br/ (consulté le 13.03.2009)

### **Asie**

### *Chine*

- BIBLIOTHEQUE UNIVERSITAIRE DE HONG-KONG. *Online Research Guide : Theses at HKU* [en ligne]. Crée le 24.03.2001. Modifié le 15.09.2003. http://etd.lib.hku.hk/ (consulté le 13.03.2009)
- JIN, Yi. The development of the China Networked Digital Library of Theses and Dissertations. *Online Information Review*, 2004, vol 28, no 5. pp. 367-370
- UNIVERSITE DE HONG-KONG. *Hong-Kong University Theses Online* [en ligne]. http://sunzi1.lib.hku.hk/hkuto/index.jsp (consulté le 13.03.2009)

### *Malaisie*

- ÉCOLE DES ÉTUDES POST-GRADE. UTM Thesis Manual. In : *Perpustakaan Sultanah Zanariah UTM Library* [en ligne]. Modifié le 07.2009. http://portal.psz.utm.my/psz/images/stories/pdf/utm\_thesis\_manual\_2007.pdf (consulté le 17.03.2009)
- UNIVERSITE DE TECHNOLOGIE DE MALAISIE. *UTM Institutional Repository* [en ligne]. http://eprints.utm.my/ (consulté le 17.03.2009)
#### *Inde*

- DAS, Anup Kumar, SEN, B. K., DUTTA Chaitali. ETD Policies, Strategies and Initiatives in India: A Critical Appraisal. In : *Proceedings 10th International Symposium on Electronic Theses and Dissertations (ETD 2007)*, Uppsala, Sweden
- INDIAN INSTITUTE OF SCIENCE. *etd@IISc* [en ligne]. http://etd.ncsi.iisc.ernet.in/ (consulté le 27.03.2009)
- JOBISH, P., BISWAL, Hemanta Kumar, MINJ, Filbert, RAJASHEKAR, T.B. *etd@IISc : a DSpace-based ETD-MS and OAI compliant theses repository service of Indian Institute of Science*. Symposium ETD 2005.

#### **Océanie**

#### *Australie et Nouvelle-Zélande*

- AUSTRALASIAN DIGITAL THESES PROGRAM. *Home/Search* [en ligne]. 26.03.2009. http://adt.caul.edu.au/ (consulté le 30.03.2009)
- THE UNIVERSITY OF MELBOURNE. *University of Melbourne ePrints repository (UMER)* [en ligne]. 30.07.2008. http://www.lib.unimelb.edu.au/eprints/ (consulté le 30.03.2009)

#### **Europe**

- LIGUE DES BIBLIOTHEQUES EUROPEENNES DE RECHERCHE. *DART-Europe E-theses Portal* [en ligne]. http://www.dart-europe.eu/basic-search.php (consulté le 27.03.2009)
- MOYLE, Martin. Improving Access to European E-Theses: the DART-Europe Programme. *Liber Quarterly*, 2008, vo. 18, no. 3, p. 413-423.

#### *Grande-Bretagne*

- BEVAN, Simon J. Electronic Thesis Development at Cranfield University. *Program: Electronic Library & Information Systems 2005*, vol. 39, no. 2, p. 100-111.
- BRITISH LIBRARY. *EThOS Beta : Electronic Theses Online Service : Opening access to UK theses* [en ligne]. http://ethos.bl.uk/ (consulté le 27.03.2009)
- ETHOS. *EThOS : Electronic Theses Online Service : Opening access to UK theses* [en ligne]. Modifié le 8 décembre 2008. http://www.ethos.ac.uk/ (consulté le 27.03.2009)
- JONES, Richard, ANDREW, Theo, MACCOLL, John. Case Study: The Edinburgh Research Archive. In : *The Institutional Repository*. Oxford : Chandos Publishing, 2006. p. 159 – 189.
- MACCOLL, John. Electronic Theses and Dissertations: a Strategy for the UK. *Ariadne* [en ligne]*.* 2002, vol. 32. http://www.ariadne.ac.uk/issue32/thesesdissertations/intro.html (consulté le 27.03.2009)
- O'LEARY, Kevin, NEEDHAM, Paul, KENT, Tracy, TROMAN, Anthony. *Electronic Theses On-line System (UK EThOS) : Opening Access To UK Theses.* Symposium ETD 2008.
- PINFIELD, Stephen. Open archives and UK institutions. *D-Lib Magazine*, 2003, vol 9, no 3, 8 p.
- RUSSELL, Jill. EThOS: Progress Towards an Electronic Thesis Service for the UK. *The Journal for the Serials Community*, 2006, vol. 19, no. 1. p. 32-36
- THE ROBERT GORDON UNIVERSITY LIBRARY SERVICE. *Electronic Theses* [en ligne]. http://www2.rgu.ac.uk/library/about.html (consulté le 27.03.2009)
- UNIVERSITE DE CRANFIELD. *Cranfield CERES* [en ligne]. https://dspace.lib.cranfield.ac.uk/ (consulté le 27.03.2009)
- UNIVERSITE D'EDIMBOURG. *Welcome to the Edinburgh Research Archive (ERA)* [en ligne]. http://www.era.lib.ed.ac.uk/ (consulté le 27.03.2009)

#### *Allemagne*

- BIBLIOTHEQUE NATIONALE ALLEMANDE. *DissOnline* [en ligne]. Modifié le 12.03.2009. http://www.dissonline.de/eng/index.htm (consulté le 13.03.2009)
- UNIVERSITE DE STUTTGART. *Publication Server of the University of Stuttgart* [en ligne]. Modifié le 28.02.2006. http://elib.uni-stuttgart.de/opus/index.php?la=en (consulté le 13.03.2009)

#### *France*

 UNIVERSITES DE GRENOBLE. *DUMAS Dépôt universitaire de mémoires après soutenance* [en ligne]. http://dumas.ccsd.cnrs.fr/ (consulté le 27.03.2009)

 UNIVERSITE PIERRE MENDES FRANCE. Mémoires de Master – DUMAS [en ligne]. http://sh.upmf-grenoble.fr/09898600/0/fiche\_\_\_pagelibre/ (consulté le 18.03.2009)

#### *Italie*

 ALMA MATER STUDIORUM UNIVERSITA DI BOLOGNA. *Alma Mater Digital Library* [en ligne]. http://almadl.cib.unibo.it/ (consulté le 30.03.2009)

#### *Suisse*

- BALZARDI, Elena et al. Thèses électroniques en Suisse : convention des membres de la Conférence des bibliothèques universitaires suisses (CBU). In : *Site de la Conférence des bibliothèques universitaires suisses (CBU)* [en ligne]. http://www.kubcbu.ch/projekte/elektronische\_dokumente/elektronische\_dissertationen/Elektronisc he%20Dissertationen\_Vereinbarung\_(2007-01-08)\_F.pdf (consulté le 30.03.2009)
- EIDGENOSSISCHE TECHNISCHE HOCHSCHULE ZURICH (ETH). *e-collection : ETH institutional repository* [en ligne]. http://e-collection.ethbib.ethz.ch/ (consulté le 30.03.2009)
- NIEDERER, Ulrich … [et al.]. Electronic theses : swiss perspectives. *Liber Quarterly : the Journal of European Research Libraries,* 2000, vol. 10, no. 1, p. 51- 62.
- LA RESEAU DES BIBLIOTHEQUES DE SUISSE OCCIDENTALE (RERO). *Bibliothèque numérique RERO DOC* [en ligne]. 30.03.2009. http://doc.rero.ch/?ln=fr (consulté le 30.03.2009)
- UNIVERSITE DE GENEVE. *Bienvenue sur l'Archive Ouverte UNIGE* [en ligne]. http://archive-ouverte.unige.ch/vital/access/manager/Index (consulté le 18.06.2009)
- UNIVERSITE DE LAUSANNE, CENTRE HOSPITALIER UNIVERSITAIRE VAUDOIS (CHUV). *SERVAL : Serveur académique lausannois* [en ligne]. http://www.unil.ch/serval (consulté le 30.03.2009)

### *EPFL – Infoscience*

 AYMONIN, David, CREVOISIER, Pierre, GOBRY, Frédéric. L'archive institutionnelle de l'Ecole Polytechnique Fédérale de Lausanne : état actuel et perspectives. *AMETIST* [en ligne]. 2006.

*N.B. Cet article est normalement accessible en ligne, mais le site d'Ametist est actuellement indisponible.* 

- ECOLE POLYTECHNIQUE FEDERALE DE LAUSANNE. *Ecole Polytechnique Fédérale de Lausanne* [en ligne]. Modifié le 1<sup>er</sup> avril 2009. http://www.epfl.ch/ (consulté le 29.06.2009)
- ECOLE POLYTECHNIQUE FEDERALE DE LAUSANNE. *Infoscience : le portail d'information scientifique* [en ligne]. Modifié le 2 avril 2009. http://infoscience.epfl.ch/?ln=fr (consulté le 29.06.2009)
- STEFANESCU, Bogdan. *Analyse et optimisation du processus de publication électronique des thèses de l'EPFL et de récolte de métadonnées*. 2009. 26 p. Projet de semestre réalisé à l'Ecole Polytechnique Fédérale de Lausanne.

## **Annexe 1 État des lieux des répertoires d'universités**

# **Rapport sur l'état des lieux des répertoires d'universités**

**Travail réalisé dans le cadre du travail de Bachelor « Collecte et valorisation des travaux d'étudiants dans l'archive institutionnelle de l'EPFL, Infoscience »** 

Par :

**Marie BERNASCONI** 

**Evelyne MOSSET** 

**Genève le 9 septembre 2009 Haute école de gestion de Genève (HEG-GE) Filière Information documentaire** 

## **Sommaire**

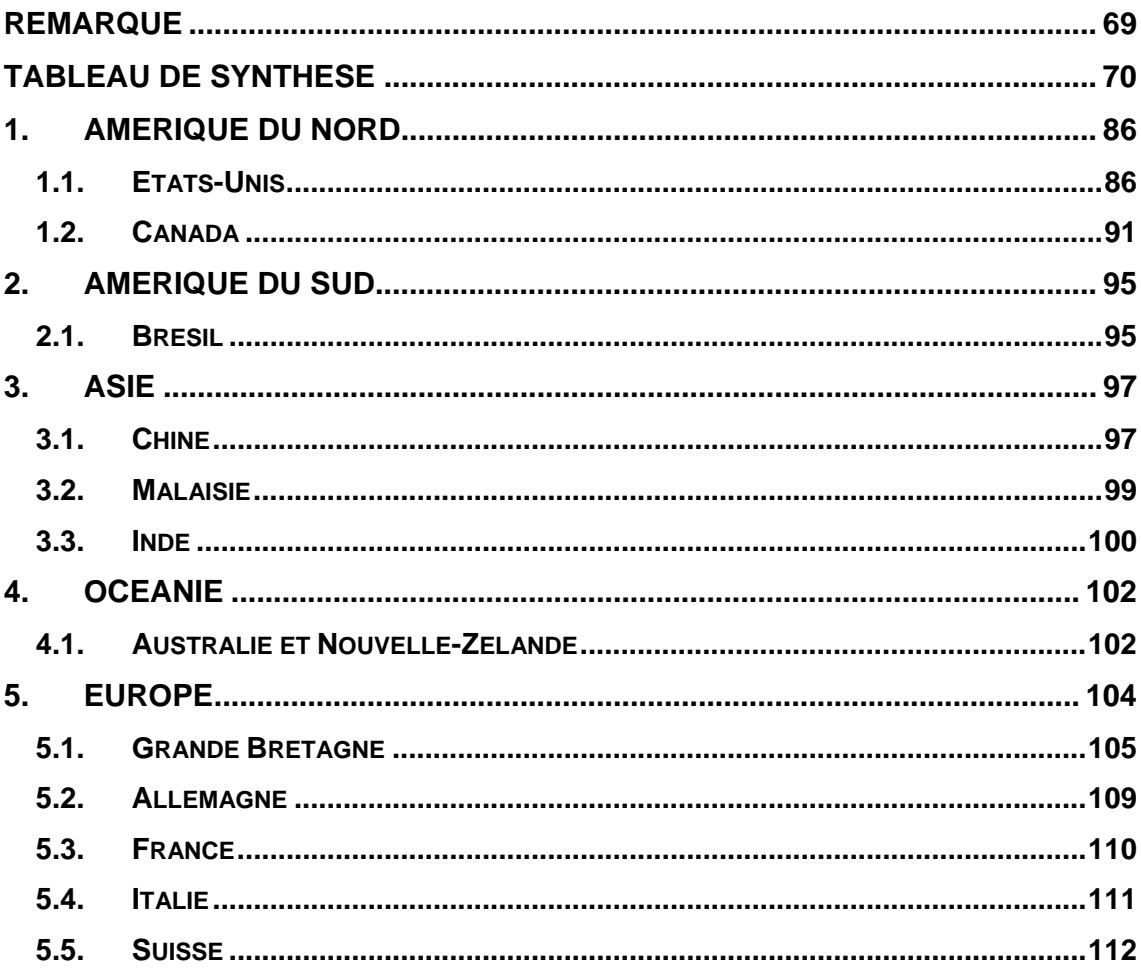

## **Remarque**

Dans ce rapport, vous trouverez d'abord le tableau de synthèse qui résume les pratiques observées lors de nos recherches. Vous pourrez ensuite consulter un texte qui détaille plus précisément chaque répertoire étudié. Cela vous permettra d'obtenir des informations plus précises sur les archives institutionnelles qui vous auront parues intéressantes lors de la lecture du tableau de synthèse.

## **Tableau de synthèse**

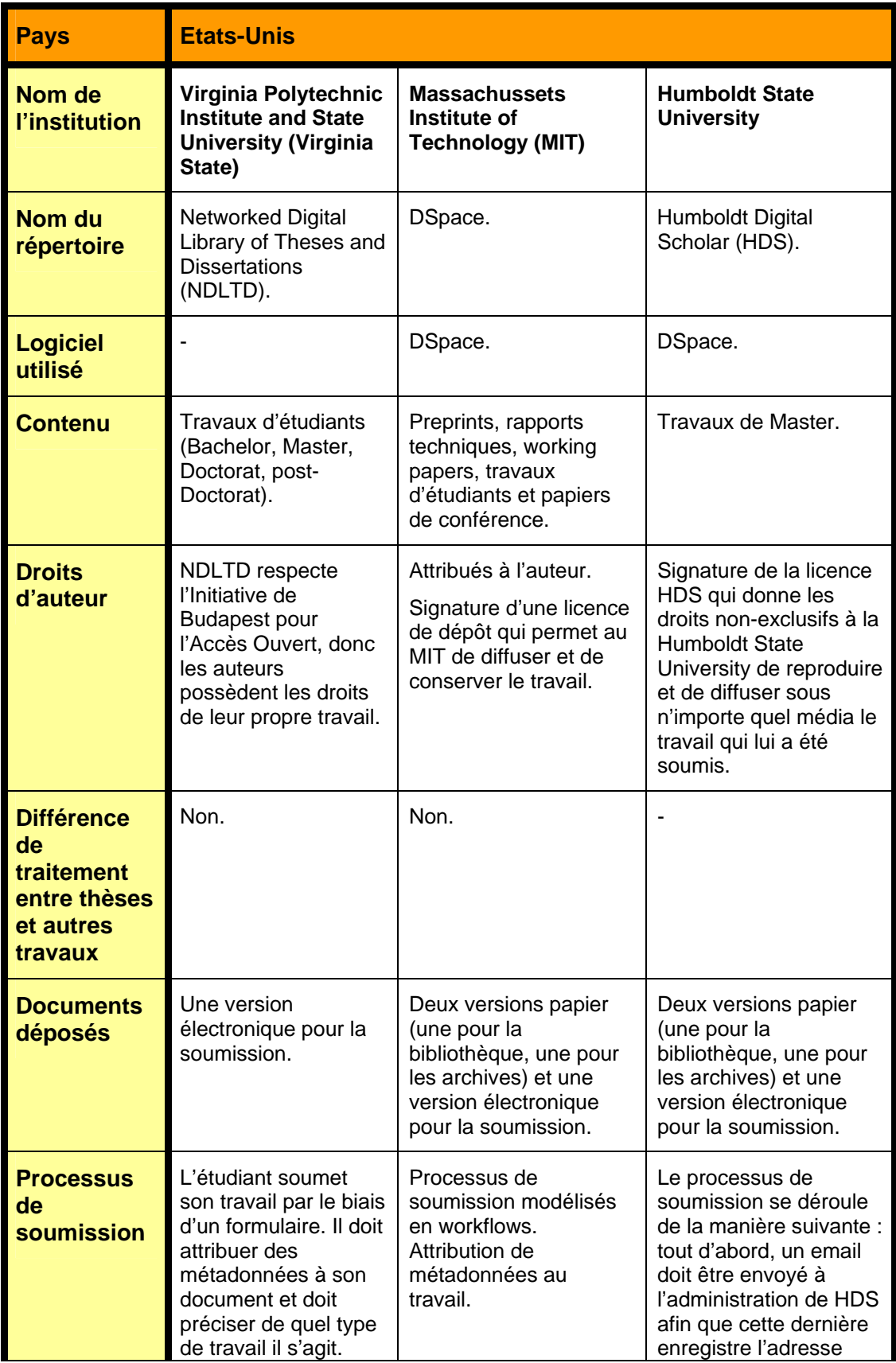

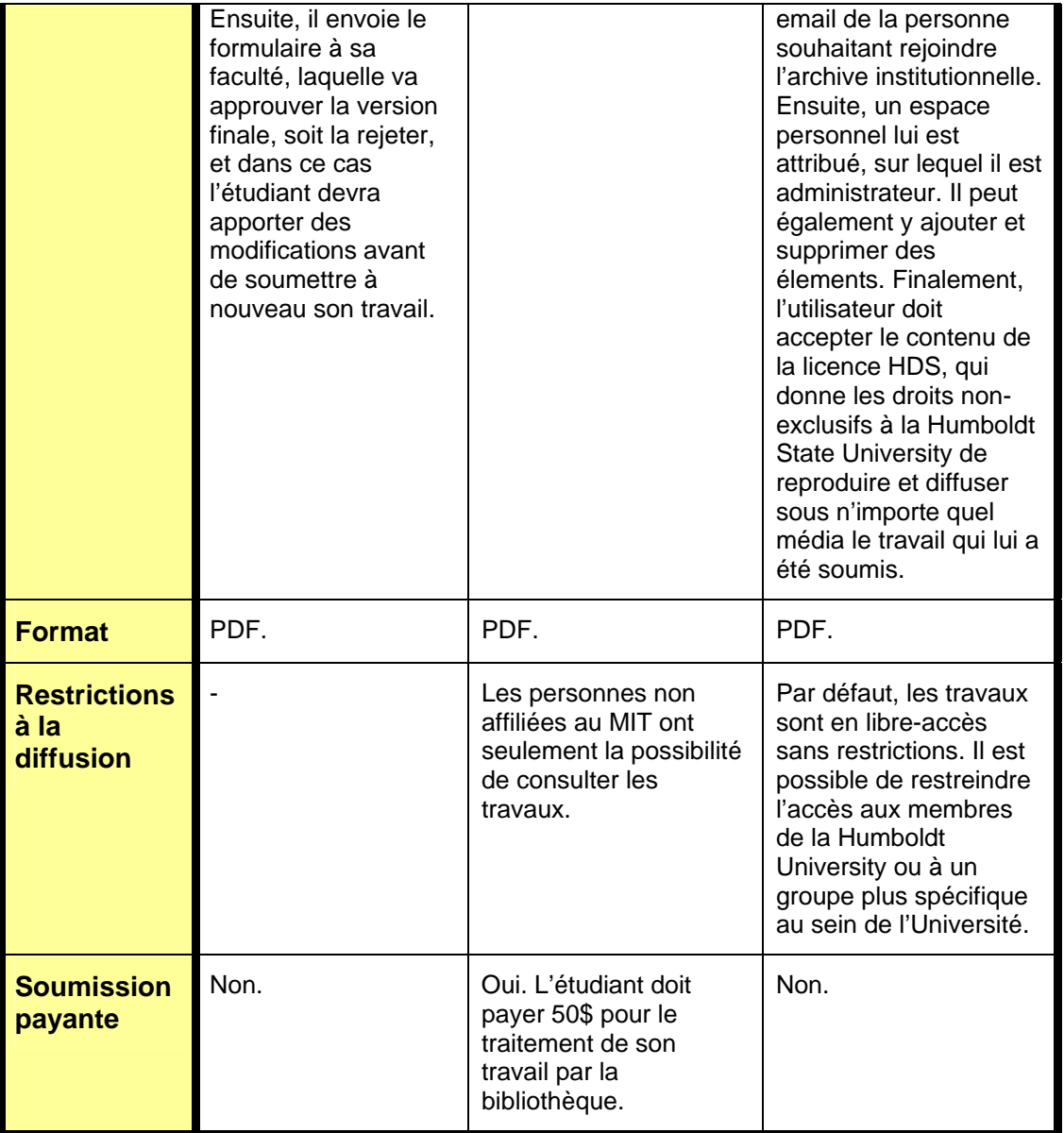

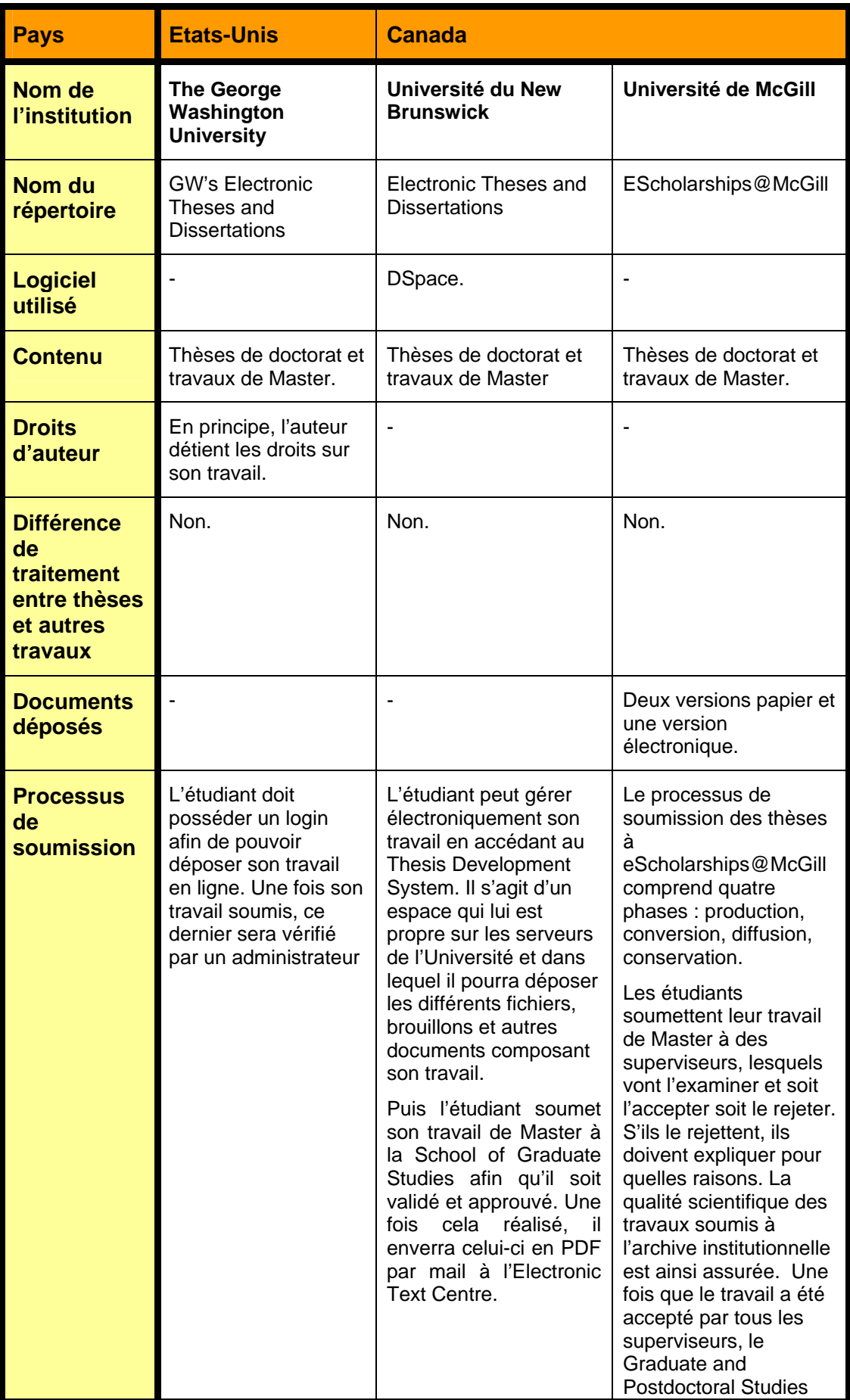

Collecte et valorisation des travaux d'étudiants dans l'archive institutionnelle de l'EPFL, Infoscience BERNASCONI Marie, MOSSET Evelyne 72

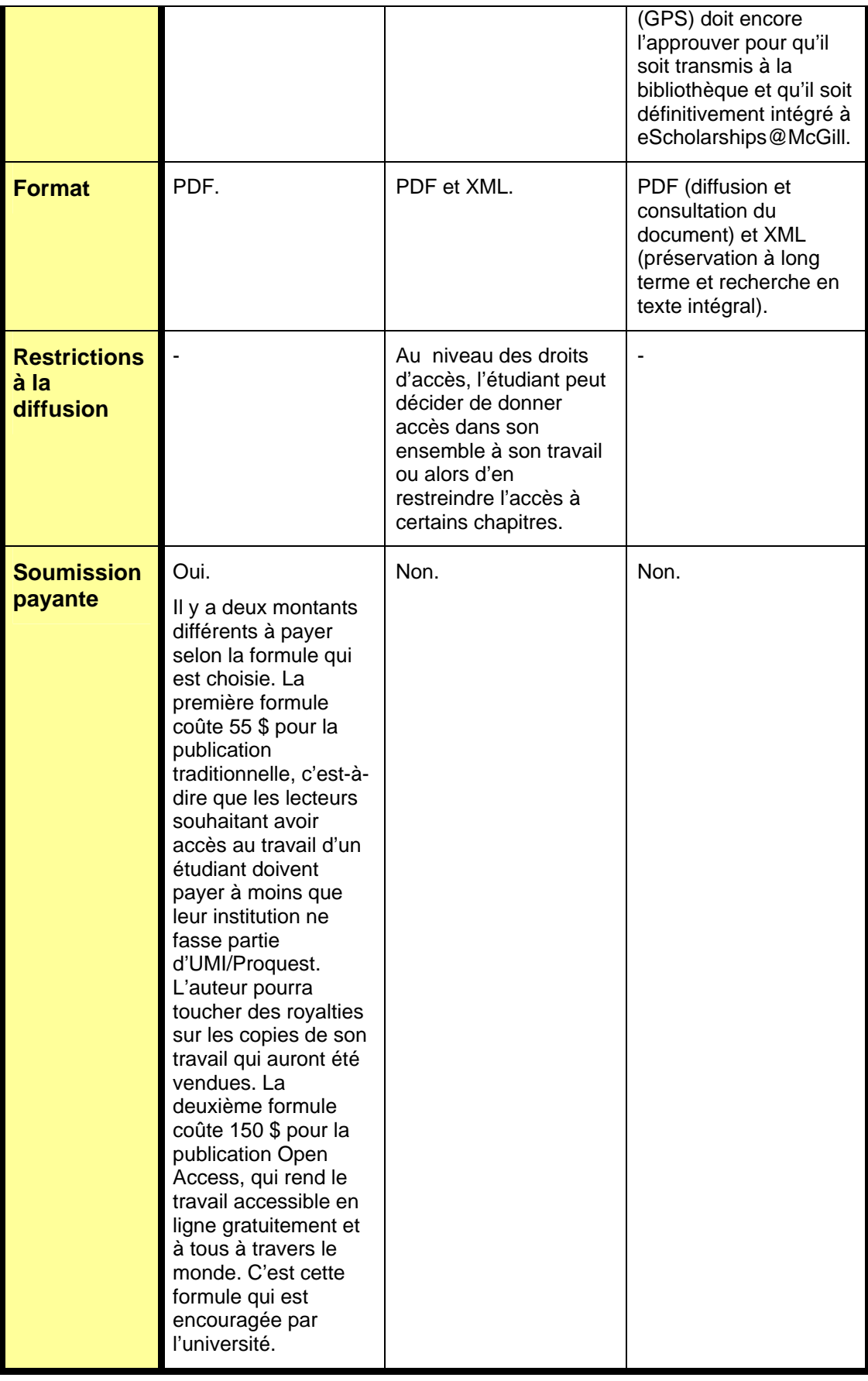

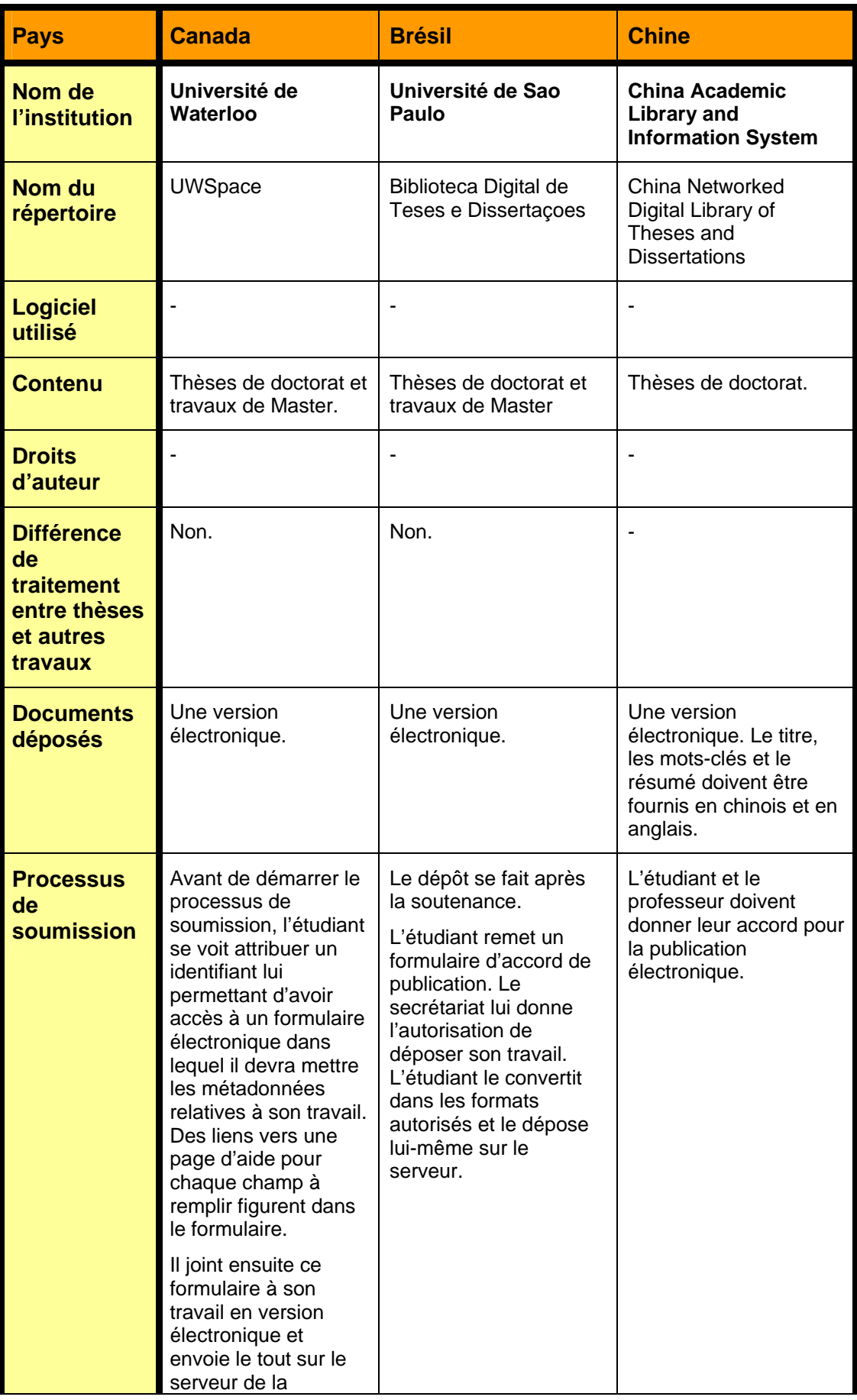

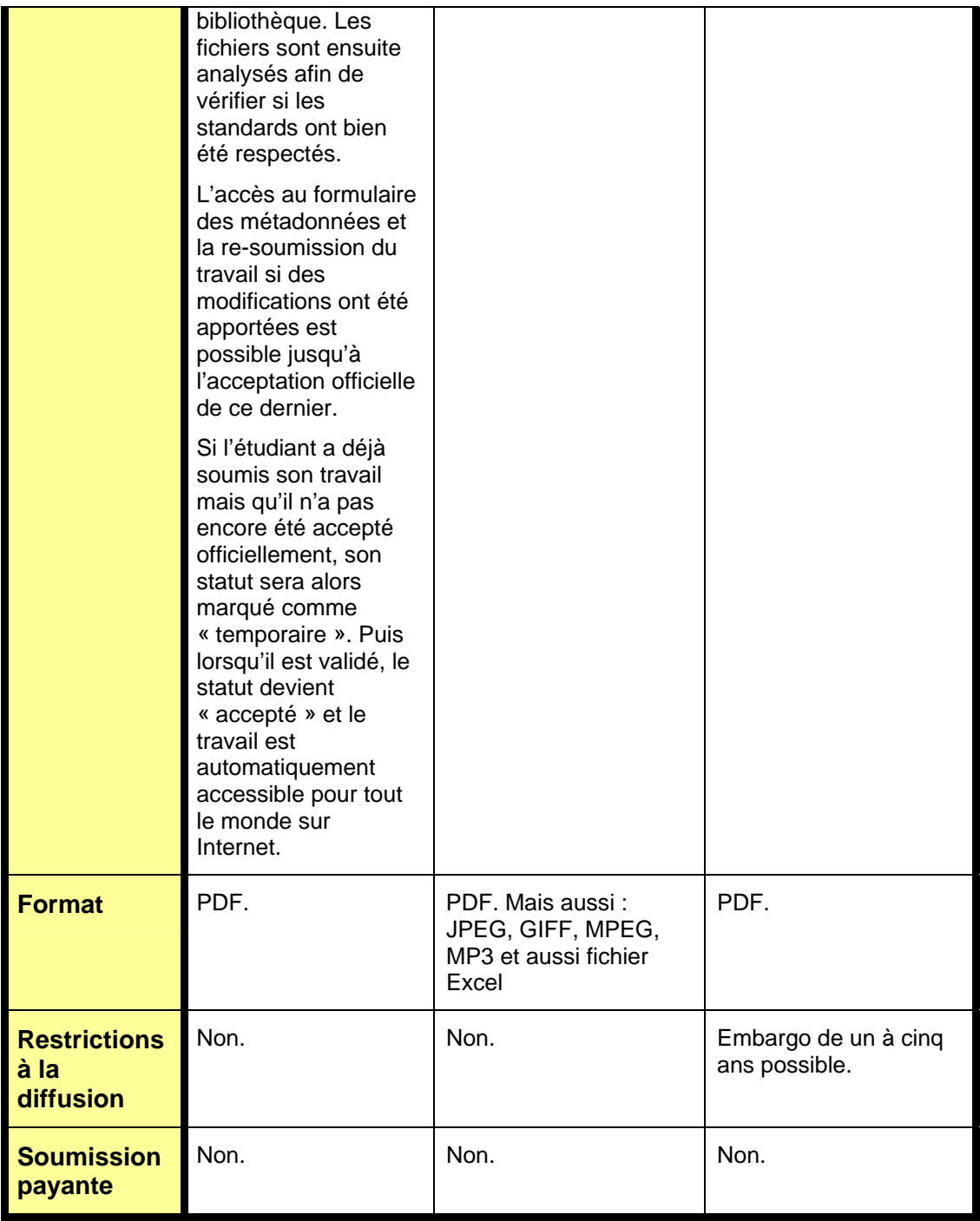

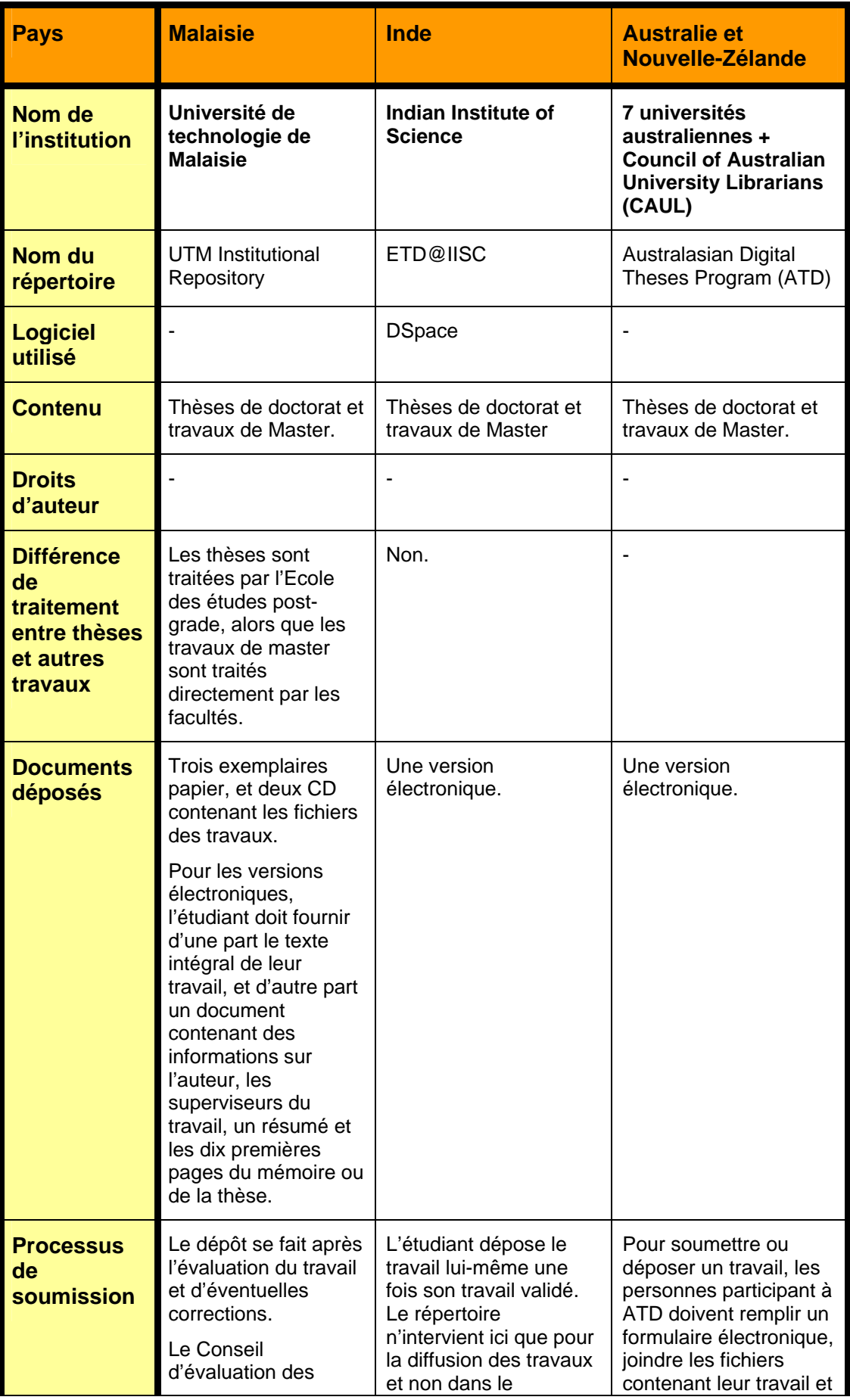

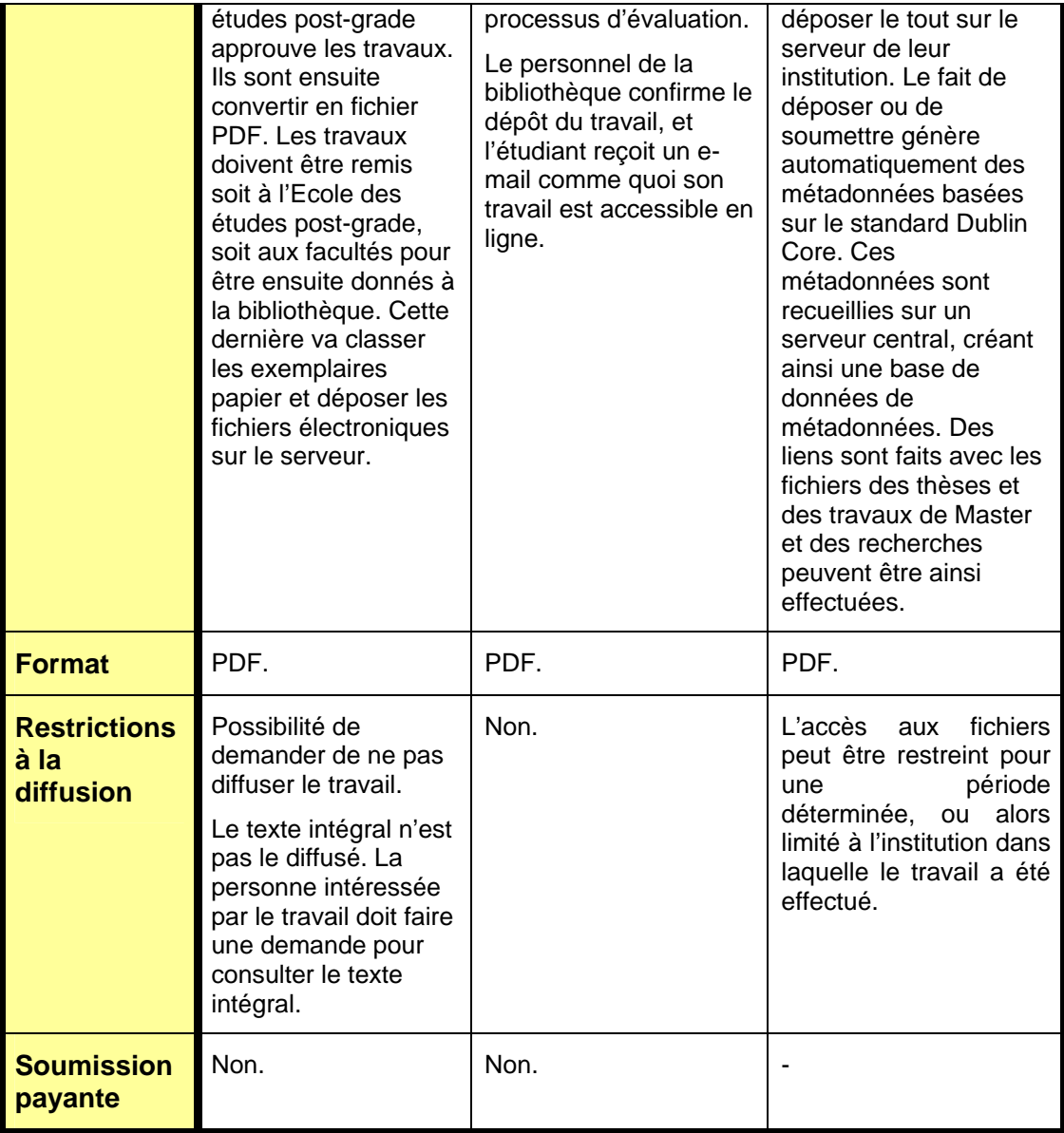

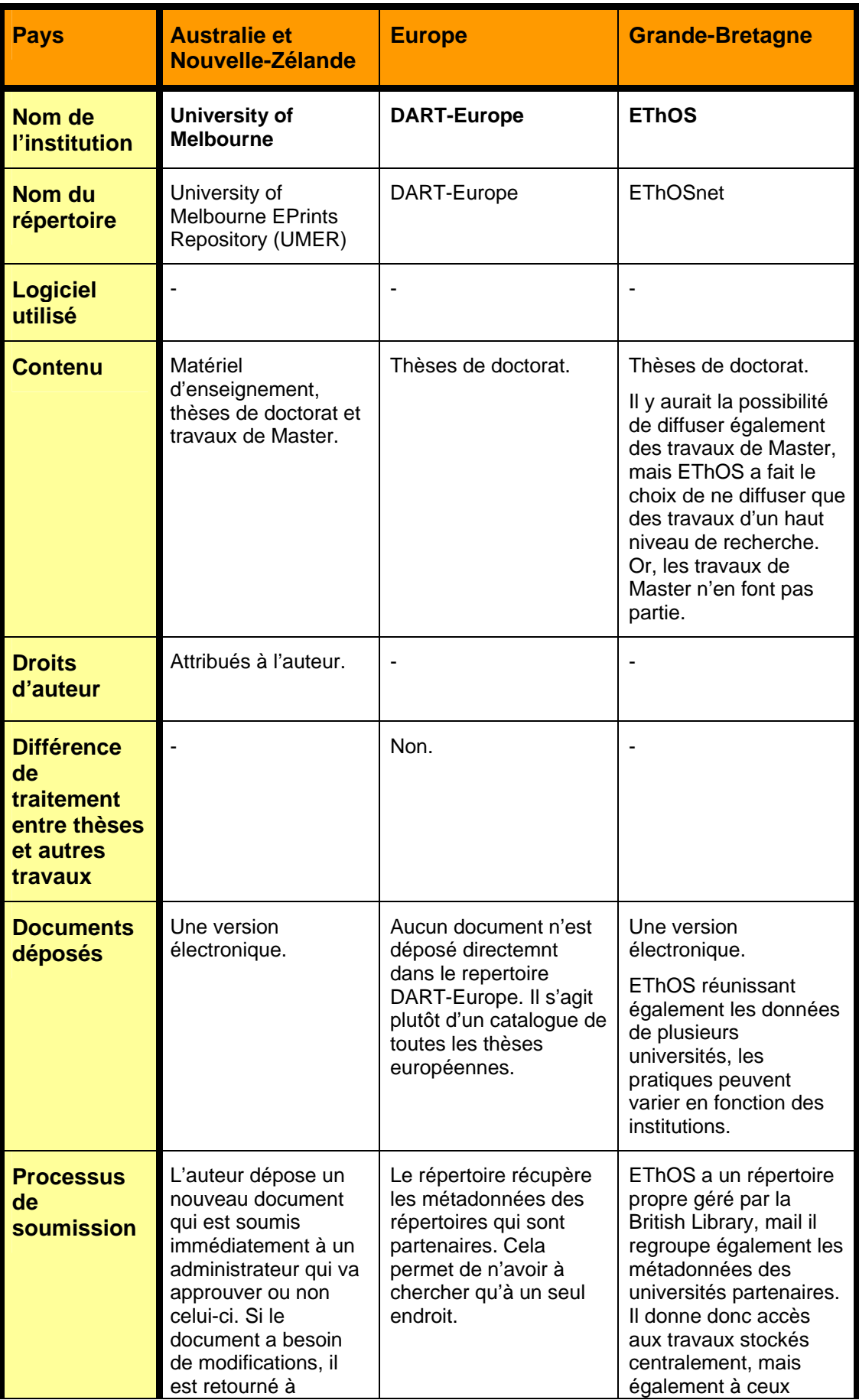

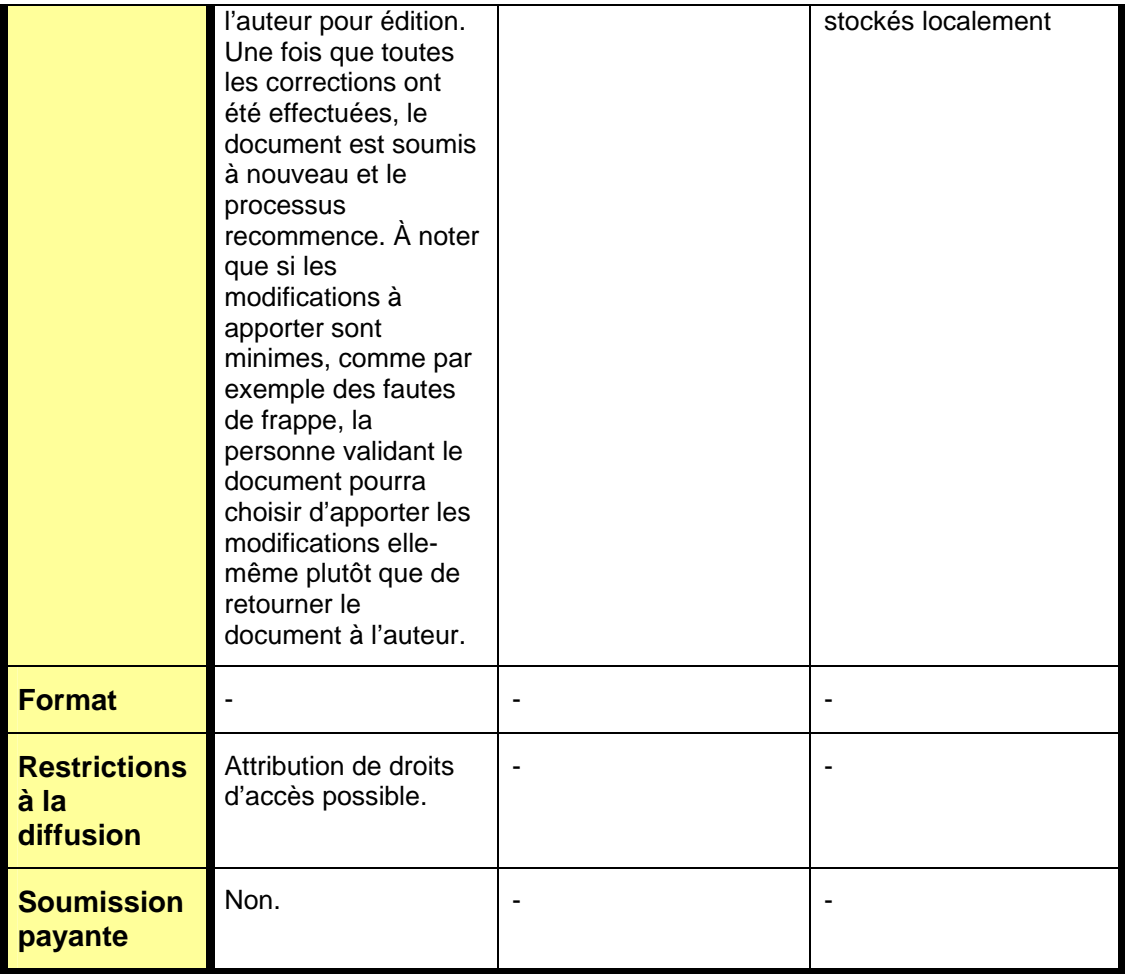

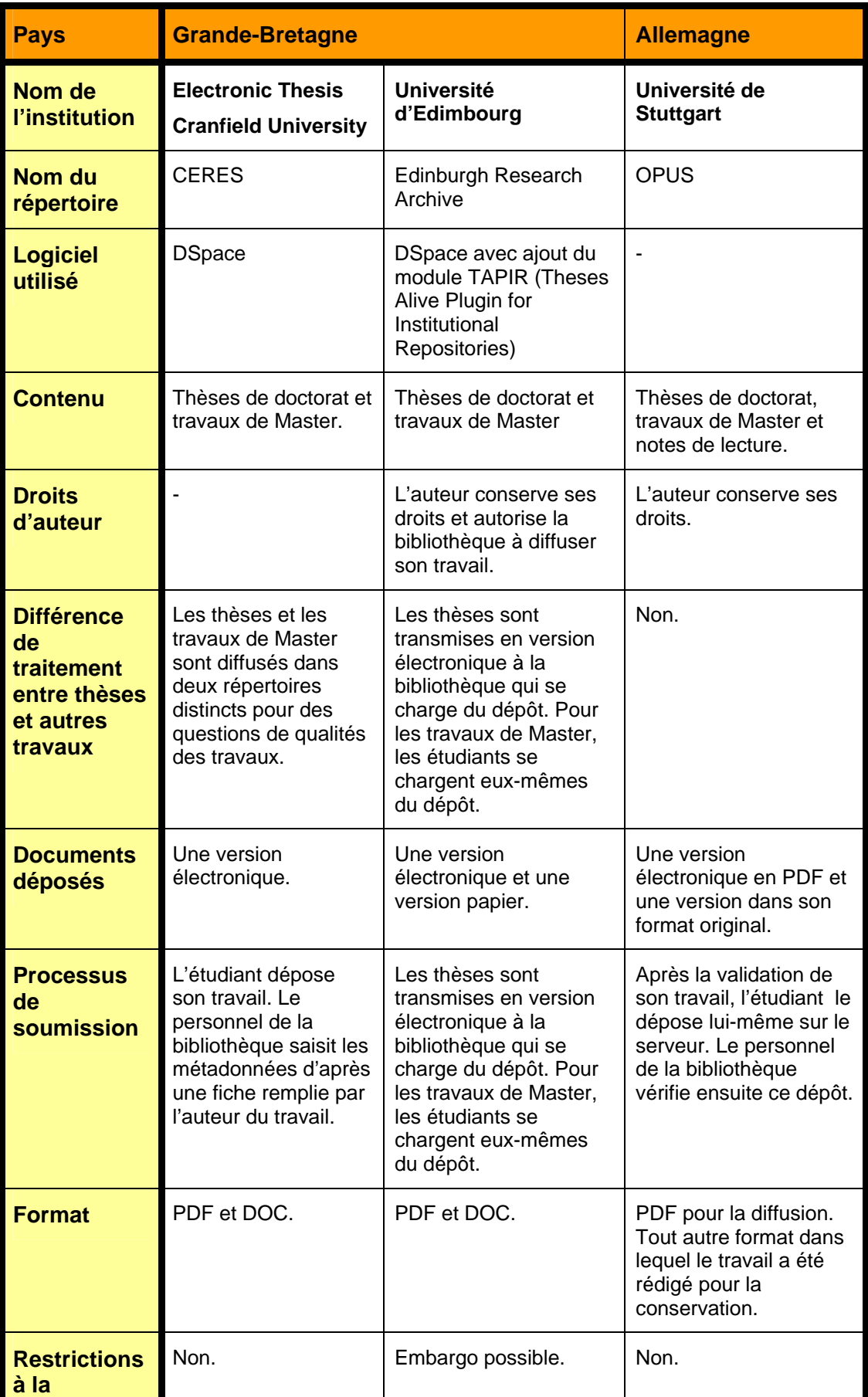

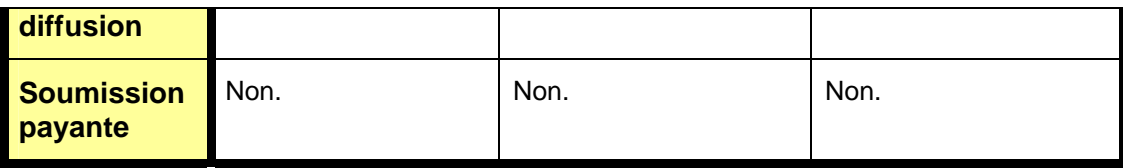

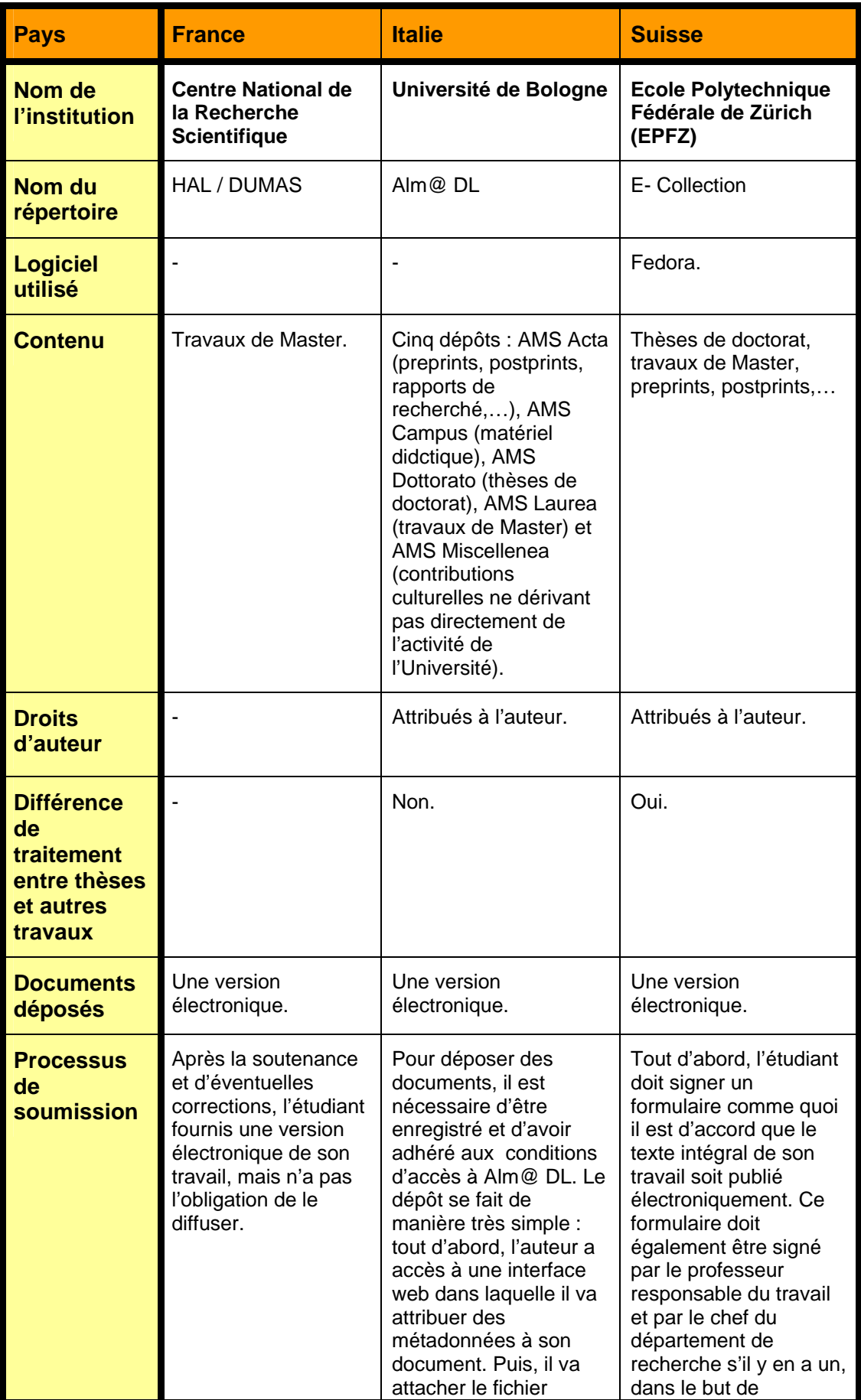

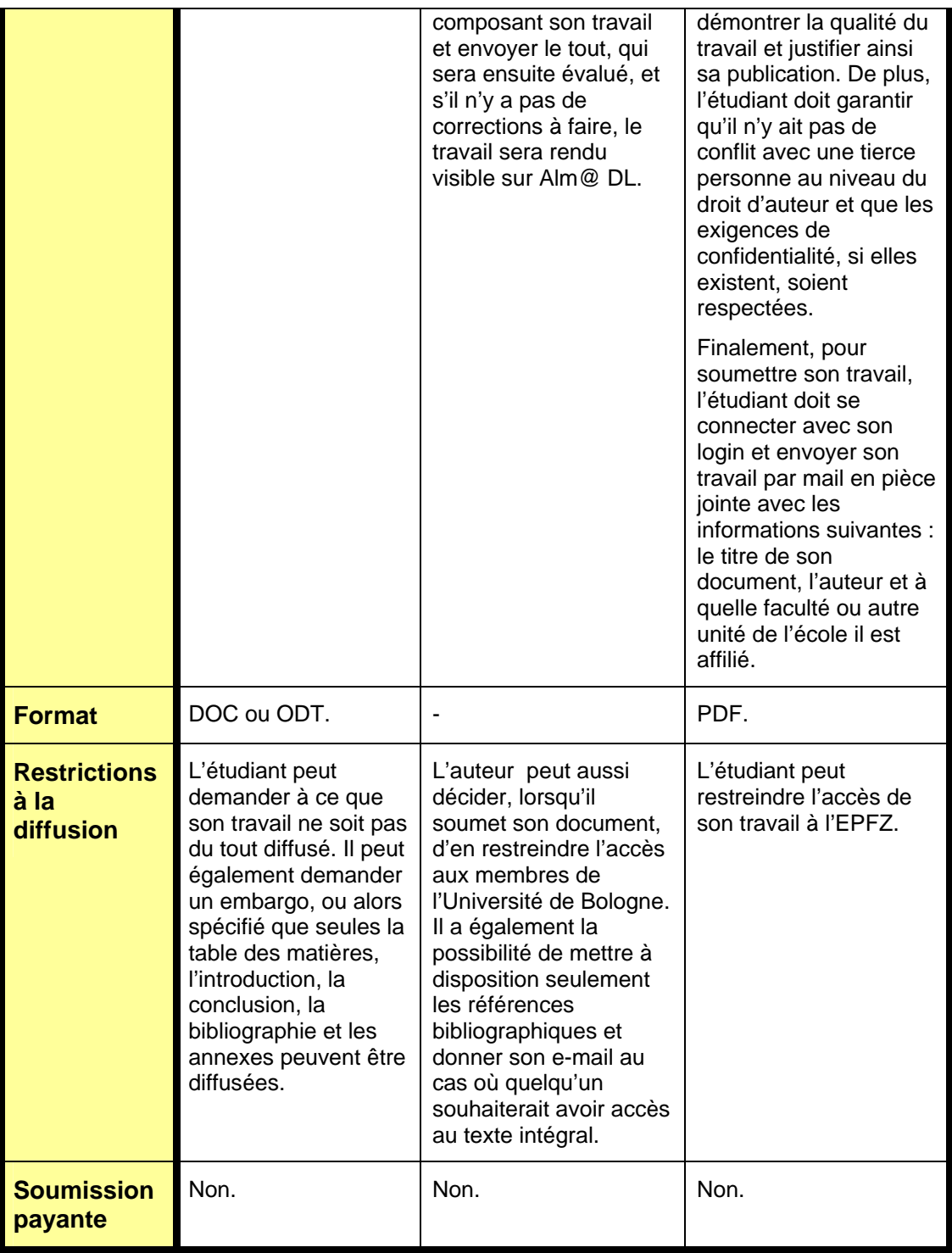

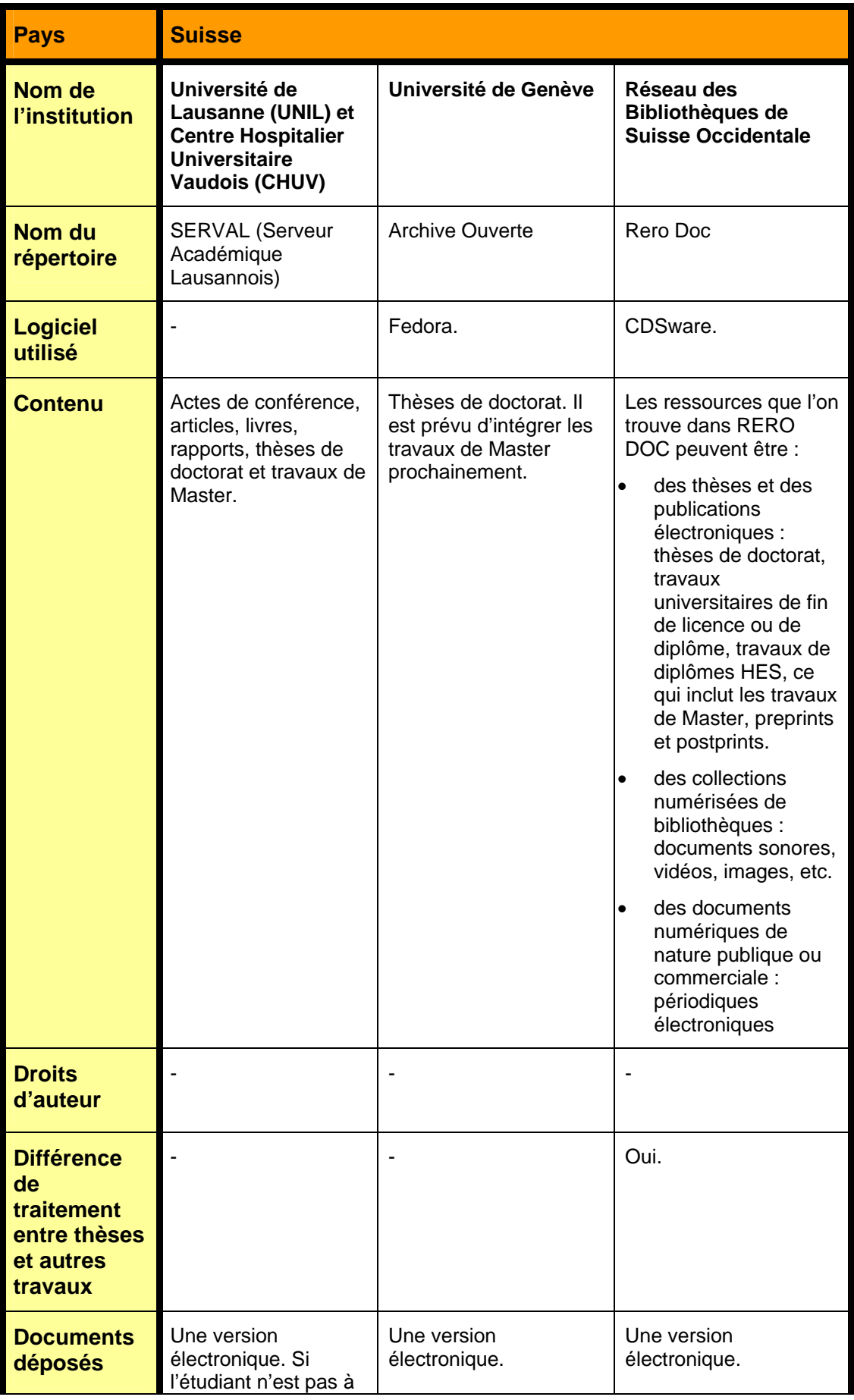

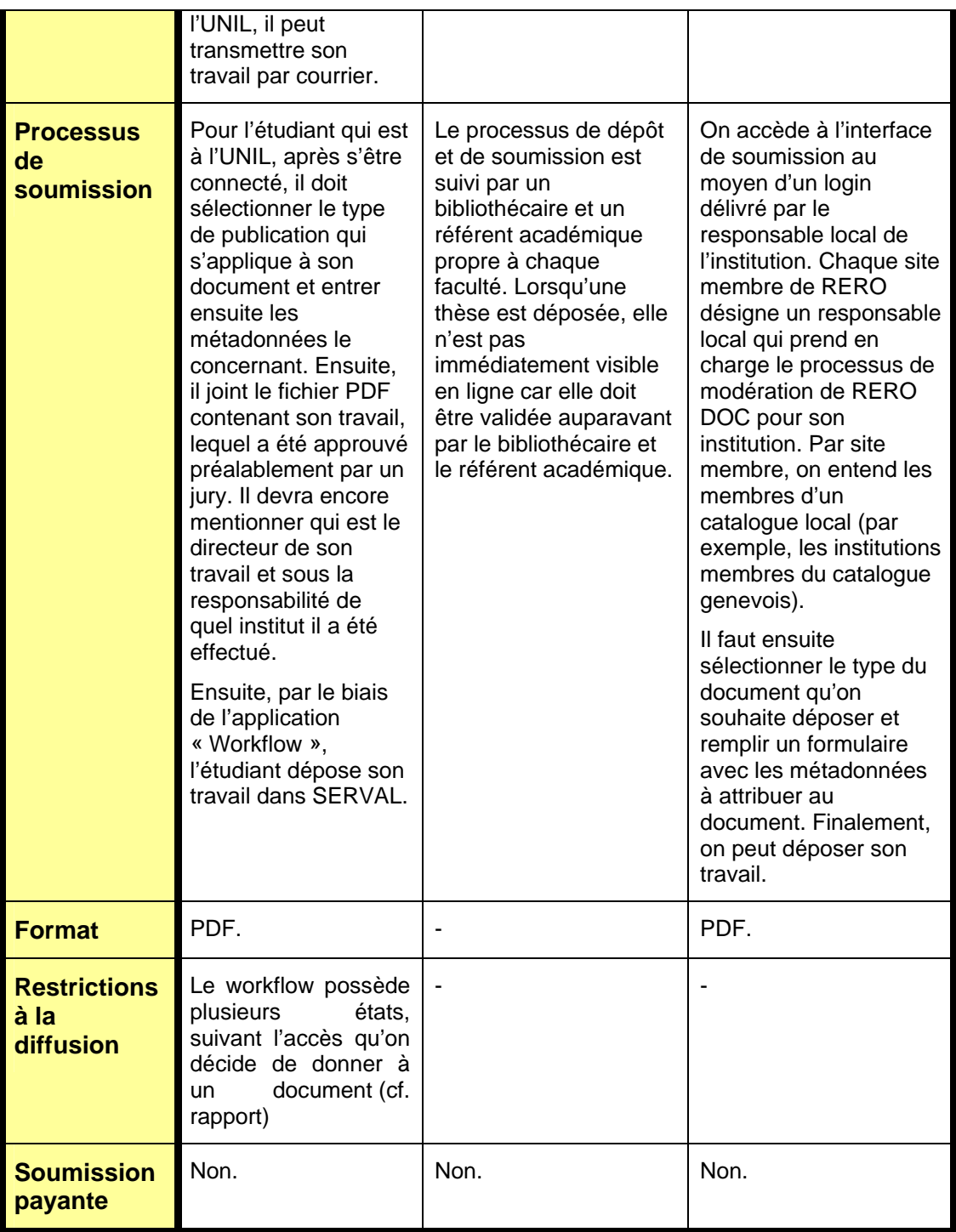

## **1. Amérique du Nord**

### *1.1. Etats-Unis*

#### **NETWORKED DIGITAL LIBRARY OF THESES AND DISSERTATIONS (NDLTD)**

NDLTD est né de l'impulsion de plusieurs acteurs, dont principalement le Virginia Polytechnic Institute and State University (Virginia Tech), souhaitant mettre en place un réseau de bibliothèques numériques contenant des travaux d'étudiants. Ce projet a été appuyé par la Southeastern Universities Research Association (SURA) et le Southeastern Library Network (Solinet) qui ont décidé que les projets de travaux d'étudiants sous forme numérique devaient être inclus dans les projets régionaux de bibliothèques numériques. Ce concept a été étendu à tout le sud des États-Unis, puis, avec l'appui financier du US Department of Education, il a été étendu à tout le pays. Le projet pilote s'est déroulé à Virginia Tech et, au final, tous les étudiants de cette université ont été dans l'obligation de déposer, à partir de 1996, tous leurs travaux sous forme électronique.

Ce projet ayant suscité de l'intérêt au niveau international, plusieurs pays l'ont rejoint, comme le Canada, le Royaume-Uni, l'Allemagne, le Brésil et bien d'autres encore.

Par la suite, le NDLTD a été créé afin de coordonner tous les efforts au niveau international. Désormais, NDLTD a pour but de promouvoir l'adoption, la création, l'utilisation, la diffusion et la conservation des travaux d'étudiants électroniques.

Actuellement, NDLTD compte nonante institutions qui payent des contributions annuelles, dont des universités américaines, des universités non-américaines et d'autres institutions et organisations.

NDLTD a développé l'Union Catalog qui permet, à travers une seule interface, de rechercher des travaux dans toutes les institutions faisant partie de NDLTD. Une fois que l'utilisateur a trouvé le document qui l'intéresse, il est automatiquement redirigé vers l'institution à laquelle le document appartient. Pour cela, le catalogue utilise le protocole OAI-PMH.

Étant donné que NDLTD comprend plusieurs universités et que chacune d'entre elles a son propre processus de soumission des travaux d'étudiants, nous allons prendre comme unique exemple Virginia Tech. À noter que le processus de soumission et de traitement entre les différents travaux d'étudiants (Bachelor, Master, Doctorat, post-Doctorat) est le même.

Après avoir rédigé son travail, l'étudiant le défend devant un jury. Ce dernier lui indiquera ensuite les éventuelles modifications à apporter à son travail.

Ensuite, il doit générer les fichiers qui composent son travail en PDF. Une fois cela réalisé, il peut soumettre électroniquement son travail par le biais d'un formulaire. Des métadonnées doivent être attribuées au document. C'est à ce moment-là qu'une distinction est faite entre les différents types de travaux d'étudiants. En effet, il existe un champ qui s'appelle « thesis.degree.level » et qui permet d'indiquer s'il s'agit d'un travail de Bachelor, de Master, de doctorat, de post-doctorat ou d'un autre type de document. Ensuite, il peut envoyer le formulaire à sa faculté. Cette dernière va approuver la version finale du travail ou alors va demander à l'étudiant de lui apporter des nouvelles modifications. L'étudiant sera averti lorsque son travail sera prêt à être placé sur le serveur de la bibliothèque.

À noter qu'il n'a pas l'autorisation de soumettre électroniquement une version qui ne serait pas la version finale de son travail.

Concernant la conservation, plusieurs thèses et travaux d'étudiants sont archivés par Proquest UMI Dissertation Publishing, qui publie et donne accès à ces documents depuis 1938. Une copie microfilmée du travail d'étudiant est déposée chez UMI et d'autres copies sont mises à disposition des utilisateurs en version papier ou microfilm. Il arrive que dans certains cas, l'auteur d'un travail obtienne une rémunération s'il a vendu plusieurs copies de celui-ci.

#### **DSPACE – MASSACHUSSETS INSTITUTE OF TECHNOLOGY (MIT)**

DSpace a été développé à partir de 2000 par les bibliothèques du MIT en collaboration avec Hewlett-Packard (HP). C'est un logiciel Open Source, ce qui veut dire qu'il est libre d'accès pour d'autres institutions qui souhaitent l'utiliser et qu'il peut être modifié selon les besoins de chaque institution.

Le but de DSpace est de servir de dépôt pour le patrimoine intellectuel du MIT et de rendre ce dernier visible et accessible en tout temps.

Il est construit autour de « communautés », c'est-à-dire chaque unité propre à une université, tels que facultés, sections ou laboratoires. Cette architecture a été adoptée car chaque unité a des besoins divers dans la façon de gérer l'information, et par conséquent, différentes façons de soumettre de nouveaux articles à l'archive institutionnelle et de les gérer ensuite.

Il existe plusieurs interfaces du logiciel : une pour les personnes impliquées dans le processus de soumission, une pour les utilisateurs cherchant de l'information et une pour les administrateurs du système.

Afin de mieux distinguer les différents processus de soumission, ceux-ci ont été modélisés en workflows. Pour décrire les articles soumis à Dspace, il est nécessaire de leur attribuer des métadonnées. Pour ce faire, le standard Dublin Core est utilisé.

En ce qui concerne la préservation des différents formats utilisés, DSpace a identifié trois niveaux de préservation :

Formats supportés : ils seront préservés lors des différentes migrations.

Formats connus : ce sont ceux qui ne sont pas garantis d'être préservés s'il y a une migration, mais ce sont des formats beaucoup utilisés. On peut donc espérer que des outils d'aide à la migration soient prochainement mis en place.

Formats non-supportés : formats qui à priori ne supporteraient pas une migration.

Les travaux de Master et les thèses de doctorat sont accessibles en ligne depuis 2004. Tous les travaux ne figurent pas sur DSpace. Ceux qui y figurent y ont été déposés volontairement.

L'étudiant doit soumettre une version papier à la bibliothèque de son département et une autre pour les archives et peut déposer en ligne son travail. Il est nécessaire que son travail soit composé d'un seul fichier PDF et que son contenu et sa forme soient absolument identiques à la version papier. C'est la version papier du travail et non la version électronique qui fait foi.

L'étudiant doit payer 50 \$ pour le traitement de son travail effectué par la bibliothèque. Cette taxe sera ajoutée à la facture semestrielle de l'étudiant.

Au moment de déposer son travail, l'étudiant doit remplir une licence de dépôt (Deposit License). Il s'agit d'un contrat entre lui et le MIT, qui permet à ce dernier de diffuser et de conserver son travail. Cependant, ce contrat ne donne pas les droits de copie au MIT. C'est l'auteur qui les détient, car à partir du moment où il dépose son travail sur DSpace, les droits de copie sur son œuvre lui sont automatiquement attribués. En principe, personne à part l'auteur n'a le droit d'exploiter le contenu du travail, à moins que ce dernier ne lui en donne le droit.

De plus, les personnes non affiliées au MIT ont seulement la possibilité de consulter les travaux en ligne mais ne peuvent pas les imprimer.

Les travaux de Master et les thèses de doctorat reçoivent le même traitement dans DSpace. Cependant, les métadonnées bibliographiques des thèses de doctorat sont envoyées à ProQuest afin d'inclure ces dernières dans ProQuest Dissertations and Theses. Les travaux de Master, quant à eux, sont uniquement accessibles dans DSpace.

#### **HUMBOLDT DIGITAL SCHOLAR – HUMBOLDT STATE UNIVERSITY**

La Humboldt State University est une petite université faisant partie de la California State University (CSA). Son archive institutionnelle se nomme Humboldt Digital Scholar (HDS). Elle est non subventionnée et dépend principalement de la bibliothèque de l'université pour sa maintenance et son développement. Le logiciel qu'elle utilise est DSpace.

Il a été décidé que HDS soit enregistré dans OAIster, qui est un catalogue collectif d'archives institutionnelles, ainsi que dans OpenDOAR et ROAR, et cela afin d'assurer sa visibilité.

L'architecture de HDS est principalement basée sur la hiérarchie qui existe entre les divisions et les départements de l'université. Lorsqu'un membre de l'université souhaite rejoindre HDS, il a le choix entre faire partie d'un département ou d'une division ou alors d'une communauté regroupant toutes les entités de l'université.

HDS comprend des travaux de Master qui sont intégrés à HDS depuis 2005, mais pas de thèses de doctorat. La bibliothèque possède deux copies de chaque travail de Master : une est destinée à l'archivage et ne peut être consultée et l'autre fait partie de la collection de la bibliothèque et peut être consultée.

C'est l'étudiant qui décide d'introduire son travail dans HDS, mais il doit avoir au préalable l'autorisation de son département.

Le processus de soumission se déroule de la manière suivante : tout d'abord, un email doit être envoyé à l'administration de HDS afin que cette dernière enregistre l'adresse email de la personne souhaitant rejoindre l'archive institutionnelle. Ensuite, un espace

personnel lui est attribué, sur lequel il est administrateur. Il peut également y ajouter et supprimer des élements. Finalement, l'utilisateur doit accepter le contenu de la licence HDS, qui donne les droits non-exclusifs à la Humboldt State University de reproduire et diffuser sous n'importe quel média le travail qui lui a été soumis.

Tous les travaux soumis à HDS doivent être en format PDF. S'ils sont en version papier, la bibliothèque va les numériser en PDF.

L'étudiant va également décrire le contenu de son travail au moyen de métadonnées. La bibliothèque va ensuite se charger de les contrôler et de les compléter si besoin est.

Finalement, il faudra décider si le travail sera accessible à tous ou s'il sera restreint aux membres de la Humboldt State University ou à un groupe plus spécifique au sein de l'université. Par défaut, les travaux sont en libre-accès, sans aucunes restrictions. Cependant, il est possible, dans le cas d'une restriction demandée par un éditeur, de placer un travail sous embargo durant six mois, avant qu'il ne soit mis en libre-accès.

#### **GW'S ELECTRONIC THESES AND DISSERTATIONS – THE GEORGE WASHINGTON UNIVERSITY**

Depuis 2008, les travaux de Master sont acceptés dans GW's Electronic Theses and Dissertations. À partir du printemps 2009, tous les travaux de Master devront être soumis obligatoirement à GW's Electronic Theses. Les thèses et travaux de Master sont ensuite accessibles au niveau national grâce à UMI/Proquest.

Pour soumettre son travail de Master, le processus est le même que pour celui des thèses de doctorat, à la seule différence que l'étudiant doit indiquer qu'il suit actuellement un Master et non un doctorat.

La soumission du travail est payante pour l'étudiant. Il y a deux montants différents à payer selon la formule qui est choisie. La première formule coûte 55 \$ pour la publication traditionnelle, c'est-à-dire que les lecteurs souhaitant avoir accès au travail d'un étudiant doivent payer à moins que leur institution ne fasse partie d'UMI/Proquest. L'auteur pourra toucher des royalties sur les copies de son travail qui auront été vendues. La deuxième formule coûte 150 \$ pour la publication Open Access, qui rend le travail accessible en ligne gratuitement et à tous à travers le monde. C'est cette formule qui est encouragée par l'université. Jusqu'au printemps 2009, l'étudiant peut aussi décider de soumettre son travail qu'en version papier et devra payer 30 \$.

À noter que toutes les taxes payées vont à UMI/Proquest et non à la George Washington University. Les paiements s'effectuent avec une carte de crédit.

Concernant le processus de soumission, il est semblable à celui d'autres universités. L'étudiant doit posséder un login afin de pouvoir déposer son travail en ligne. Une fois son travail soumis, ce dernier sera vérifié par un administrateur, avant que celui-ci ne l'envoie à UMI/Proquest.

Tous les travaux de Master doivent être en PDF.

### *1.2. Canada*

#### **ELECTRONIC THESES AND DISSERTATIONS – UNIVERSITÉ DU NEW BRUNSWICK**

L'Université du New Brunswick au Canada possède une plateforme nommée Electronic Theses and Dissertations, basée sur DSpace. Elle contient à la fois des thèses de doctorat et des travaux de Master. Ces deux types de documents sont traités exactement de la même façon au sein d'Electronic Theses and Dissertations. La seule différence existente est que le travail de Master est évalué par le département ou la faculté, tandis que la thèse est évaluée au niveau de l'université. De plus, le processus de contrôle est plus strict pour une thèse que pour un travail de Master.

En plus d'être inclus dans Electronic Theses and Dissertations, les travaux de Master sont archivés et diffusés au travers d'UMI Dissertations Publishing, qui est le fournisseur de services de Bibliothèque et Archives Canada.

En ce qui concerne le processus de soumission des travaux de Master, les étudiants peuvent utiliser le format qu'ils souhaitent pour leur travail, même si l'Université leur conseille vivement d'utiliser le format PDF ou XML. Cependant, l'Electronic Text Centre - qui fait partie des bibliothèques de l'Université - est prêt à effectuer la conversion du travail en XML à l'aide de modèles.

Une fois cette étape effectuée, l'étudiant peut gérer électroniquement son travail en accédant au Thesis Development System. Il s'agit d'un espace qui lui est propre sur les serveurs de l'Université et dans lequel il pourra déposer les différents fichiers, brouillons et autres documents composant son travail.

L'étape suivante est de convertir le ou les fichiers constituant son travail en PDF, si cela n'est pas déjà fait.

Puis l'étudiant soumet son travail de Master à la School of Graduate Studies afin qu'il soit validé et approuvé. Une fois cela réalisé, il enverra celui-ci en PDF par mail à l'Electronic Text Centre.

Au niveau des droits d'accès, l'étudiant peut décider de donner accès dans son ensemble à son travail ou alors d'en restreindre l'accès à certains chapitres.

#### **ESCHOLARSHIPS@MCGILL – UNIVERSITE DE MCGILL**

Située à Montréal au Canada, l'Université de McGill possède un dépôt pour ses thèses et travaux de Master électroniques qui s'appelle eScholarships@McGill.

Le processus de soumission des thèses à eScholarships@McGill comprend quatre phases : production, conversion, diffusion, conservation.

Les étudiants soumettent leur travail de Master à des superviseurs, lesquels vont l'examiner et soit l'accepter soit le rejeter. S'ils le rejettent, ils doivent expliquer pour quelles raisons. La qualité scientifique des travaux soumis à l'archive institutionnelle est ainsi assurée. Une fois que le travail a été accepté par tous les superviseurs, le Graduate and Postdoctoral Studies (GPS) doit encore l'approuver pour qu'il soit transmis à la bibliothèque et qu'il soit définitivement intégré à eScholarships@McGill.

Les étudiants soumettent ensuite deux copies du travail en version papier et en génère une électroniquement.

Les deux versions papier sont contrôlées par l'Office des thèses, qui transmet ensuite une copie papier à la bibliothèque, laquelle atteste que le contrôle du contenu par l'Office des thèses a bien été effectué.

Avant que la bibliothèque ne convertisse le travail en PDF et en XML, l'étudiant télécharge une feuille de style mise à disposition par la bibliothèque afin de structurer la présentation du travail. Après cela, l'étudiant attribue des métadonnées à son document. Puis la bibliothèque prend le relais et convertit le travail de Master en PDF et en XML. Elle contrôle ensuite les deux versions pour s'assurer qu'il n'y a pas eu d'erreurs qui se sont ajoutées lors du formatage ou que des données n'ont pas été perdues. Elle conserve une version papier du travail et envoie une version PDF à UMI et à Bibliothèque et Archives Canada.

Finalement, le travail de Master en format PDF et le travail de Master en format XML sont publiées sur Internet. Mais les deux formats n'ont pas la même fonction. Le PDF est utile pour la diffusion et la consultation du document, tandis que le XML est plus utile pour sa préservation à long terme, ainsi que pour la recherche en texte intégral.

La version en texte intégral du travail, avec les métadonnées intégrées, sera utilisée par les moissonneurs OAI-PMH pour rendre ainsi disponible le travail de chaque étudiant à la fois à l'Université de McGill, à UMI, à NDLTD et à d'autres encore.

#### **UWSPACE – UNIVERSITE DE WATERLOO**

L'Université de Waterloo est située au Canada et a été parmi les premières universités au monde à avoir une archive institutionnelle contenant des thèses et des travaux de Master - à partir de 1999. Il n'existe aucune différence de traitement entre ces deux derniers.

La qualité des travaux est évaluée avant que le processus de soumission ne commence.

Pour la soumission des travaux, PDF est le format qui est utilisé. Bien que le XML possède plusieurs avantages par rapport au PDF, comme le fait qu'il soit un format non-propriétaire, convertir des documents en XML prend plus de temps que de les convertir en PDF. Il a donc été décidé qu'il était plus facile pour les étudiants d'utiliser le format PDF comme format de soumission plutôt que d'utiliser le XML.

UWSpace accepte les contenus multimédias comme annexes du fichier PDF, mais uniquement dans certains formats. Cependant, étant donné l'instabilité des formats propres aux contenus multimédias, il n'est pas conseillé qu'un travail repose entièrement sur ce type de contenus.

Avant de démarrer le processus de soumission, l'étudiant se voit attribuer un identifiant lui permettant d'avoir accès à un formulaire électronique dans lequel il devra mettre les métadonnées relatives à son travail. Des liens vers une page d'aide pour chaque champ à remplir figurent dans le formulaire.

Il joint ensuite ce formulaire à son travail en version électronique et envoie le tout sur le serveur de la bibliothèque. Les fichiers sont ensuite analysés afin de vérifier si les standards ont bien été respectés.

L'accès au formulaire des métadonnées et la re-soumission du travail si des modifications ont été apportées est possible jusqu'à l'acceptation officielle de ce dernier.

Si l'étudiant a déjà soumis son travail mais qu'il n'a pas encore été accepté officiellement, son statut sera alors marqué comme « temporaire ». Puis lorsqu'il est validé, le statut devient « accepté » et le travail est automatiquement accessible pour tout le monde sur Internet.

Le travail est également transmis via UMI/Proquest à la Bibliothèque et Archives Canada.

Grâce au protocole OAI-PMH, les métadonnées de tous les travaux de l'Université de Waterloo sont moissonnées par Theses Canada - programme établi par Bibliothèque et Archives Canada - et par l'ETD Union Catalog de NDLTD.

### **2. Amérique du Sud**

L'Amérique du Sud a été emmenée dans le mouvement de la thèse électronique par le Brésil. Comme nous le verrons après, le Brésil a mis au point un modèle de publication des thèses et mémoires électroniques pour les pays en voie de développement. Par la suite, ce modèle a pu être exporté et appliqué à d'autres pays du continent, tels que l'Argentine, la Colombie, l'Uruguay et le Venezuela.

### *2.1. Brésil*

#### **BIBLIOTECA DIGITAL DE TESES E DISSERTAÇÕES (BDTD)**

Ce projet est particulier dans le sens où il se déroule dans un pays qui n'a pas les mêmes moyens financiers que les pays précurseurs dans la publication de thèses électroniques, tels que les Etats-Unis, le Canada, ou la Grande-Bretagne. Le Brésil a dû s'intégrer dans ce nouveau monde pour éviter que les pays développés ne créent un environnement qui soit totalement incompatible avec d'autres nations dont les moyens financiers sont beaucoup moins importants.

Le projet BDTD a été supervisé par l'Instituto Brasileiro de Informação em Ciencia e Tecnologia (Ibict). Les produits développés dans le cadre de ce projet et qui ont pu être fournis à de nombreuses institutions intéressées à créer un répertoire de thèses électroniques sont les suivants : un logiciel de gestion de thèses et mémoires électroniques, un standard de métadonnées ainsi qu'un programme pour intégrer le OAI-PMH, un module de formation et les équipements nécessaires pour les bibliothèques qui en avaient besoin.

Il est évident qu'il a été décidé de se baser sur un logiciel Open Source, à cause de son acquisition libre, mais aussi pour la possibilité d'adapter le logiciel à chaque institution. Le standard de métadonnées brésilien s'appelle Padrão Brasileiro de Metadatos de Teses e Dissertações (MTD-BR). Les données y sont réparties en quatre sections : une partie bibliographique, une autre appelée « Personnes » qui contient les données concernant les acteurs du travail, une troisième qui permet d'identifier les entités académiques concernées par la thèse ou le mémoire, et enfin une dernière partie qui donne le lien qui permet d'accéder au texte intégral ou à tout autre contenu numérique du travail.

L'université de Sao Paulo héberge aujourd'hui une bibliothèque de thèses et mémoires électroniques. Les documents texte y sont déposés en format PDF. Comme actuellement les travaux d'étudiants contiennent souvent des contenus multimédia, d'autres formats comme le JPG, le GIFF, le MPEG, le MP3 sont acceptés. Les fichiers Excel le sont aussi.

À l'université de Sao Paulo, le dépôt du travail se fait après la soutenance. Il passe par trois phases. Tout d'abord l'étudiant doit remettre un formulaire d'accord entre lui et l'université. À la suite de quoi, il va recevoir un message du Secrétariat des études post-grade qui lui donne l'autorisation de poursuivre le processus de dépôt de son travail. Ensuite, il devra convertir son fichier en utilisant uniquement les formats autorisés par la bibliothèque. Enfin, il va enregistrer lui-même sa thèse ou son mémoire sur le serveur de la bibliothèque numérique, rendant ainsi son travail disponible.

Une fois ce processus achevé par l'étudiant, le Secrétariat des études post-grade va s'assurer que l'étudiant a bien suivi toutes les consignes dans le dépôt de son travail. Ensuite, la bibliothèque de la faculté concernée par le mémoire ou la thèse va cataloguer le document dans la banque de données bibliographique de l'Université de Sao Paulo qui se nomme DEDALUS.

### **3. Asie**

#### *3.1. Chine*

#### **CHINA NETWORKED DIGITAL LIBRARY OF THESES AND DISSERTATIONS (CNDLTD) – CHINA ACADEMIC LIBRARY AND INFORMATION SYSTEM (CALIS)**

Le CNDLTD est un réseau qui a pour but de diffuser exclusivement les thèses de doctorat. Nous avons cependant décidé de traiter son cas, car il nous paraissait intéressant du point de vue du multilinguisme.

En effet, la spécificité du cas chinois de diffusion de thèses électroniques vient du fait que les étudiants chinois doivent donner le titre, les mots-clés et un résumé de leur thèse en chinois, mais également en anglais. De plus, les étudiants de toute autre nationalité qui étudient en Chine peuvent déposer leur thèse dans leur langue maternelle. Il faut donc qu'une recherche faite dans une langue puisse donner comme résultats des thèses rédigées dans d'autres langues. Évidemment, il faut également un logiciel qui supporte les données multilingues.

CALIS, un consortium de plus de 150 bibliothèques universitaires, est responsable du projet CNDLTD. Ce projet avait pour but de créer une collection de thèses des universités chinoises et de fournir à ces universités la possibilité d'y accéder facilement. Il a donc créé un portail central pour que le catalogue du CNDLTD soit accessible pour toutes les institutions membres. Les données entrées par chacune d'entre elles sont automatiquement intégrées à ce portail, et ainsi, toutes regroupées en un seul point. De cette manière, toutes leurs thèses apparaissent comme une seule grande collection.

Pour que cela soit possible, il faut que chaque bibliothèque ait son propre système qui lui permette de soumettre, décrire et diffuser les thèses de son université. Un standard de métadonnées a été défini pour que ces dernières puissent être échangées, et pour qu'elles soient homogènes. Il a été décidé d'utiliser le Dublin Core, auquel certains éléments ont été ajoutés afin de correspondre aux besoins exprimés par CALIS. Enfin, pour que le catalogue puisse récolter les métadonnées, CALIS a choisi d'utiliser le protocole OAI – PMH. Cela permet, une fois les métadonnées récoltées, de voir le tout comme une seule collection, tout en laissant aux différentes institutions la possibilité d'avoir sa collection propre.
C'est à l'étudiant et au directeur de thèse de décider si la thèse sera publiée sur le catalogue ou non. Il n'y a donc aucune obligation à soumettre son travail sous forme électronique. S'il est décidé de le faire, le fichier devra être au format PDF. La plupart des étudiants désirent que leur thèse soit accessible en ligne sans aucun délai. Ils auraient, en effet, la possibilité de demander un embargo allant de un à cinq ans.

#### **HONG KONG UNIVERSITY THESES ONLINE (HKUTO)**

Le Policy Board of Postgraduate Education de l'Université de Hong Kong a étudié plusieurs recommandations concernant le dépôt des thèses et mémoires. À partir de là, il a fait une demande pour que les étudiants en bachelor, en Master et les doctorants fournissent une copie électronique de leur mémoire en plus des quatre copies papier qu'ils doivent soumettre pour validation.

Toutes les facultés n'ont pas la même politique de diffusion des travaux d'étudiants. En effet, alors que certaines d'entre elles mettent toutes leurs thèses et mémoires en ligne, d'autres ne diffusent que ceux qui ont eu une bonne évaluation (B et mieux). Selon les facultés, les thèses suivent les mêmes conditions que les travaux de Master, ou sont sélectionnées selon des critères différents.

Le travail doit être déposé en format PDF et en un seul fichier. D'autres formats sont tolérés s'ils sont implantés dans le format PDF. Il s'agit par exemple des formats GIF, JPEG, MPEG, MP3, WAV. Si un étudiant désire utiliser d'autres formats ou technologies, il doit d'abord contacter la bibliothèque avant de commencer à rédiger son travail, de manière à s'assurer qu'elle pourra en garantir la conservation. Une fois que le fichier correspond à ces critères, il pourra être remis à la bibliothèque sous forme de CD-Rom en même temps que les copies papier de son travail.

Au moment du dépôt, l'étudiant doit remplir et signer un formulaire qui atteste que la version électronique est bien identique à la version originale papier. Il donne également son accord pour la publication en ligne de son travail, et atteste avoir compris que s'il désire que ce dernier ne soit pas accessible pour le moment, l'étudiant a le droit de demander un embargo de trois ans. Dans ce cas, la bibliothèque va créer une notice bibliographique et enregistrer le fichier sur le serveur, mais va bloquer leur accès pendant les trois ans que dure l'embargo.

Dans le cas de HKUTO, le dépôt du travail se fait une fois que la thèse ou le mémoire a été validé. La version papier reste l'original, et la remise d'une version électronique est obligatoire pour les travaux qui rentrent dans la politique de diffusion des travaux électroniques.

## *3.2. Malaisie*

#### **UTM INSTITUTIONAL REPOSITORY – UNIVERSITE DE TECHNOLOGIE DE MALAISIE**

Depuis 2002, tous les étudiants ont l'obligation de donner une copie électronique de leur thèse ou de leur travail de Master. En plus des 3 copies papier, ils doivent donc fournir également 2 CD contenant les fichiers de leurs travaux.

Dans le processus que nous allons vous décrire ci-dessous, les travaux sous format électronique sont traités en même temps que ceux sous format papier. D'ailleurs, il n'existe qu'un seul et unique document qui explique à la fois le processus de soumission des travaux électroniques et des travaux imprimés.

Les thèses et les travaux de Master suivent presque le même processus de dépôt. Une fois l'évaluation réussie et après d'éventuelles corrections, les travaux et thèses sont approuvés par le Conseil d'évaluation des études post-grade. Ensuite, ils doivent être convertis en fichier PDF. À ce moment du processus apparaît la seule différence. Alors que les thèses doivent passer par l'École des études post-grade, pour ensuite être diffusées, les travaux de Master passent seulement par leur faculté respective. Il y a, ici, de nouveau une question de qualité et d'importance du travail dans le cursus de l'étudiant qui motive le choix de traiter les thèses d'une manière, et les travaux de Master d'une autre façon.

La bibliothèque va donc recevoir des documents de l'École des études post-grade et d'autres travaux directement des facultés.

Pour les travaux électroniques, les étudiants doivent fournir deux documents distincts. Il y a d'une part, le texte intégral de leur travail, de la préface aux annexes, et d'autre part, un fichier contenant les données primaires concernant leur thèse ou leur mémoire. Ce dernier fichier contient des informations sur l'auteur, les superviseurs du travail et un résumé, ainsi que les dix premières pages du mémoire ou de la thèse. Le but d'un tel document est de permettre aux utilisateurs de déterminer si le document les intéresse ou non, car pour avoir accès au texte intégral, l'utilisateur doit en faire la demande auprès de la bibliothèque. Il faut donc qu'il soit sûr que le mémoire ou la thèse contient réellement l'information qu'il recherche afin d'éviter à la bibliothèque une surcharge de demandes inutiles.

Pour les travaux confidentiels, une version électronique doit tout de même être fournie. Elle ne sera simplement pas diffusée. Il faut que l'étudiant indique par un formulaire qu'il ne veut pas que son travail soit publié en ligne.

Une fois les fichiers et l'ouvrage imprimé acquis, ainsi que toutes les informations les concernant, la bibliothèque va d'une part classer la thèse ou le mémoire papier dans son fonds imprimé, et d'autre part, déposer les fichiers sur le serveur du répertoire de l'Université de technologie de Malaisie.

## *3.3. Inde*

En Inde, l'University Grants Commission a mis au point un règlement qu'elle tente de faire appliquer. Il s'agit du *UGC (Submission of Metadata and Full-text of Doctoral Theses in Electronic Format) Regulations, 2005*. Il prévoit la création d'une banque de données de thèses au niveau national ainsi que l'obligation de soumettre les thèses sous format électronique. À ce jour, ce règlement n'est toujours pas appliqué.

Plusieurs dizaines de répertoires ou banque de données de thèses existent en Inde. La plupart d'entre eux utilisent DSpace ou Eprints. Nous allons, ici, vous exposer un des répertoires qui nous paraît le plus abouti.

### **ETD@IISC – INDIAN INSTITUTE OF SCIENCE**

ETD@IISc est le répertoire institutionnel de l'Indian Institute of Science. Il conserve et donne accès aux thèses et travaux de Master qui y sont publiés.

Ce répertoire utilise DSpace comme logiciel de gestion. L'étudiant n'y déposera son travail qu'une fois qu'il aura été validé par un jury. Le répertoire n'entre donc pas dans le processus de validation, mais intervient uniquement dans la diffusion de la thèse ou du mémoire.

Un enregistrement dans DSpace est d'abord nécessaire avant de pouvoir faire un dépôt. L'étudiant se voit assigner un numéro unique qui permet de l'identifier. Une fois son identité vérifiée, il va pouvoir déposer son travail. Ce dépôt devra encore être confirmé par le personnel de la bibliothèque. Une fois que le travail est disponible en ligne, l'étudiant recevra un e-mail pour l'en informer.

Les différents travaux sont organisés dans DSpace en communautés et en collections. Cela correspond aux divisions, formées de départements, qui constituent l'Institut.

L'avantage du numéro unique qui est attribué à l'étudiant est que cela le relie directement à un certains nombres de données le concernant. Ainsi, lors de l'enregistrement de sa thèse ou de son travail de Master, des données telles que la collection à laquelle appartient le document pourront être saisies automatiquement en fonction de la faculté dans laquelle est enregistré l'étudiant.

# **4. Océanie**

## *4.1. Australie et Nouvelle-Zélande*

#### **AUSTRALASIAN DIGITAL THESES PROGRAM (ATD)**

ATD a été créé par sept universités australiennes en association avec le Council of Australian University Librarians (CAUL). Le projet s'est inspiré de NDLTD. Il regroupe plusieurs universités australiennes et néo-zélandaises.

Ce programme comprend deux aspects : la soumission de nouveaux travaux et le dépôt de travaux déjà existants sous forme papier. ATD n'accepte que les thèses de doctorat et les travaux de Master des institutions qui en font partie.

Les institutions souhaitant participer à ATD doivent respecter un certain nombre de standards communs définis par le programme, dont le PDF comme format pour les fichiers placés dans ATD et le Dublin Core pour les métadonnées.

Pour soumettre ou déposer un travail, les personnes participant à ATD doivent remplir un formulaire électronique, joindre les fichiers contenant leur travail et déposer le tout sur le serveur de leur institution. Le fait de déposer ou de soumettre génère automatiquement des métadonnées basées sur le standard Dublin Core. Ces métadonnées sont recueillies sur un serveur central, créant ainsi une base de données de métadonnées. Des liens sont faits avec les fichiers des thèses et des travaux de Master et des recherches peuvent être ainsi effectuées.

L'accès aux fichiers peut être restreint pour une période déterminée, ou alors limité à l'institution dans laquelle le travail a été effectué.

#### **UNIVERSITY OF MELBOURNE EPRINTS REPOSITORY (UMER) – UNIVERSITY OF MELBOURNE**

La bibliothèque de l'Université de Melbourne a rédigé des fiches d'instructions concernant le processus de soumission pour chaque type de document. On y trouve, entre autres, les instructions pour soumettre des travaux de Master.

Le système qui gère l'archive institutionnelle possède un module de dépôt qui contient les caractéristiques suivantes :

un formulaire en ligne pour les métadonnées propres à chaque travail.

- la possibilité pour les personnes déposant un travail de voir et d'éditer les documents qui ont été sauvés mais pas encore soumis.
- des workflows facilitant la révision et l'approbation des documents soumis avant qu'ils ne soient acceptés.
- la personne déposant des documents possède un profil qui permet de voir à quelles collections elle a accès et le type de documents qu'elle peut soumettre.
- les statuts attribués aux documents par les personnes dépositaires et les personnes acceptant ou pas le document. Ces statuts sont les suivants : ébauche (ce qui signifie que le document existe, mais qu'il n'a pas encore été soumis pour approbation), soumis, retourné, resoumis, non accepté, accepté.

Nous avons mentionné qu'il existait un workflow pour la soumission de ces travaux. Il se compose d'un formulaire de dépôt à remplir avec des métadonnées, d'une déclaration de copyright qui permet de certifier qu'une personne est bien l'auteur d'un travail de Master, d'une attribution des droits d'accès, de données sur le format à choisir pour la soumission et d'éléments pour la configuration des options de visualisation et de révision.

Le processus de soumission se déroule comme suit : l'auteur dépose un nouveau document qui est soumis immédiatement à un administrateur qui va approuver ou non celui-ci. Si le document a besoin de modifications, il est retourné à l'auteur pour édition. Une fois que toutes les corrections ont été effectuées, le document est soumis à nouveau et le processus recommence. À noter que si les modifications à apporter sont minimes, comme par exemple des fautes de frappe, la personne validant le document pourra choisir d'apporter les modifications elle-même plutôt que de retourner le document à l'auteur.

Il est également possible de refuser un travail de Master dans l'archive institutionnelle. Les travaux qui ont été refusés ne pourront pas être soumis une deuxième fois.

# **5. Europe**

#### **DART-EUROPE**

Ce projet traite exclusivement des thèses. Nous avons cependant décidé d'en parler car il nous paraît intéressant de voir ce qui est réalisé au niveau européen. De plus, ce cas traite d'un problème qui ne touche pas que les thèses, mais également les travaux d'étudiants, à savoir l'hétérogénéité des métadonnées et les limites dans l'utilisation du standard Dublin Core.

DART-Europe est un projet qui visait plusieurs buts. La création d'un libre accès ainsi que la création d'un répertoire hôte ont pu être réalisées. Par contre, la réflexion qui devait être faite sur la conservation à long terme des thèses électroniques n'a pas pu être menée à terme, ni celle sur un plan économique qui permettrait à un tel modèle d'être rentable.

Ce projet avait également pour but de mettre au point un guide sur la gestion des thèses électroniques. Cela n'a été qu'en partie réalisé, car il est apparu dans la même période d'autres organismes qui ont mené la même réflexion.

À ce jour, il est ressorti de ce projet un portail qui donne accès aux thèses de 18 partenaires provenant de 12 pays. Ce portail récupère les métadonnées des différents répertoires de ses partenaires afin de les regrouper. Cela permet aux chercheurs de n'avoir qu'un seul endroit où chercher. Une fois la référence du travail trouvée, un lien donne accès à la totalité des métadonnées collectées. Parmi elles, un lien qui renvoie sur le répertoire géré par le partenaire lui-même, et sur lequel se trouve la thèse désirée. Le Portail DART-Europe est donc un « point d'entrée unique pour les chercheurs et pour le public aux recherches européennes de Doctorat. » (Moyle, M., 2008, p. 416). Chaque institution a donc son propre répertoire où les thèses sont soumises et stockées.

La difficulté pour mettre au point ce portail a été d'avoir des métadonnées hétérogènes. En effet, bien que chaque partenaire utilise le Dublin Core pour entrer ses métadonnées, tous n'utilisaient pas les champs de la même manière. De plus, le Dublin Core a un manque par rapport aux thèses, car ces dernières ont plusieurs dates qui accompagnent sa publication - date de dépôt, date de validation. Or, le Dublin Core ne permet pas de préciser de quelle date il s'agit. Au moment de la récupération des données par le portail, le résultat obtenu est une simple liste de dates, sans distinction les unes des autres. Il apparaît donc que si le portail prend de l'ampleur, il sera nécessaire de créer une règle unique pour les métadonnées, de manière à avoir une meilleure homogénéité et donc à faciliter leur gestion par le portail.

DART-Europe collabore avec d'autres organisations, notamment européennes comme la Ligue des Bibliothèques Européennes de Recherche ou le Digital Repository Infrastructure Vision for European Research. Il représente également la section européenne du Networked Digital Library of Theses and Dissertations (NDLTD).

## *5.1. Grande Bretagne*

De nombreux projets concernant le Royaume-Uni sont soutenus par le Joint Information Systems Commitee (JISC). Ses activités ont pour but de développer l'éducation et la recherche grâce aux nouveautés technologiques et aux TIC. Elle aide donc dans le financement de projets allant dans ce sens, comme par exemple pour le projet EThOS.

Deux des projets décrits ci-dessous ont été financés par le JISC dans le cadre du programme FAIR (Focus on Access to Institutional Resources). Il s'agit du projet Electronic thesis dont nous verrons son application à l'Université de Cranfield et du projet Edinburgh Research Archive de l'Université d'Édimbourg.

### **ETHOS (ELECTRONIC THESES ONLINE SERVICE)**

EThOS ne regroupe que les métadonnées concernant les thèses. Ce cas est néanmoins intéressant car, bien qu'ayant la possibilité de diffuser également des travaux de Master, l'équipe du projet a décidé de s'en tenir aux thèses de doctorat. En effet, certaines universités ayant leur répertoire propre ont fait le choix de diffuser également les travaux de Master, mais EThOS ne les prend pas en compte parce qu'il a pour but de donner accès à une production provenant d'un haut niveau de recherche. Les travaux de Master n'entrent pas dans cette production et ne sont donc pas diffusés. Pour avoir accès à ces travaux, il faut consulter chaque répertoire d'université séparément.

Ce n'est qu'en décembre 2008 qu'une version publique, EThOSnet, a été mise à disposition sur Internet. Elle est donc encore en phase de test.

L'idée de créer ce service est venu de la volonté de faciliter l'accès aux thèses et aussi de réduire le coût de gestion de ces travaux. Plusieurs bibliothèques participent à ce projet, dont entre autres la British Library. Ce projet fournit également les informations nécessaires, dont un ensemble de procédures permettant de gérer tous les problèmes de droit d'auteur, et son soutien aux bibliothèques désirant passer des thèses imprimées aux thèses électroniques.

EThOS avait également comme finalité que les anciennes thèses imprimées soient aussi accessibles sur Internet. Il a donc fallu effectuer une numérisation rétrospective. Il a été décidé de traiter d'abord les thèses les plus demandées afin de répondre directement à un besoin.

Le choix a été laissé aux différentes bibliothèques de stocker leurs thèses sur un répertoire propre, ou alors de les stocker sur un répertoire central géré par la British Library. Une unique interface d'interrogation de la base EThOS permet de trouver les thèses, qu'elles soient stockées localement ou centralement. Cette interface unique est possible grâce à une banque de métadonnées centralisée. Cette banque de données utilise le standard OAI-PMH pour permettre l'échange de ces métadonnées.

Le produit délivré à l'utilisateur final est soit le téléchargement de la thèse directement depuis le répertoire central ou depuis le répertoire institutionnel d'une université en particulier, soit une copie de cette même thèse sur un DVD ou CD, ou une copie imprimée sur papier.

Comme expliqué dans le dossier de soumission du projet EThOSnet au JISC, un modèle économique a été mis au point afin de s'assurer de la faisabilité financière d'un tel projet. Il en ressort que ce service pourra être rendu gratuitement, tout en couvrant ses frais, et ce malgré le projet de numérisation des thèses. La seule exception à cette gratuité du service sont les copies fournies sous un autre format que le format électronique proposé au téléchargement.

Aujourd'hui, plus de 100 universités ou collèges de Grande-Bretagne participent à ce service.

#### **ELECTRONIC THESES – CRANFIELD UNIVERSITY**

L'Université de Cranfield, l'Université de Aberdeen, la British Library et la bibliothèque de l'Université de Londres sont membres du projet Electronic Theses géré par l'Université Robert Gordon à Aberdeen. Electronic Theses a pour but :

 *« d'étudier différents modèles existants de gestion et mise à disposition de thèses électroniques dans le but de proposer des recommandations pour le développement de tels modèles dans le monde de l'information en Grande-Bretagne » (The Robert Gordon University – Electronic Thesis, Site Web)* 

À la fin de ce projet, les différents partenaires ont convenu que, bien qu'ayant mené la réflexion en commun, l'application des conclusions et recommandations auxquelles ils étaient arrivées devaient se faire de manière locale dans chacune des universités. Ne sera ici relaté que le cas de l'Université de Cranfield.

Le but que l'Université de Cranfield désirait atteindre en rendant ses travaux accessibles en ligne était de leur permettre un accès plus large, car ils étaient jusque là une source d'information inexploitée. Pour mener ce projet à bien, il a été décidé d'utiliser le logiciel DSpace et de définir la Bibliothèque comme responsable de la saisie des métadonnées dans le serveur. Les professionnels de l'information se chargent de cataloguer les travaux d'après une fiche remplie par l'auteur qui leur est fournie en même temps que le document final. Ils entrent les données directement dans DSpace, puis les copient ensuite dans leur système de gestion de bibliothèque.

Pour parer à tout problème d'ordre technique qui pourrait survenir, les étudiants doivent également fournir leur travail en fichier Word. Ainsi, si au moment de le formater en fichier PDF pour être diffusé un problème se passe, ou si le fichier PDF est par la suite corrompu, il sera toujours possible au service de reprendre ce fichier Word de base pour le reformater en fichier PDF.

Jusqu'à ce jour, les thèses et les travaux de Master étaient tout deux accessibles en texte intégral dans le répertoire de l'Université de Cranfield appelé *CERES*. Cependant, après discussion avec les différentes facultés, la bibliothèque a décidé d'enlever les travaux de Masters de la base de données *CERES* pour les transférer dans un autre répertoire.

Ce choix a été motivé surtout par des questions de qualités du travail. M. Simon Bevan, chef des systèmes d'information, nous a expliqué que les travaux de Master n'étant qu'une partie de l'évaluation d'un étudiant, il arrivait que ces derniers soient de qualité médiocre. Un étudiant peut, en effet, réussir son Master en compensant son travail médiocre avec de bons examens par exemple.

De plus, certains collèges ont émis le souhait de ne diffuser que les métadonnées des travaux de leurs étudiants, et non le texte intégral. Certains autres ne voulaient publier les travaux de Master que si cela se faisait selon un standard précis. Il est donc nécessaire de séparer les travaux de Master des thèses car ces deux types de document ne suivent pas les mêmes contraintes dans leur processus de publication. Les thèses sont, en effet, toutes publiées sans sélection préalable.

La bibliothèque réfléchit également à un système de e-soumission, afin de réduire les tâches du personnel de la bibliothèque. Avec ce nouveau système, ce serait en effet à l'étudiant qu'incomberait les tâches de déposer les fichiers sur le serveur et de saisir les métadonnées.

#### **EDINBURGH RESEARCH ARCHIVE (ERA) – UNIVERSITE D'EDIMBOURG**

D'abord connu sous le nom de Theses Alive !, ce projet a permis de développer un modèle de gestion et de diffusion des thèses et travaux de Master pour l'Université d'Édimbourg.

La bibliothèque de l'Université avait des volontés bien précises concernant le logiciel de gestion des thèses et mémoires électroniques, si bien qu'aucun ne réunissait toutes les fonctionnalités souhaitées. Il a néanmoins été décidé d'utiliser DSpace, et de créer, à côté de cela, un module complémentaire offrant les fonctionnalités que ne proposaient pas DSpace. Ce module a pour nom *TAPIR (Theses Alive Plugin for Institutional Repositories)*.

À l'Université d'Édimbourg, il a été constaté que les workflows passent tous par trois phases. La première est celle lors de laquelle la publication sera soit acceptée soit refusée. La deuxième verra la saisie des métadonnées et le dépôt de la thèse. Enfin la troisième phase concerne la gestion des métadonnées et du fichier, et leur archivage à long terme.

Tout étudiant de doctorat ou de Master dont la thèse ou le mémoire a été validé à la fin du processus d'évaluation, a l'obligation de déposer son travail dans le répertoire de l'Université s'il a commencé sa formation après le 1er septembre 2005. Les étudiants ayant débuté leur cursus avant cette date ont le choix de publier ou non leurs travaux électroniquement.

Tous les travaux ne suivent pas le même processus de dépôt sur le répertoire ERA. Il y a d'une part les thèses et les travaux de Master en philosophie et d'autre part, les travaux de Master réalisés dans d'autres domaines.

En ce qui concerne les thèses et les travaux de Master en philosophie, l'étudiant doit fournir une version électronique de son travail en plus de la version papier. Il doit fournir cette copie supplémentaire sous format PDF, mais aussi dans son format original WORD pour une question de conservation. Ces deux fichiers doivent être gravés sur un CD, dont la couverture devra mentionner si l'étudiant désire ou non qu'un embargo soit mis sur son travail. Ce CD est donné à la bibliothèque qui va se charger de déposer le travail sur le serveur et de le cataloguer.

Quant aux autres travaux de Master, l'étudiant doit lui-même le déposer sur le serveur et remplir les données le concernant. Le format à utiliser reste le même. Ce choix a été fait parce que les étudiants en Master sont très nombreux, et cela représenterait donc trop de travail pour le personnel de la bibliothèque de traiter chaque document. Le service administrateur d'ERA vérifie de toute manière que toutes les données aient été saisies correctement et que le fichier soit bien accessible.

Dans tous les cas, l'auteur conserve ses droits sur son travail, et autorise la bibliothèque à diffuser sur Internet son mémoire ou sa thèse. Il a le droit de demander de mettre un embargo sur son travail pour en restreindre l'accès.

## *5.2. Allemagne*

En Allemagne, il existe un site Internet qui s'occupe de réunir toute information utile à la mise en place d'un système de gestion de travaux d'étudiants en ligne. Il s'agit de DissOnline (Digitale Dissertationen im Internet). Il propose des modèles de documents, et donne des informations concernant les technologies ou les standards à utiliser. Il traite également des problèmes juridiques, notamment du droit d'auteur.

#### **OPUS (ONLINE PUBLICATIONS OF THE UNIVERSITY OF STUTTGART) – UNIVERSITÉ DE STUTTGART**

OPUS est un projet qui est géré en commun entre la bibliothèque et le centre informatique de l'Université de Stuttgart. Il a pour objectif de publier via Internet les publications de l'université telles que travaux de Master, thèses, ou notes de lecture et ainsi d'en permettre un accès plus simple et plus large. Publier via OPUS requiert de convertir tous les documents en fichier PDF et d'utiliser le Dublin Core pour les décrire.

Pour avoir une visibilité encore plus large, l'Université de Stuttgart fait partie du Constance Advanced Research Open Library Network ce qui permet à ses publications d'être recherchées par le Union catalog for South-Western Germany.

Le système OPUS peut être utilisé par d'autres universités. À la date du 4 avril 2008, 39 autres universités allemandes l'utilisaient.

Le processus de publication utilisé dans OPUS que nous allons détailler ci-dessous respecte les recommandations émises par DissOnline.

Tout d'abord concernant les droits de l'auteur, l'étudiant conserve ses droits et reste libre de publier son travail ailleurs. Si le document a déjà été publié dans une revue par exemple, l'auteur doit se mettre d'accord avec son éditeur pour savoir s'il a le droit de le publier dans une archive institutionnelle ou non. À ce jour, OPUS n'offre par la possibilité de mettre un embargo à un travail. Il est cependant, et bien évidemment, possible de le stocker offline, sur un CD-Rom par exemple, en attendant.

Les étudiants aussi bien que le personnel de l'université peuvent déposer des documents dans OPUS. En ce qui concerne les travaux d'étudiants, une version électronique sous format PDF du travail est requise, ainsi qu'une version dans son format original.

Le dépôt peut se faire depuis n'importe quel ordinateur connecté à Internet. Il n'est pas nécessaire de se trouver sur le campus de l'université. Il faut télécharger un formulaire de dépôt de document, qu'il faut remplir avec des informations descriptives sur le travail. Il faut ensuite l'envoyer avec le document sur le serveur OPUS. Le document sera vérifié par le personnel de la bibliothèque en contact avec les différentes facultés pour s'assurer que la personne avait le droit de publier le document.

Le dépôt de travaux d'étudiants intervient donc ici une fois qu'ils ont été validés par un jury après une soutenance.

## *5.3. France*

#### **HAL / DUMAS – CENTRE NATIONAL DE LA RECHERCHE SCIENTIFIQUE (CNRS)**

HAL est le répertoire du CNRS. Il a été développé par le Centre pour la Communication Scientifique Directe qui est un service du CNRS. Il a pour but de recueillir les publications des chercheurs, et ce le plus possible en texte intégral. Il contient un module spécifique aux travaux de Master qui s'appelle DUMAS. Ce module a été créé afin de distinguer ces travaux académiques des travaux réalisés dans le cadre de recherches.

DUMAS avait, au début, pour objectif de publier tous les travaux de Master, mais il est vite apparu que cela était très difficile à réaliser, et ce, en partie, à cause de la multiresponsabilité du dépôt d'un travail. En effet, il n'y a pas que l'auteur qui est concerné, mais également le directeur de mémoire, ainsi que le laboratoire.

Il a donc été décidé qu'après la soutenance et les corrections, l'étudiant a l'obligation de déposer une version électronique de son mémoire pour qu'elle soit conservée, mais qu'il a, par contre, le choix de diffuser ou non son travail. S'il désire le faire, il doit donner son autorisation sur le mode de diffusion, qui peut être : immédiate en texte intégral, différée en texte intégral, ou alors partielle. Dans ce dernier cas, seules la table des matières, l'introduction, la conclusion, la bibliographie, et les annexes seront publiées. L'étudiant doit prouver qu'il a une réelle motivation pour que son travail ne soit pas accessible intégralement dans DUMAS. Le directeur de mémoire devra également donner son accord pour la publication du travail de l'étudiant.

Tous les travaux de Master ne sont donc pas diffusés sur DUMAS. Sont publiés seulement ceux pour lesquels l'auteur et le directeur du travail ont donné tous deux leur accord.

L'étudiant doit transmettre une copie de son mémoire sous format DOC ou ODT, soit par e-mail, soit par clé USB ou encore par CD-Rom. C'est, ensuite, soit un bibliothécaire, soit le documentaliste du laboratoire qui va s'occuper du dépôt à proprement parler. Pour les travaux que la bibliothèque ne peut pas publier, parce que n'ayant pas obtenu l'autorisation, aucune notice n'est créée dans DUMAS. Désirant respecter le principe de base d'une archive ouverte, à savoir diffuser principalement du texte intégral, la bibliothèque a fait le choix de ne pas créer de notices dont les fichiers joints seraient invisibles pour les utilisateurs.

## *5.4. Italie*

#### **ALM@ DL – UNIVERSITE DE BOLOGNE**

Le répertoire institutionnel de l'Université de Bologne a vu le jour en 2002. Il est géré par le Centro Inter-Bibliotecario (CIB) et contient plusieurs dépôts en fonction des documents qui y sont déposés. Voici les dépôts existants :

 AMS Acta : contributions à la recherche scientifique de l'institution (preprints, postprints, rapports de recherche,…).

- AMS Campus : matériel didactique.
- AMS Dottorato : thèses de doctorats
- AMS Laurea : travaux de Master
- AMS Miscellanea : contributions culturelles ne dérivant pas directement de l'activité de recherche de l'université.

Pour déposer des documents, il est nécessaire d'être enregistré et d'avoir adhéré aux conditions d'accès à Alm@ DL. Le dépôt se fait de manière très simple : tout d'abord, l'auteur a accès à une interface web dans laquelle il va attribuer des métadonnées à son document. Puis, il va attacher le fichier composant son travail et envoyer le tout, qui sera ensuite évalué, et s'il n'y a pas de corrections à faire, le travail sera rendu visible sur Alm@ DL.

L'auteur conserve les droits sur son document et peut très bien le diffuser ailleurs que sur Alm@ DL.

Il peut aussi décider, lorsqu'il soumet son document, d'en restreindre l'accès aux membres de l'Université de Bologne. Il a également la possibilité de mettre à disposition seulement les références bibliographiques et donner son e-mail au cas où quelqu'un souhaiterait avoir accès au texte intégral.

## *5.5. Suisse*

À cause du fédéralisme, il est difficile pour la Suisse de mettre sur pied un système de gestion des thèses et travaux de Master au niveau national. Cela relève, en effet, de chaque canton. C'est pourquoi chaque université au niveau suisse peut avoir un système différent.

### **E-COLLECTION – ECOLE POLYTECHNIQUE FEDERALE DE ZÜRICH (EPFZ)**

E-Collection est l'archive institutionnelle de l'EPFZ. En 2006, cette dernière a cosigné la Déclaration de Berlin sur le Libre Accès à la Connaissance en Sciences exactes, Sciences de la vie, Sciences humaines et sociales. En juillet 2008, elle a adopté l'Open Access Policy qui encourage tous les chercheurs de l'institution à participer activement au mouvement de l'Open Access.

E-Collection utilise le système open source Fedora.

Tous les membres de l'EPFZ - employés, candidats au doctorat, étudiants en Master et en bachelor - peuvent soumettre des documents en rapport avec la recherche et l'enseignement à E-Collection.

Il existe un processus de soumission différent pour chaque type de documents - thèses de doctorat, travaux de Master, preprints et postprints, et autres documents. Étant donné que notre travail de bachelor porte sur les travaux d'étudiants et plus particulièrement sur les travaux de Master, nous allons nous décrire le processus de soumission de ces derniers.

Au 17 mars 2009, l'archive institutionnelle comptait 513 travaux de Master.

Tout d'abord, l'étudiant doit signer un formulaire comme quoi il est d'accord que le texte intégral de son travail soit publié électroniquement. Ce formulaire doit également être signé par le professeur responsable du travail et par le chef du département de recherche s'il y en a un, dans le but de démontrer la qualité du travail et justifier ainsi sa publication. De plus, l'étudiant doit garantir qu'il n'y ait pas de conflit avec une tierce personne au niveau du droit d'auteur et que les exigences de confidentialité, si elles existent, soient respectées.

C'est l'auteur du travail qui détient les droits d'auteur. Cependant, même si cela est assez rare dans le cas des travaux de Master, il est important que l'auteur s'assure qu'il n'a pas déjà publié son travail et qu'il n'a pas cédé ses droits d'auteur à un éditeur commercial. Pour connaître la politique des éditeurs concernant l'auto-archivage, il peut utiliser l'outil Sherpa Romeo. S'il le souhaite, il peut également restreindre l'accès à son travail à l'EPFZ.

Ensuite, le ou les fichiers composant le travail de Master doivent être convertis en PDF.

Finalement, pour soumettre son travail, l'étudiant doit se connecter avec son login et envoyer son travail par mail en pièce jointe avec les informations suivantes : le titre de son document, l'auteur et à quelle faculté ou autre unité de l'école il est affilié.

Tous les travaux de Master se trouvent dans le catalogue NEBIS.

#### **SERVAL (SERVEUR ACADEMIQUE LAUSANNOIS) – UNIVERSITE DE LAUSANNE (UNIL) ET CENTRE HOSPITALIER UNIVERSITAIRE VAUDOIS (CHUV)**

Pour l'instant, il n'y qu'un institut qui publie les travaux de Master de ses étudiants. Il s'agit de l'IGUL – Institut de Géographie de l'Université de Lausanne. Le critère pour qu'ils figurent dans SERVAL est qu'ils doivent avoir obtenu une certaine note minimale ou alors que le professeur responsable d'un travail ait décidé de le soumettre avec l'accord de l'étudiant. Quant à la thèse, son dépôt est en principe obligatoire, mais cela dépend des facultés. Si le dépôt est facultatif, c'est l'étudiant qui décide si oui ou non, il souhaite mettre sa thèse en ligne.

Le dépôt d'un travail peut s'effectuer de deux façons :

- si l'étudiant est à l'UNIL, il peut se connecter à la plateforme MyUNIL.
- Si l'étudiant ne fait pas partie de l'UNIL, il peut transmettre son travail en PDF par mail, sur un CD-ROM ou alors l'envoyer par courrier.

Pour l'étudiant qui est à l'UNIL, après s'être connecté, il doit sélectionner le type de publication qui s'applique à son document et entrer ensuite les métadonnées le concernant. Ensuite, il joint le fichier PDF contenant son travail, lequel a été approuvé préalablement par un jury. Il devra encore mentionner qui est le directeur de son travail et sous la responsabilité de quel institut il a été effectué.

Ensuite, par le biais de l'application « Workflow », l'étudiant dépose son travail dans SERVAL.

Le workflow possède plusieurs états, suivant l'accès qu'on décide de donner à un document :

*Dossier personnel :* 

Les données sont déposées dans le dossier personnel de l'auteur et dans les dossiers des auteurs liés et ne sont visibles que par ces personnes.

*Intranet :* 

Les données ne sont visibles qu'à l'interne de l'UNIL et du CHUV.

*Web :* 

Les données sont visibles sur les sites web des institutions de l'UNIL et du CHUV.

*Validation :* 

La publication est déposée sur SERVAL, ce qui signifie qu'à partir de ce momentlà, toute modification n'est plus possible. Avant que le document ne soit définitivement intégré à SERVAL, il est contrôlé une dernière fois, des corrections sont apportées aux métadonnées si besoin est et le dépôt est validé.

*SERVAL*

La publication fait désormais partie intégrante du dépôt pérenne SERVAL et peut être recherchée au travers des différentes interfaces. Il existe deux types de collections : les publications UNIL, produites dans le cadre de l'Université, et les publications non-UNIL produites dans une autre institution. Les publications UNIL bénéficient du protocole OAI-PMH, c'est-à-dire qu'elles sont moissonnables par les autres serveurs, alors que les autres publications ne le sont pas. Si la publication possède le texte intégral, un URN lui est donné. L'URN est un identifiant unique qui permet de donner accès au texte intégral peu importe l'adresse de la page où il se trouve.

#### **ARCHIVE OUVERTE – UNIVERSITE DE GENEVE**

L'Archive Ouverte est récente car elle date de 2008. Elle a été mise en place suite à la publication de la directive sur le libre accès (Open Access) du Fonds national suisse pour la recherche scientifique (FNRS), laquelle oblige les chercheurs à diffuser gratuitement et en ligne les résultats de leurs recherches.

Avant, l'Université utilisait Cyberthèses, qui est un programme francophone d'archivage et de diffusion des thèses électroniques. Ce programme a été créé en 1998 par les Presses de l'Université de Montréal et l'Université Lumière Lyon 2. Outre Genève, les universités de Montréal, de Santiago du Chili et de Lyon 2 en font partie.

Depuis que l'Archive Ouverte a été créée, les nouvelles thèses y sont déposées ainsi que les anciennes qui figuraient sur Cyberthèses. Pour l'instant, les travaux de Master ne sont pas encore intégrés à l'Archive Ouverte, mais il est prévu qu'ils en fassent partie dans le futur.

Le processus de dépôt et de soumission est suivi par un bibliothécaire et un référent académique propre à chaque faculté. Lorsqu'une thèse est déposée, elle n'est pas immédiatement visible en ligne car elle doit être validée auparavant par le bibliothécaire et le référent académique.

Le système utilisé par l'Archive Ouverte est Fedora qui est couplé avec l'interface Vital de VTLS. C'est l'Université qui se charge de stocker à long terme les travaux, tandis que la Bibliothèque Nationale attribue des URN aux documents afin de les rendre accessibles.

L'Archive Ouverte utilise également le protocole OAI-PMH afin de garantir une plus large visibilité aux documents qui s'y trouvent.

Le  $1<sup>er</sup>$  juin 2009, la Directive sur le dépôt et la diffusion des documents scientifiques dans l'Archive Ouverte UNIGE est entrée en vigueur.

#### **RERO DOC – RESEAU DES BIBLIOTHEQUES DE SUISSE OCCIDENTALE**

RERO DOC devait s'appeler « Cyberdocuments-RERO » selon ce qui avait été défini dans le Plan stratégique RERO 2003-2007. Par la suite, on a décidé de l'appeler RERO DOC, mais il demeure basé sur ce qui avait été défini à l'origine pour Cyberdocuments – RERO.

Ces objectifs principaux sont :

*« Aider les bibliothèques dans leur mission de sauvegarde des documents scientifiques électroniques et de mise en valeur de leurs collections numérisées, offrir aux chercheurs des universités romandes et autres institutions intéressées une plateforme de publication d'articles scientifiques et favoriser la diffusion la plus large possible des ressources numériques de nos membres et institutions partenaires en offrant à l'usager un point d'accès unique et organisé, respectant les standards. » (Direction RERO, 2005 : 1)* 

Les ressources que l'on trouve dans RERO DOC peuvent être :

- des thèses et des publications électroniques : thèses de doctorat, travaux universitaires de fin de licence ou de diplôme, travaux de diplômes HES, ce qui inclut les travaux de Master, preprints et postprints.
- des collections numérisées de bibliothèques : documents sonores, vidéos, images, etc.
- des documents numériques de nature publique ou commerciale : périodiques **électroniques**

Le logiciel utilisé par RERO DOC est CDSware qui est développé par le CERN. Les formats de fichiers ainsi que les métadonnées autorisés sont définis dans la convention de la Conférence des bibliothèques universitaires suisses (CBU).<sup>5</sup>

Concernant le dépôt de documents, il existe deux manières de procéder selon le type de documents que l'on veut déposer. Il y a d'un côté les documents reconnus standards - dont font partie les travaux de Master - et les documents numériques qui ne peuvent être directement publiés. Nous allons expliquer le processus de soumission des documents reconnus standards vu que les travaux de Master en font partie.

Tout d'abord, il faut convertir le fichier ou les fichiers du travail de Master en PDF, si cela n'est pas déjà fait.

Puis, on accède à l'interface de soumission au moyen d'un login délivré par le responsable local de l'institution. Chaque site membre de RERO désigne un responsable local qui prend en charge le processus de modération de RERO DOC pour son institution. Par site membre, on entend les membres d'un catalogue local (par exemple, les institutions membres du catalogue genevois).

Il faut ensuite sélectionner le type du document qu'on souhaite déposer et remplir un formulaire avec les métadonnées à attribuer au document. Finalement, on peut déposer son travail.

Avant d'être accepté, un modérateur vérifie que toutes les données sont bien correctes et si c'est le cas, il valide le document, et celui-ci est publié sur le serveur. Chaque responsable local délègue en principe sa responsabilité de modérateur à un bibliothécaire de chaque institution membre. Il transmet ensuite son nom à RERO DOC afin qu'un compte personnel lui soit attribué, contrairement aux comptes pour la soumission qui sont partagés entre les différents modérateurs propres à un site.

Pour prendre l'exemple de la HEG Genève, le responsable local RERO DOC genevois est M. Jean-Blaise Claivaz, de l'Université de Genève. C'est lui qui a transmis les noms des bibliothécaires de la HEG à qui il délègue le rôle de modérateur. Par la suite, M. Claivaz n'intervient plus en principe sur le processus de dépôt de la HEG. Il continue cependant d'exercer son rôle de coordinateur et d'agir comme intermédiaire pour des questions de type administratif.

l

<sup>&</sup>lt;sup>5</sup> Voir « Thèses électroniques en Suisse : convention des membres de la Conférence des bibliothèques universitaires suisses (CBU) ».

# **Annexe 2 Tableau récapitulatif de l'utilisation d'Infoscience pour les travaux d'étudiants**

Etat au 2 avril 2009

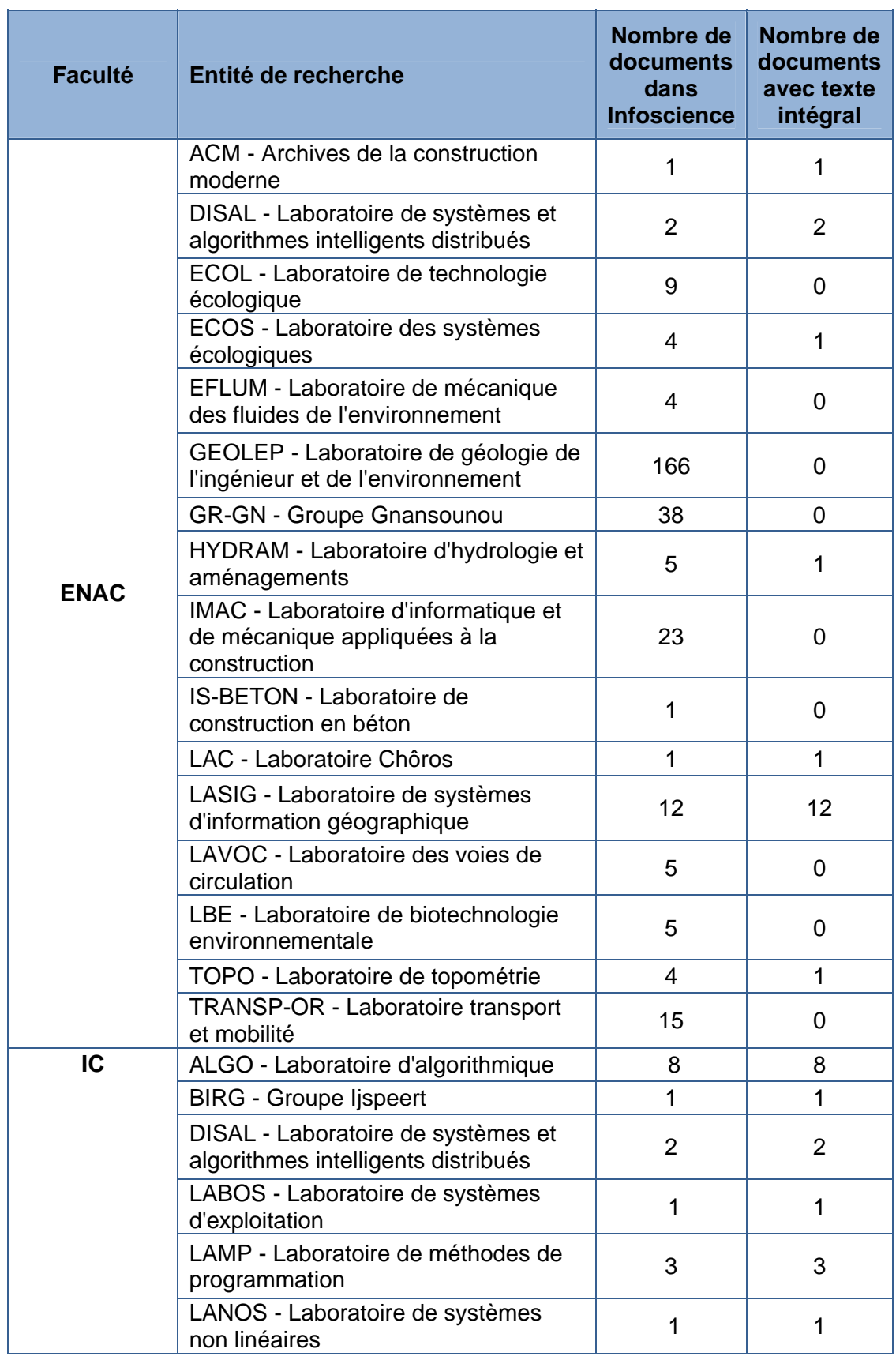

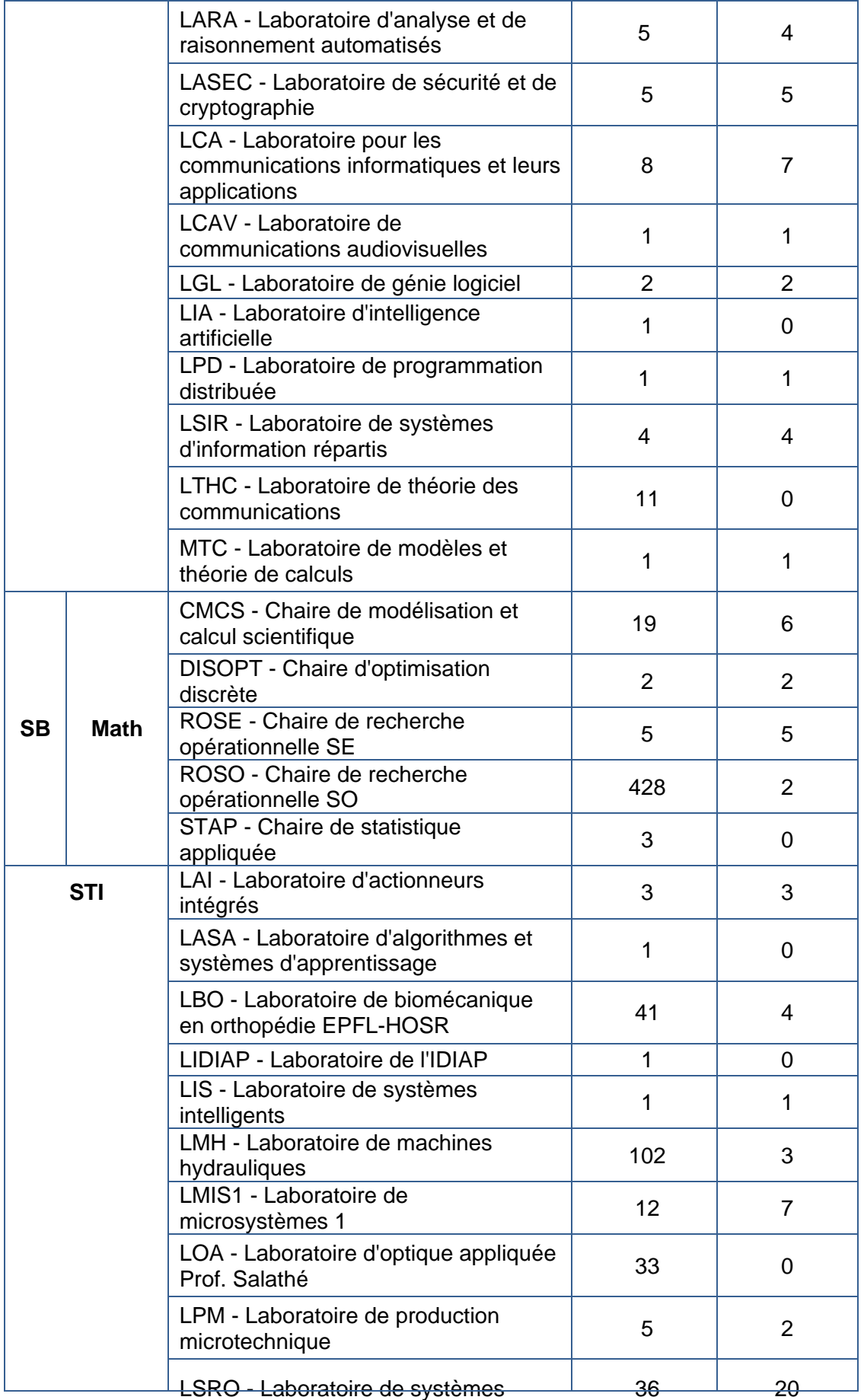

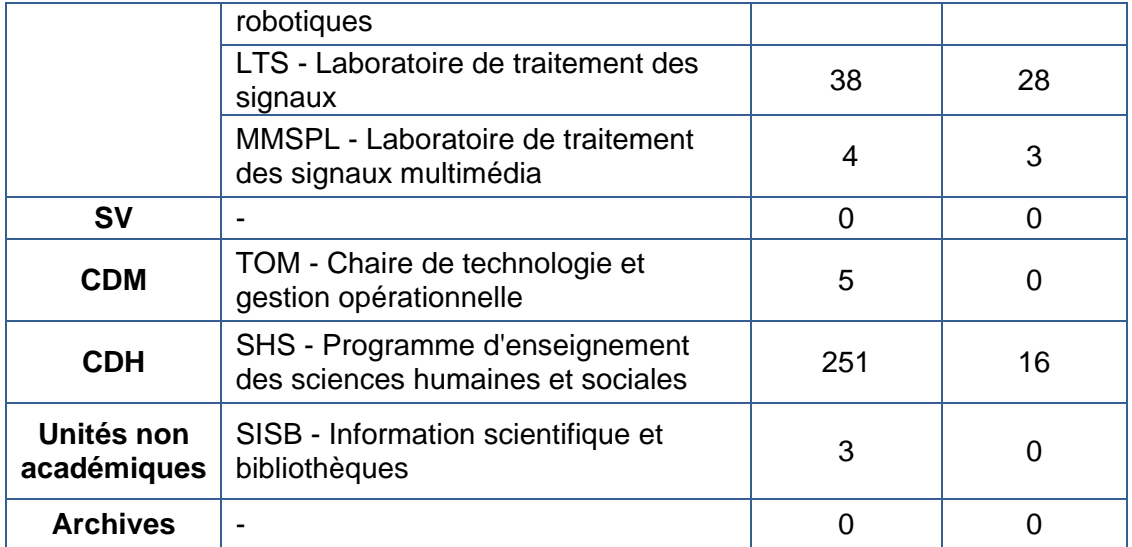

# **Annexe 3 Grille d'entretien**

Collecte et valorisation des travaux d'étudiants dans l'archive institutionnelle de l'EPFL, Infoscience BERNASCONI Marie, MOSSET Evelyne 122

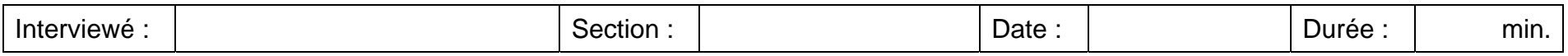

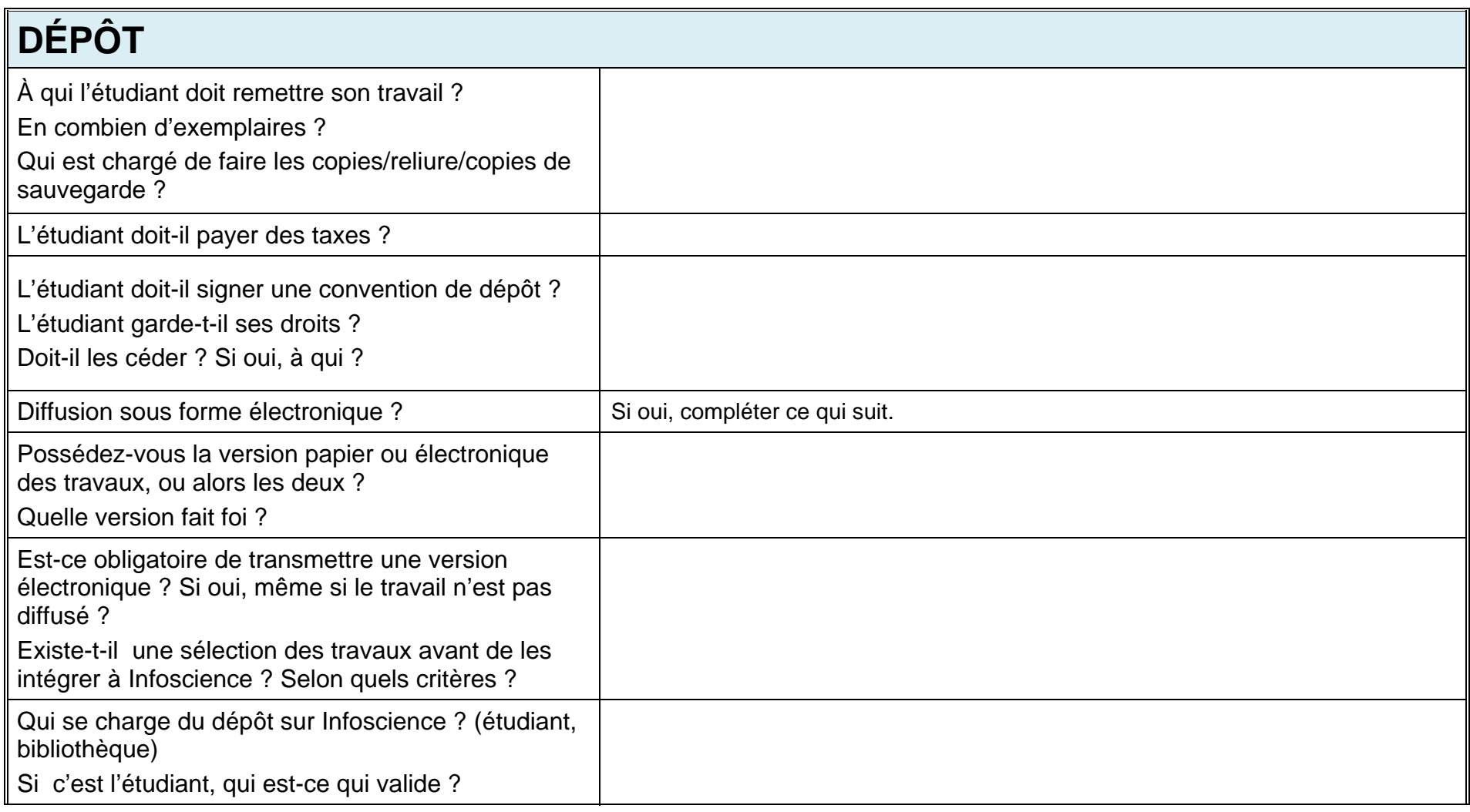

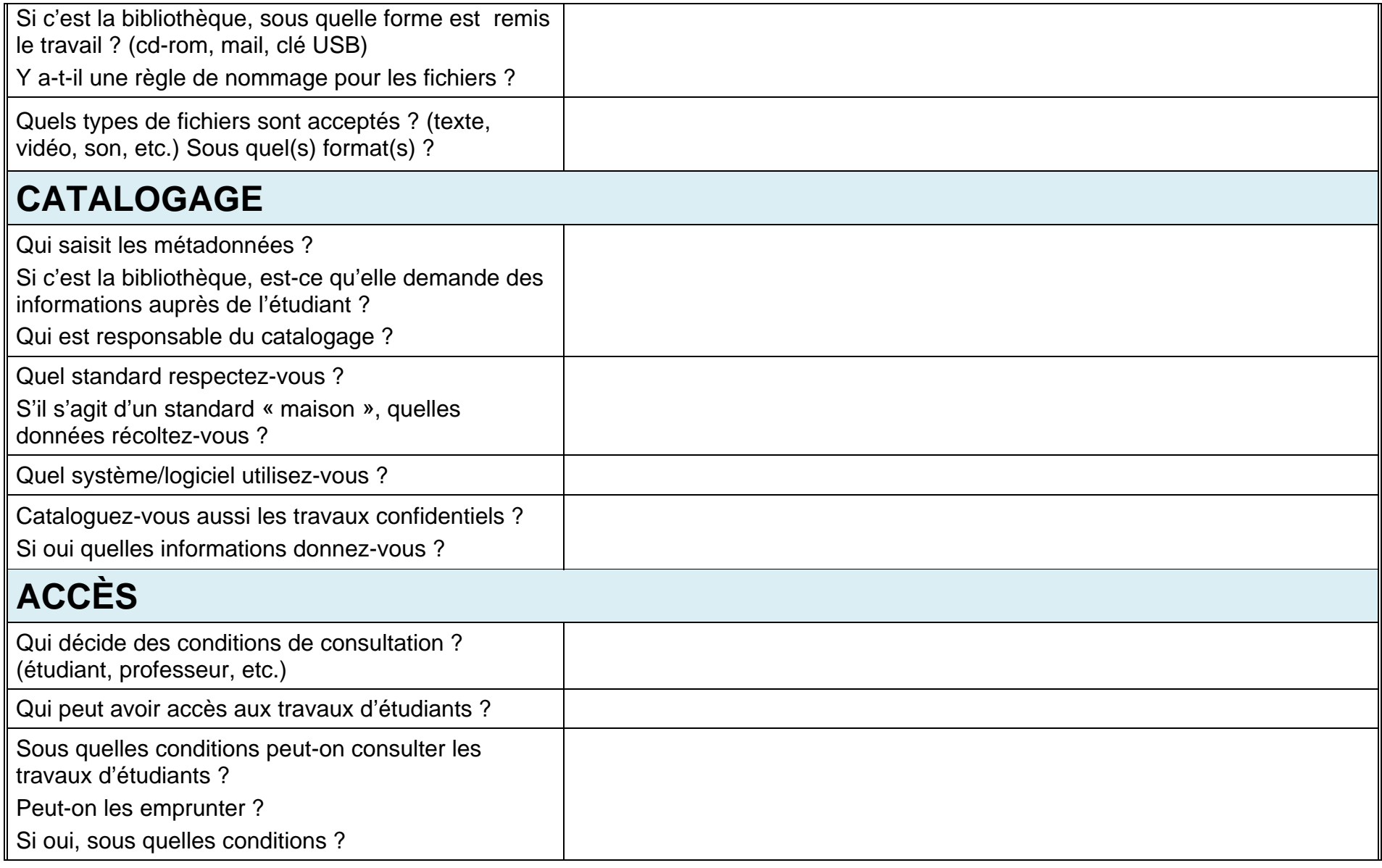

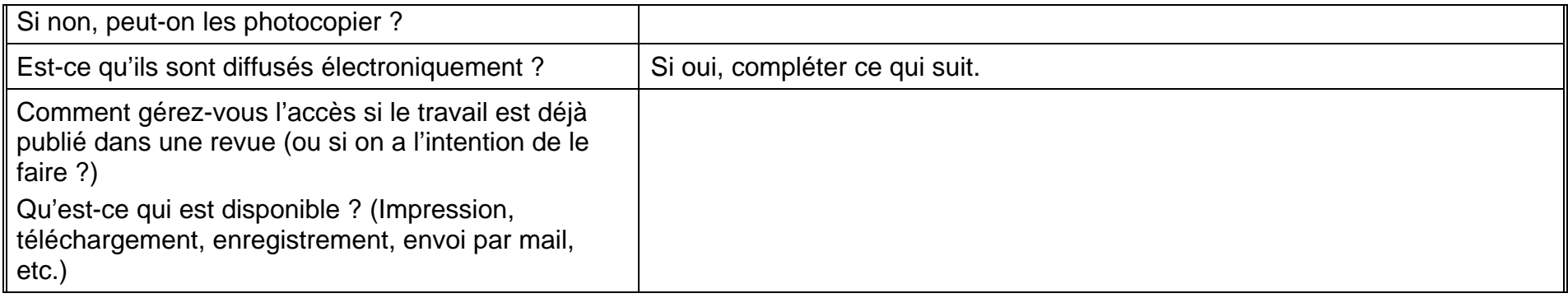

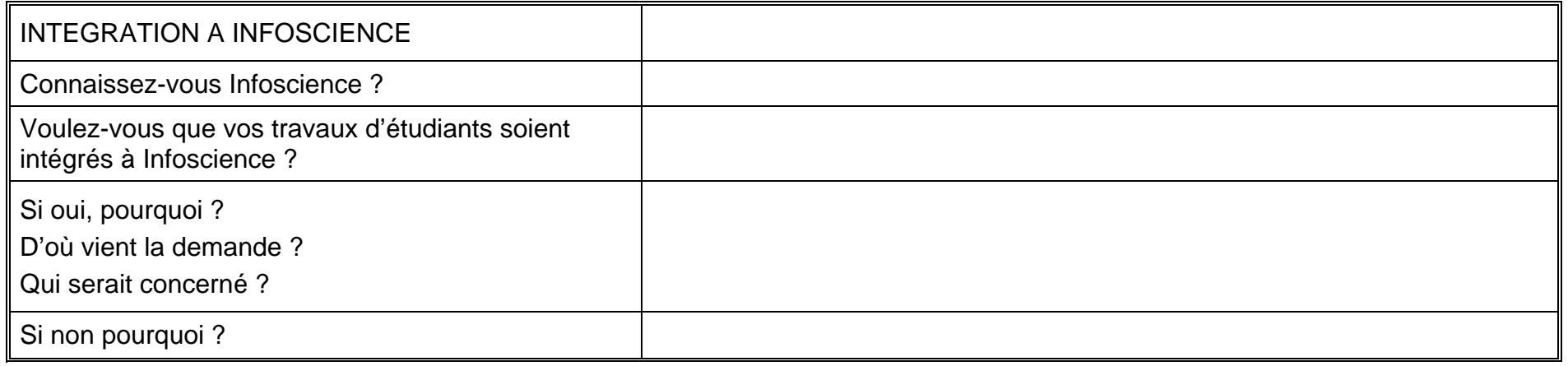

# **Annexe 4 Retranscriptions des entretiens**

Collecte et valorisation des travaux d'étudiants dans l'archive institutionnelle de l'EPFL, Infoscience BERNASCONI Marie, MOSSET Evelyne 126

### *Section de Mathématiques*

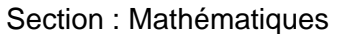

Interviewé : M. Jean-Marie Helbling Date : 07.04.2009 Durée : 25 min.

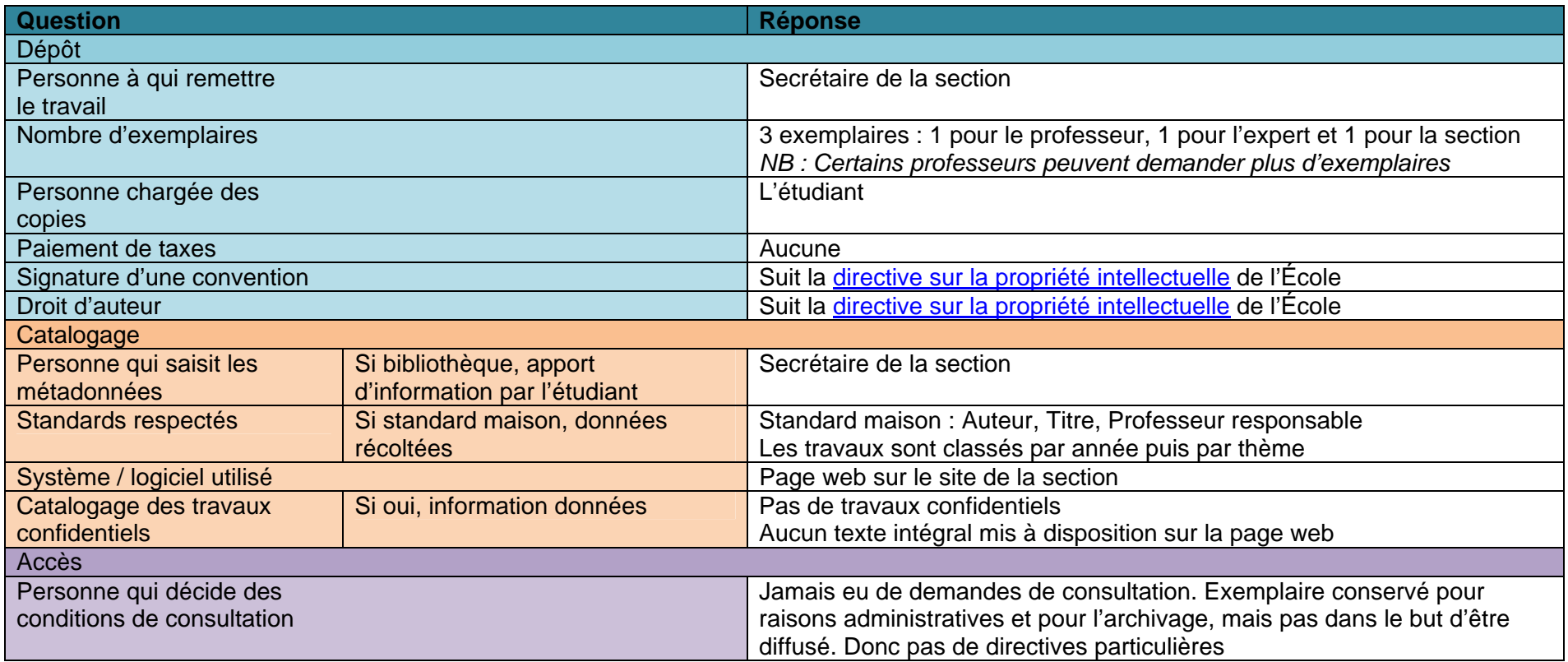

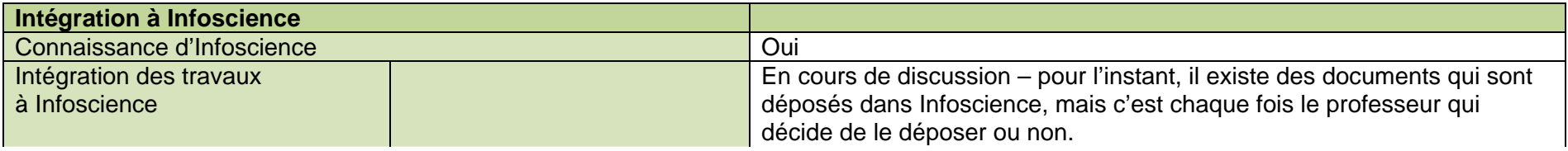

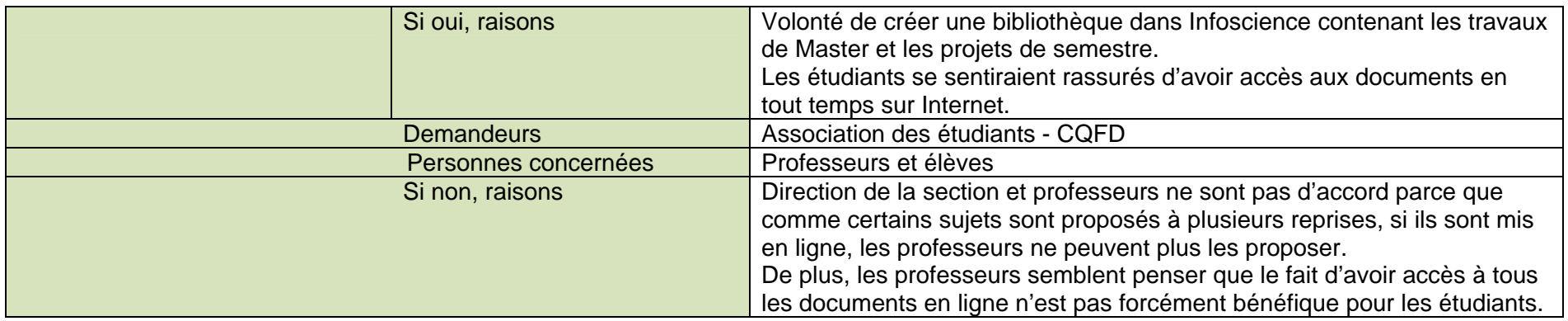

#### **Remarques / conclusion**

Pour la section de Mathématiques, les travaux de Master et les projets de semestre sont plus un travail à effectuer pour compléter la formation et approfondir les connaissances. Il ne s'agit donc pas forcément d'un haut niveau de recherche, et l'adjoint ne voit donc pas l'utilité de diffuser ses travaux. Ce n'est d'ailleurs que depuis peu que les travaux de Master et les projets de semestre sont conservés au sein de la section – environ 4 à 5 ans.

Pour la diffusion sur Infoscience, les professeurs sont libres d'y mettre les travaux de Master et les projets de semestre s'ils le souhaitent.

#### *Section Sciences de la Vie*

Section : Sciences de la Vie Interviewé : William Pralong **Interviewe** Somin.

Lors de l'entretien, M. Pralong nous a donné des informations sur les pratiques actuelles, mais également sur ses volontés quant à la diffusion en ligne des travaux d'étudiants. Dans cette retranscription, cette deuxième catégorie d'information se trouve en italique.

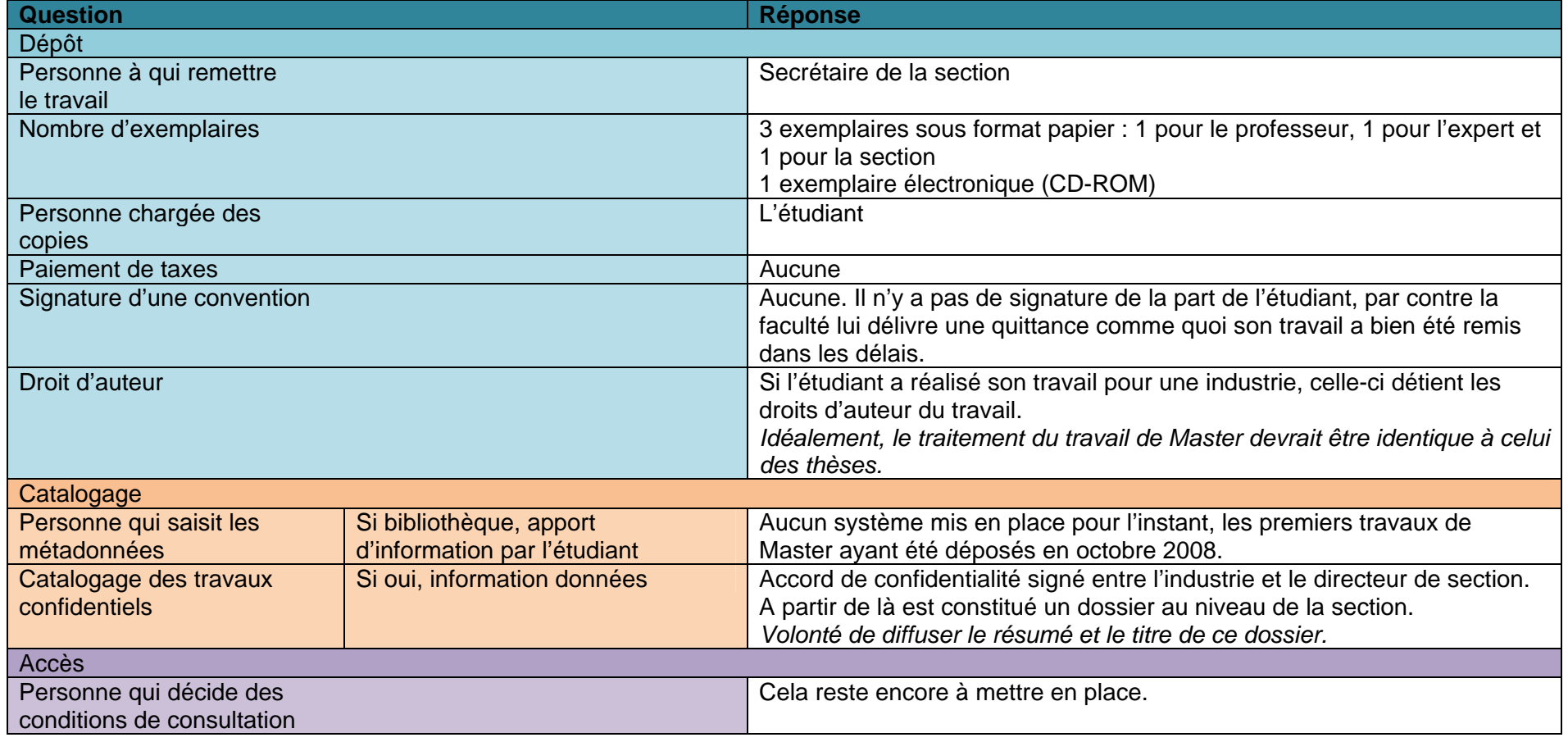

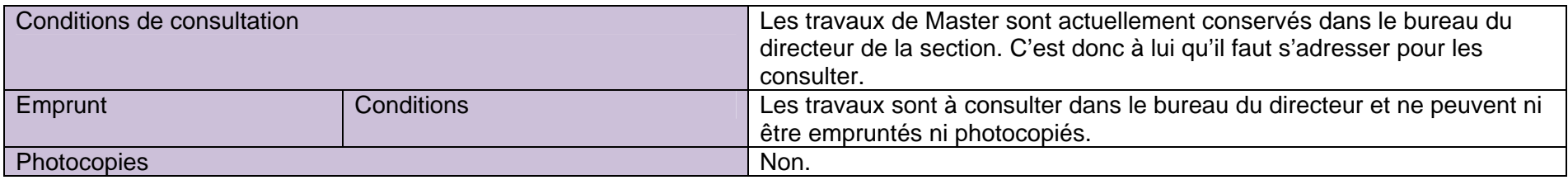

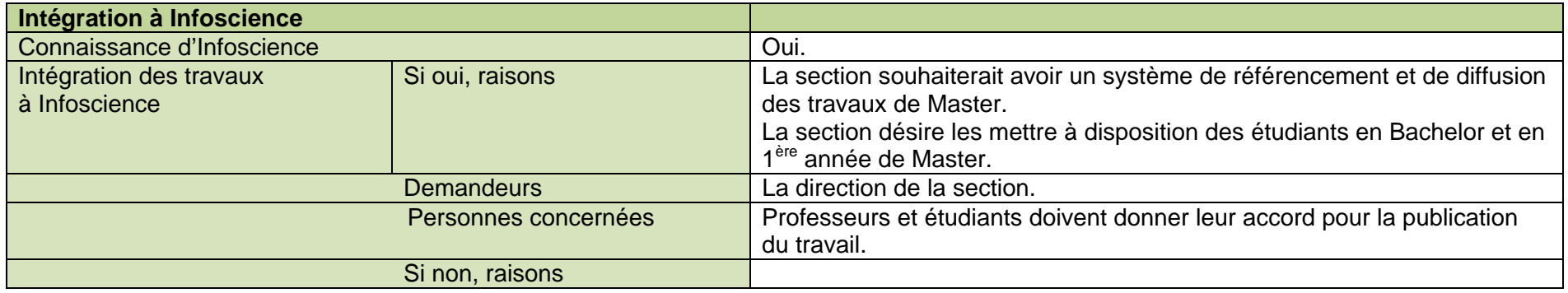

#### **Remarques / Conclusions**

*Si le travail est confidentiel ou si l'étudiant ou le professeur ne donnent pas leur accord pour sa diffusion, le travail n'est pas référencé. Certains travaux de Master ont la même valeur qu'une thèse. Environ 60% des travaux de Master aboutissent à une découverte qui a pour conséquence un développement industriel.* 

*Il est impératif que l'étudiant et le professeur donnent tous les deux leur accord pour la diffusion du travail, ainsi que l'industrie qui serait concernée.*

#### *Section Microtechnique*

Section : Microtechnique Interviewé : M. Guy Delacrétaz Date : 08.04.2009 Durée : 25 min.

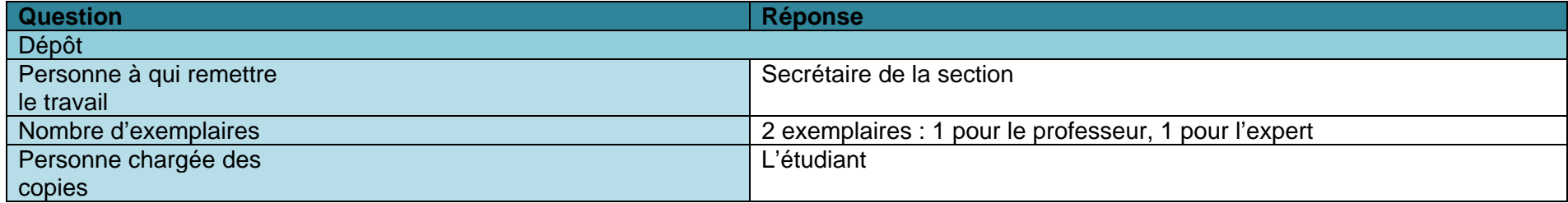

#### **c.f. remarques et conclusions.**

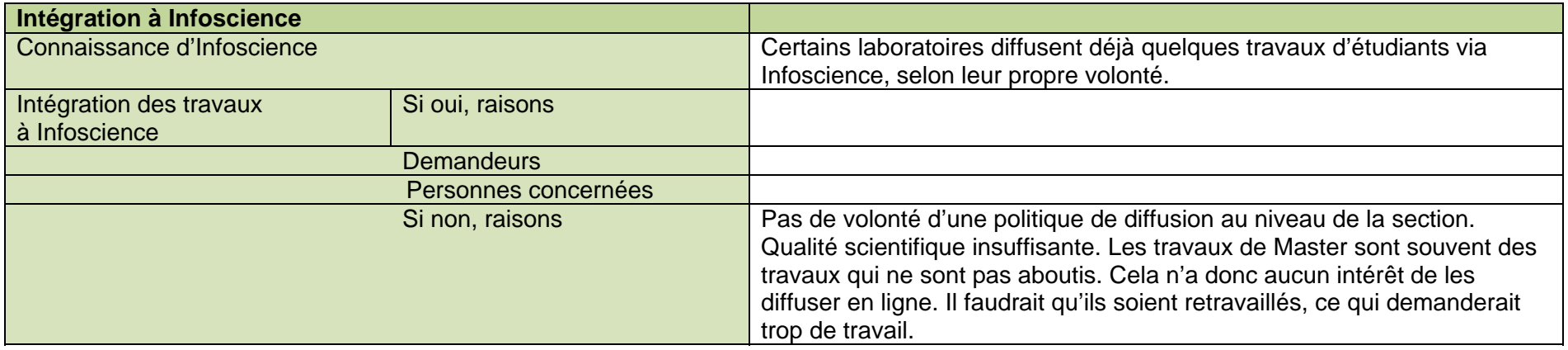

#### **Remarques / Conclusions**

Le stockage et l'éventuelle diffusion des travaux de Master se fait au niveau des laboratoires, et non au niveau de la section. La section reçoit les travaux uniquement pour les valider puis pour les transmettre au professeur et à l'expert. Ce n'est donc que pour des raisons administratives.

Il y a, de plus, beaucoup de projets confidentiels. Les titres et résumés en français et en anglais sont disponibles sur le web. Pour les travaux confidentiels, les résumés sont souvent vagues, ou alors ne sont même pas diffusés.

La gestion des travaux de Master se fait au niveau des laboratoires. Aucun traitement centralisé n'est fait au niveau de la section. C'est donc aux différents laboratoires de décider quel workflow suivre. Ayant une certaine hétérogénéité entre les laboratoires, et n'ayant pas pu en identifier un qui aurait été représentatif de tous les autres, nous n'avons pas pu approfondir l'étude de cette section.

Collecte et valorisation des travaux d'étudiants dans l'archive institutionnelle de l'EPFL, Infoscience BERNASCONI Marie, MOSSET Evelyne 132

### *Section Science et Génie des Matériaux*

Section : Génie des matériaux Interviewé : Homeira Sunderland Date : 16.04.2009

Durée : 10 min.

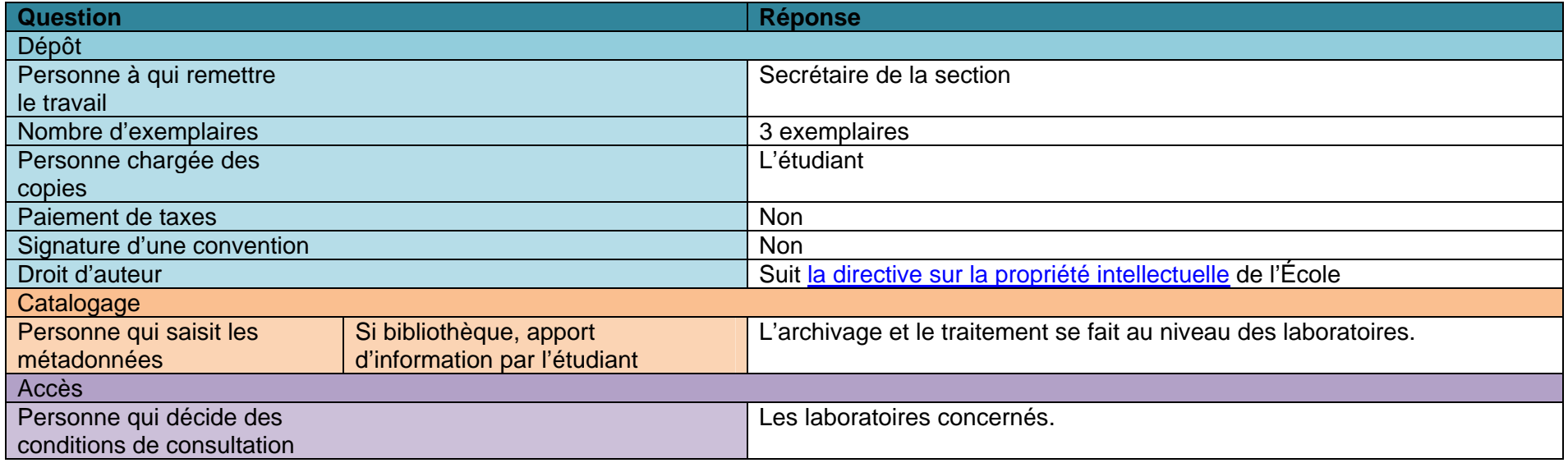

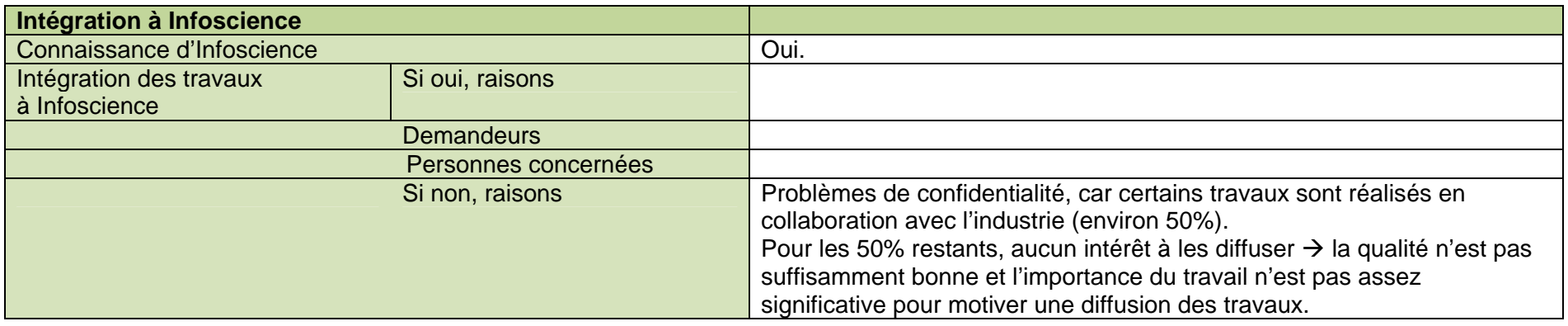
La section ne fait que recevoir les travaux au moment du dépôt par l'étudiant et elle les transmet ensuite aux différentes personnes concernées – professeurs, experts et laboratoires. L'archivage et la diffusion des travaux sont délégués à ces derniers. Il n'y a aucune demande de consultation des travaux, seulement des demandes informelles.

Le seul document à être diffusé publiquement est un poster réalisé par l'étudiant démontrant les résultats qu'il a obtenus lors de son travail. Ces posters sont diffusés via le site web de la section.

Collecte et valorisation des travaux d'étudiants dans l'archive institutionnelle de l'EPFL, Infoscience BERNASCONI Marie, MOSSET Evelyne 134

# *Sections Génie civil et Sciences et Ingénierie de l'Environnement*

Section : Faculté ENAC Interviewé : Consuelo Antille **Interviewé : Date : 16.04.2009** Durée : 20 min.

M. Bourquin n'a pas pu nous recevoir ayant oublié notre rendez-vous et pris des vacances. C'est donc l'administratrice de la faculté qui a pris le temps de répondre à nos questions. Nous allons bien évidemment reprendre contact avec M. Bourquin afin d'obtenir un nouveau rendez-vous pour compléter les informations fournies par Mme Antille.

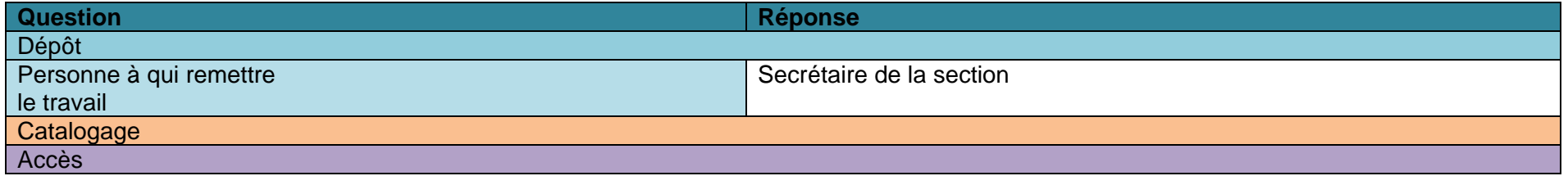

Intégration à Infoscience **De la commune de la communité de pilotage du 29 avril 2009**.

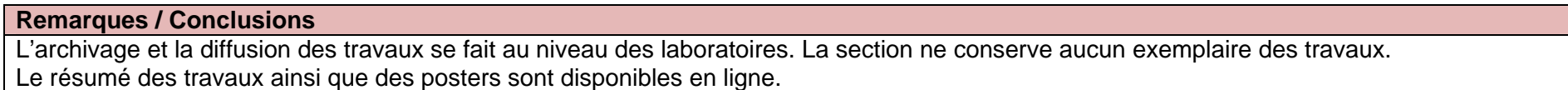

Section : Génie civil et environnement Interviewé : M. Jean-Denis Bourquin Date : 05.05.2009 Durée : 35 min.

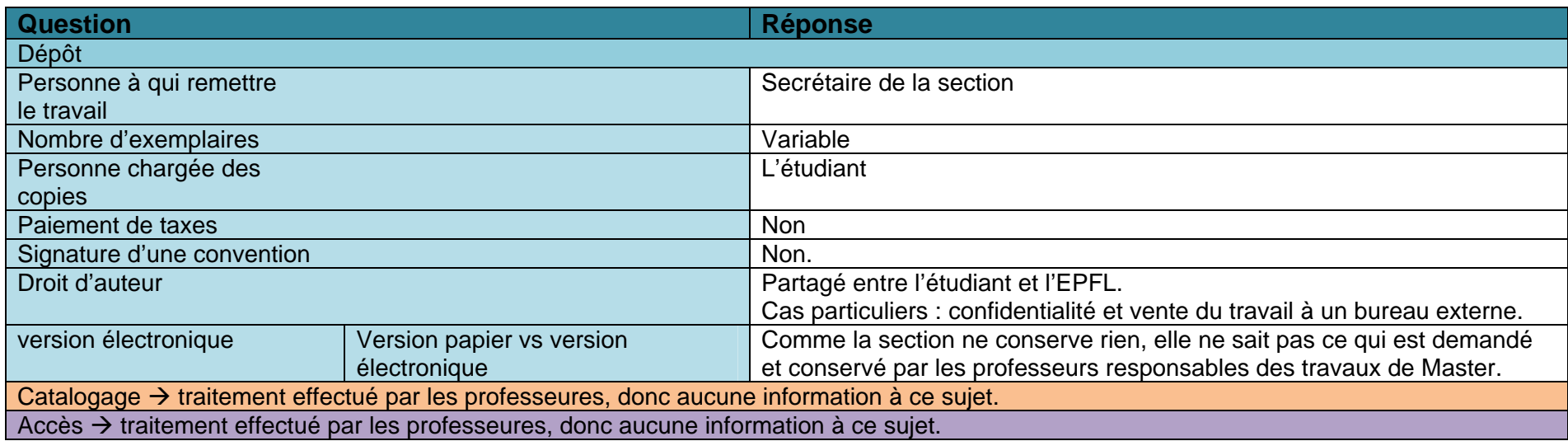

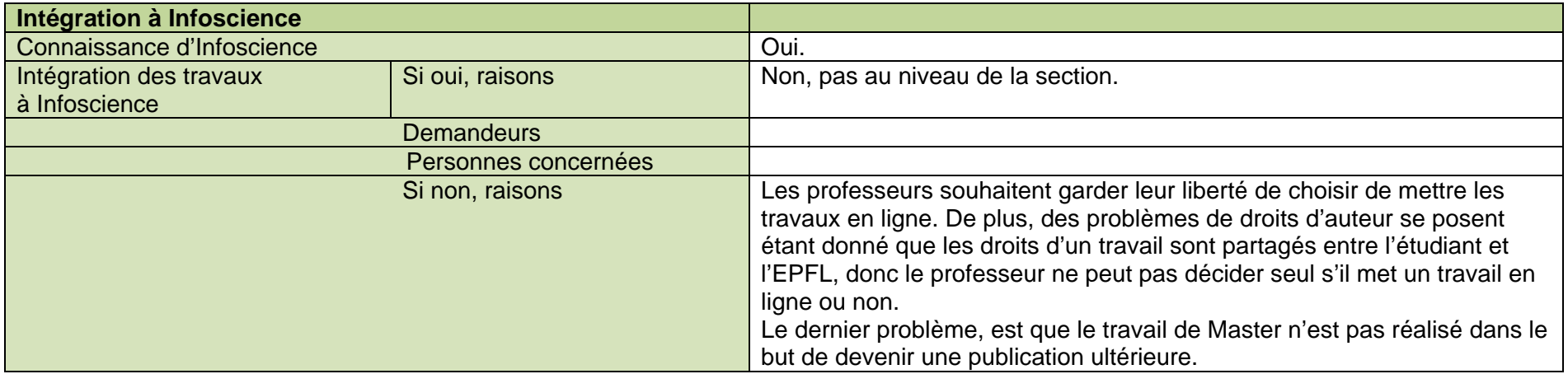

Il est certain que les travaux d'étudiants des sections Génie Civil et Environnement ont besoin d'un système d'archivage informatisé et centralisé, mais un serveur intranet répondrait mieux aux besoins de ces sections qu'Infoscience. Il n'y a donc aucune volonté de la section de diffuser les travaux sur Infoscience.

Il arrive que des travaux d'étudiants soient publiés dans Infoscience, mais en tant que travaux de recherche. Une sélection est faite au niveau de la qualité, mais les travaux de qualité sont apparentés à des travaux de recherche.

En conclusion, le but premier des sections n'est pas d'offrir une plus grande visibilité mais plutôt d'en améliorer leur gestion. Les sections préfèrent donc un outil simple comme un serveur intranet plutôt qu'un outil, comme Infoscience, qui répond à des besoins beaucoup plus larges que les leurs.

Collecte et valorisation des travaux d'étudiants dans l'archive institutionnelle de l'EPFL, Infoscience BERNASCONI Marie, MOSSET Evelyne 137

# *Section Physique*

Section : Physique **Interviewé : M. Robert Schaller** Date : 21.04.2009 Durée : 10 min.

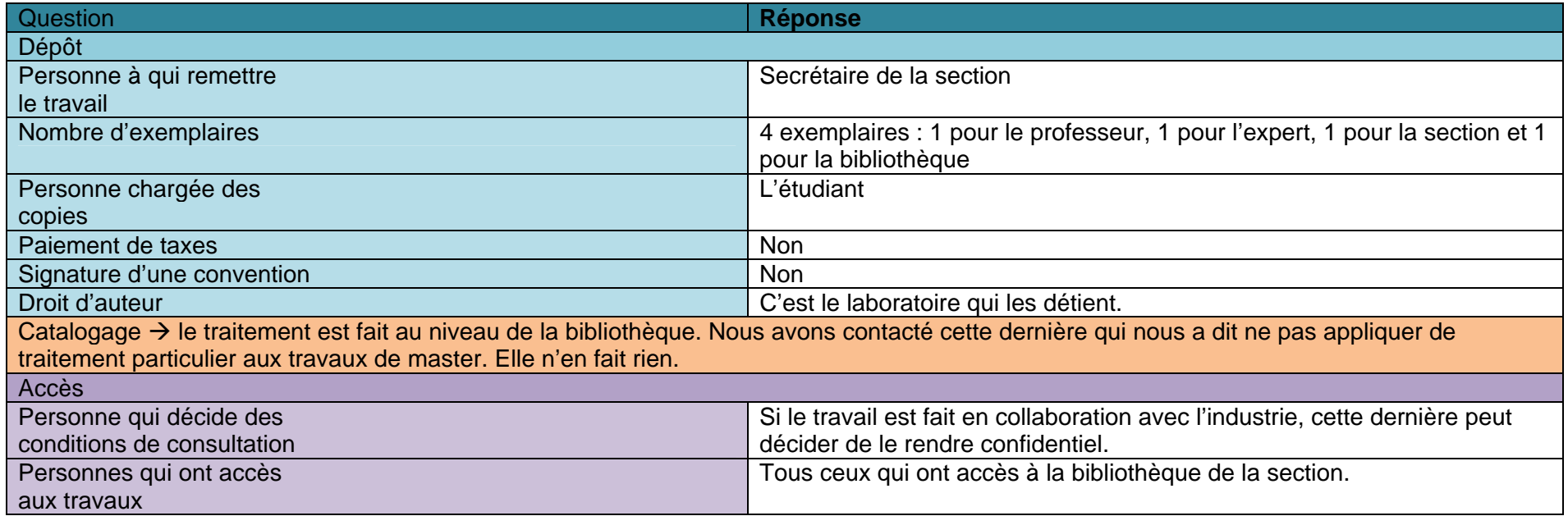

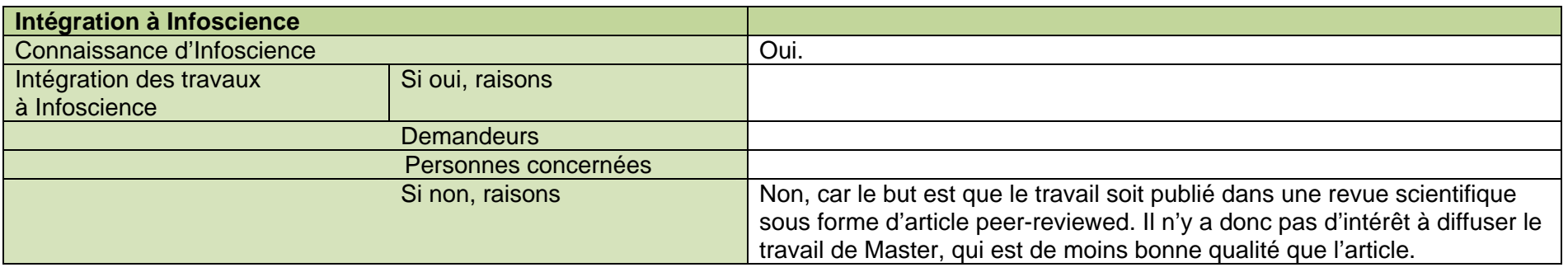

Le travail de Master au sein de la section de physique s'apparente à un examen. Le but premier est d'en extraire des résultats, qui après corrections, seront publiables dans une revue scientifique. C'est à travers la publication d'un article que le travail de Master est valorisé, car il est contrôlé par les pairs. De plus, cela permet à l'étudiant de faire figurer cette publication sérieuse dans son CV. Déposer le travail de Master sur Infoscience ne représente aucun intérêt pour la section de physique, étant donné que le travail fait surtout office de « tremplin » vers la publication d'un article.

Collecte et valorisation des travaux d'étudiants dans l'archive institutionnelle de l'EPFL, Infoscience BERNASCONI Marie, MOSSET Evelyne 139

# *Section Architecture*

Section : Architecture **Interviewé : Mme Lydia Roduit** Date : 21.04.2009 Durée : 50 min.

Le travail de Master de la section Architecture est composé d'un énoncé théorique, et d'un projet constitué de planches et d'une maquette.

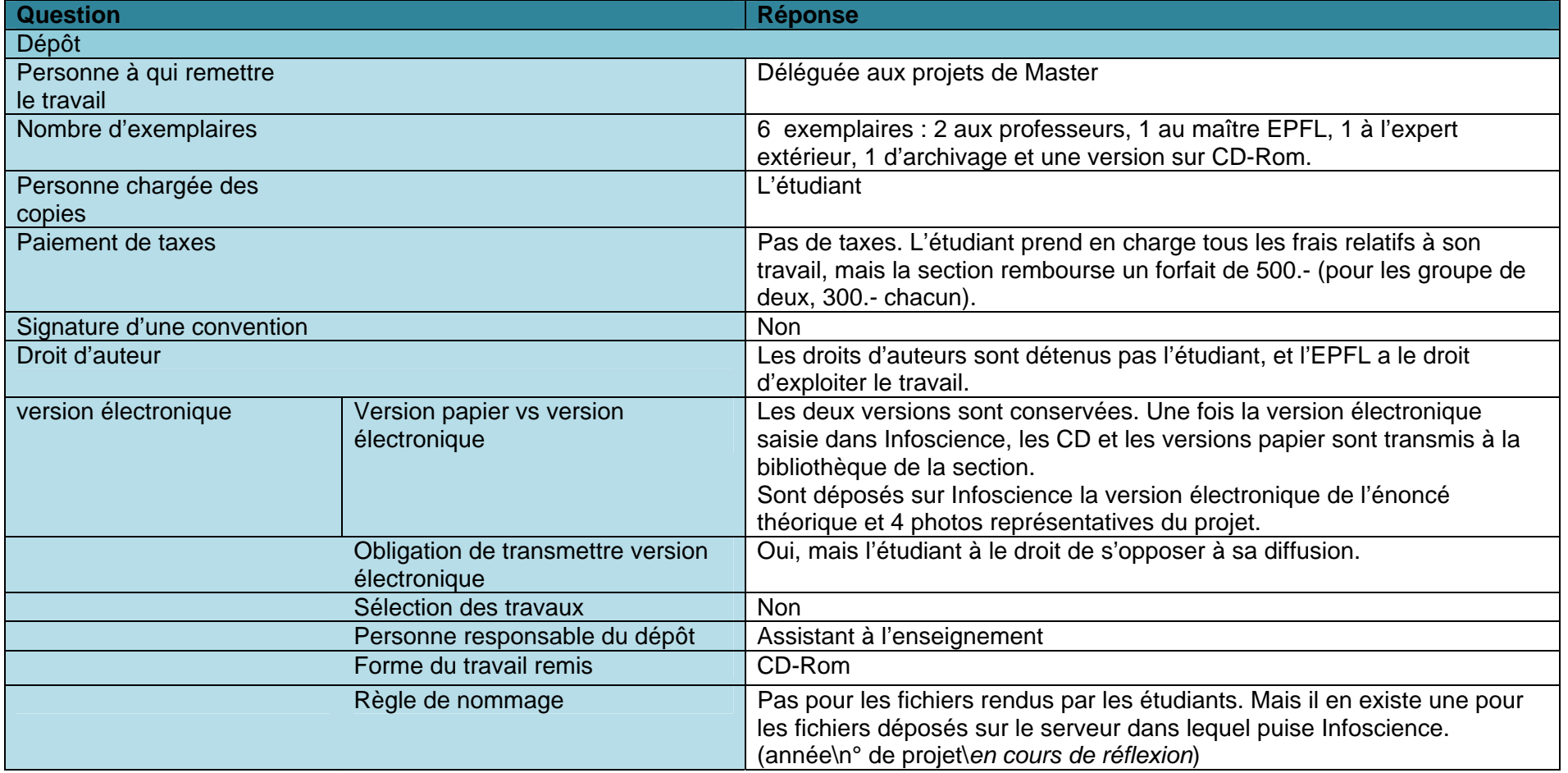

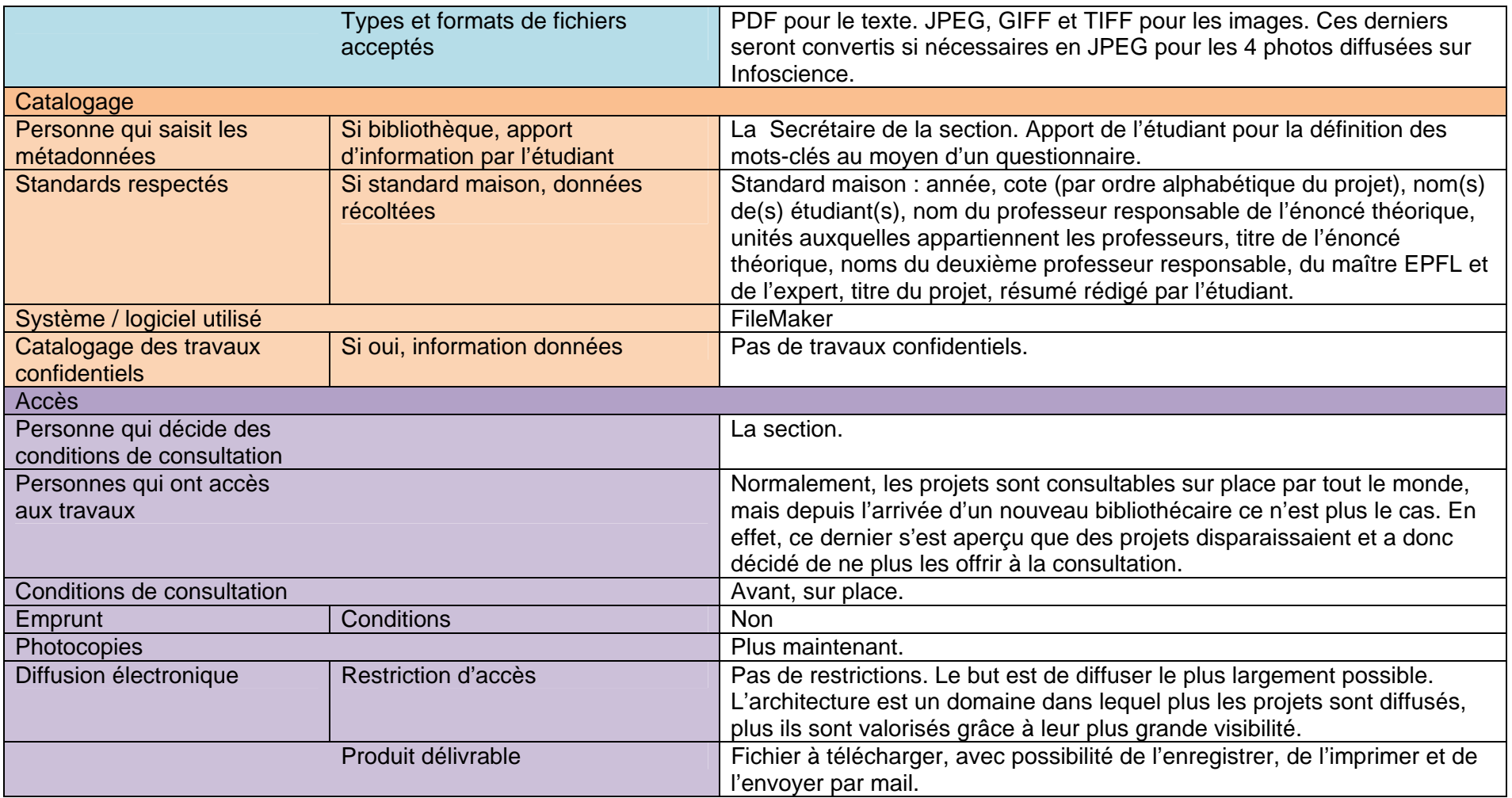

Les projets de Master permettent à l'étudiant d'obtenir le titre d'architecte. Ils tiennent donc une place importante dans le cursus d'un étudiant. C'est pourquoi une déléguée aux projets de Master est chargée d'assurer le suivi et le traitement des énoncés théoriques et des projets.

# *Sections de la Faculté Informatique et Communications*

Sections : Informatique ; Systèmes de communication Interviewé : Sylviane Dal Mas Date : 22.04.2009 Durée : 15 min.

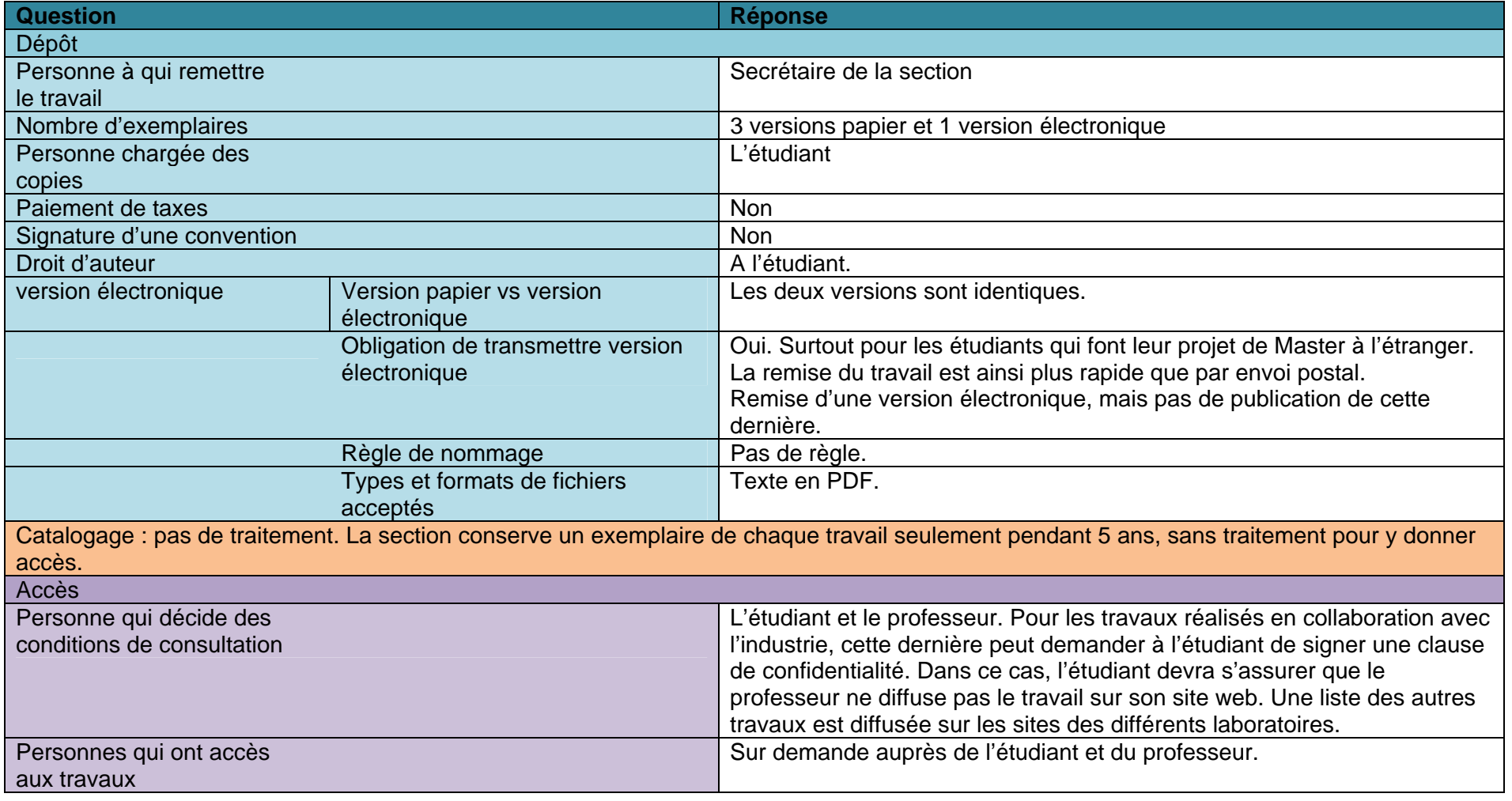

## Conditions de consultation Sur demande auprès de l'étudiant et du professeur.

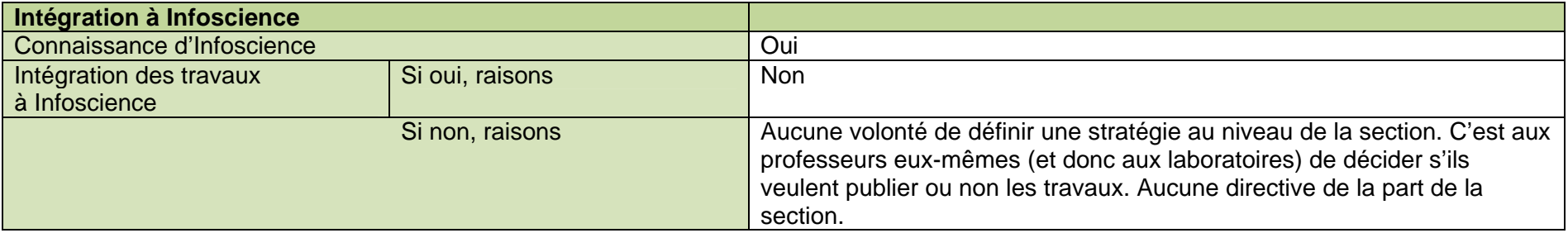

## **Remarques / Conclusions**

Les travaux de Master peuvent être mis sur Infoscience, mais la décision de le faire relève de l'étudiant et du professeur. La section n'a pas de réel traitement prévu pour les travaux de Master, car elle ne les conserve que pour des raisons administratives, et s'en sépare après 5 ans. Elle ne fait pas cela dans le but de les diffuser.

# *Programme transversal Sciences Humaines et Sociales*

Section : SHS Interviewé : Mme Claude Zwicky Date : 23.04.2009 Durée : 35 min.

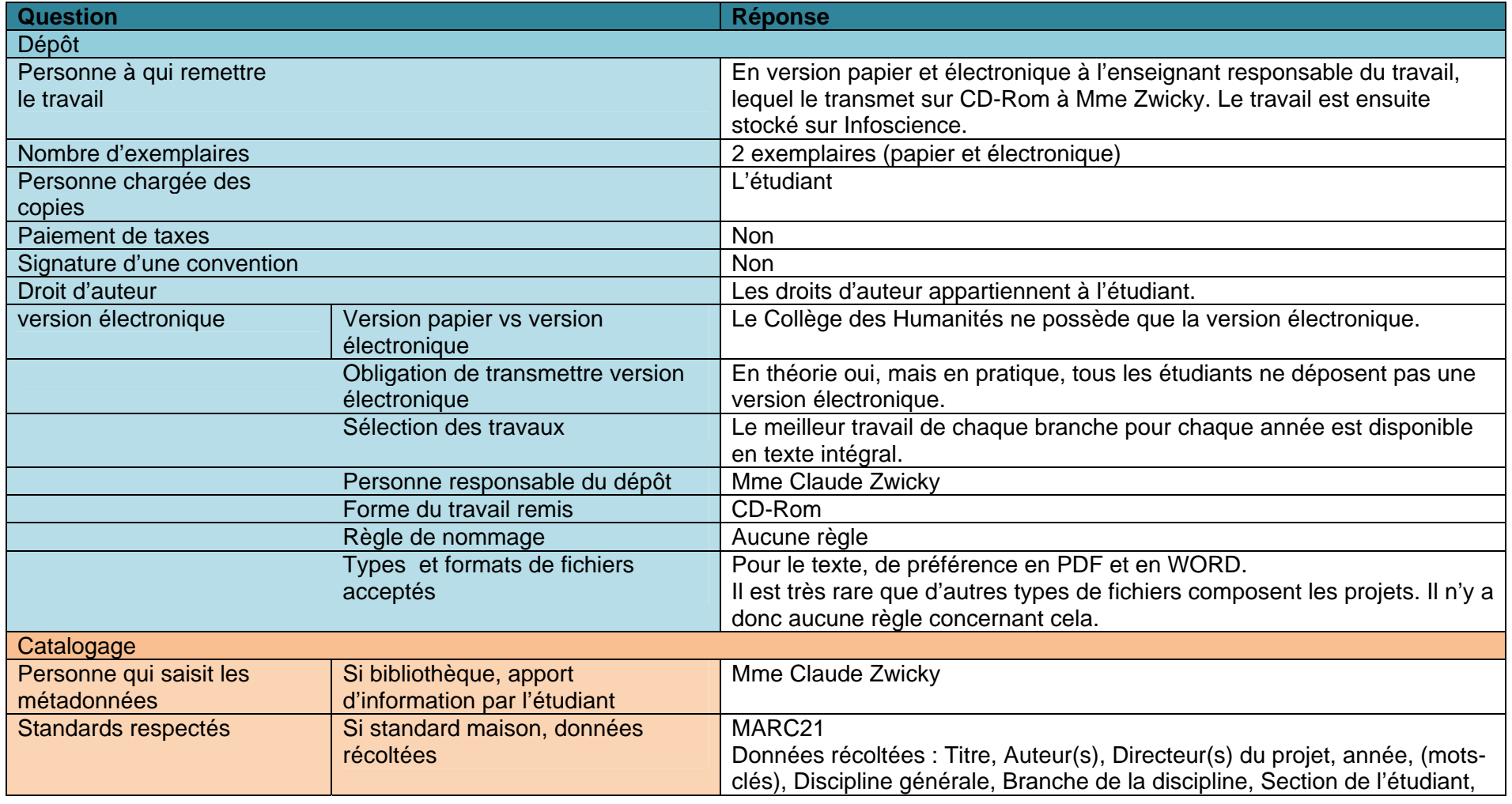

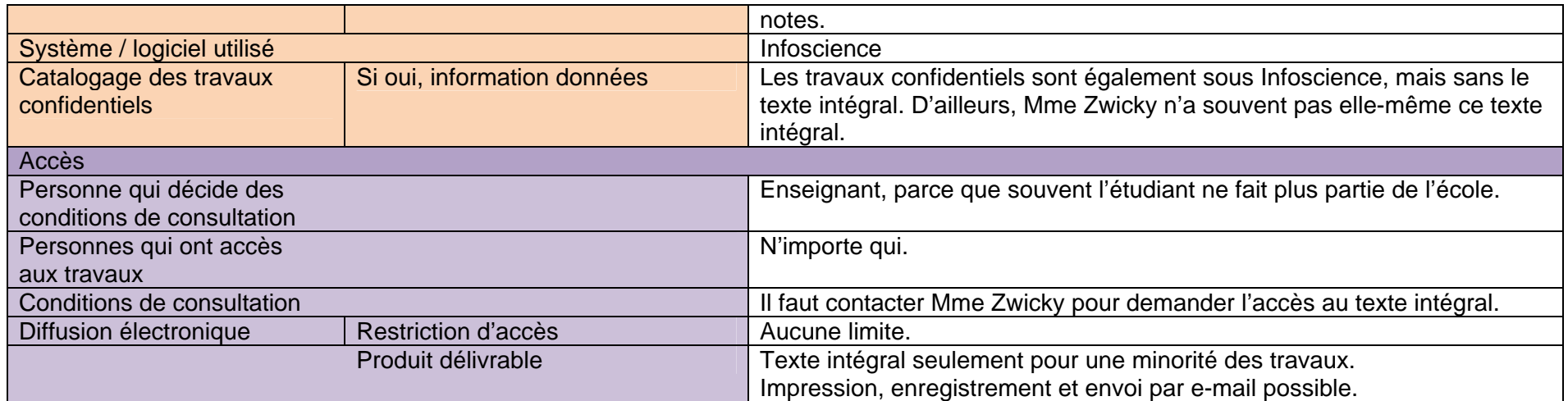

Le Collège des Humanités est en fait un programme transversal et ne fonctionne donc pas comme les sections. Chaque étudiant doit effectuer un travail dans le domaine des Sciences Humaines et Sociales, mais il ne s'agit pas d'un travail de même importance qu'un projet de Master au sein de leur section.

# *Section Chimie*

Section : Chimie **Interviewé : Marie D'Addario** Date : 30.04.2009 Durée : 10 min.

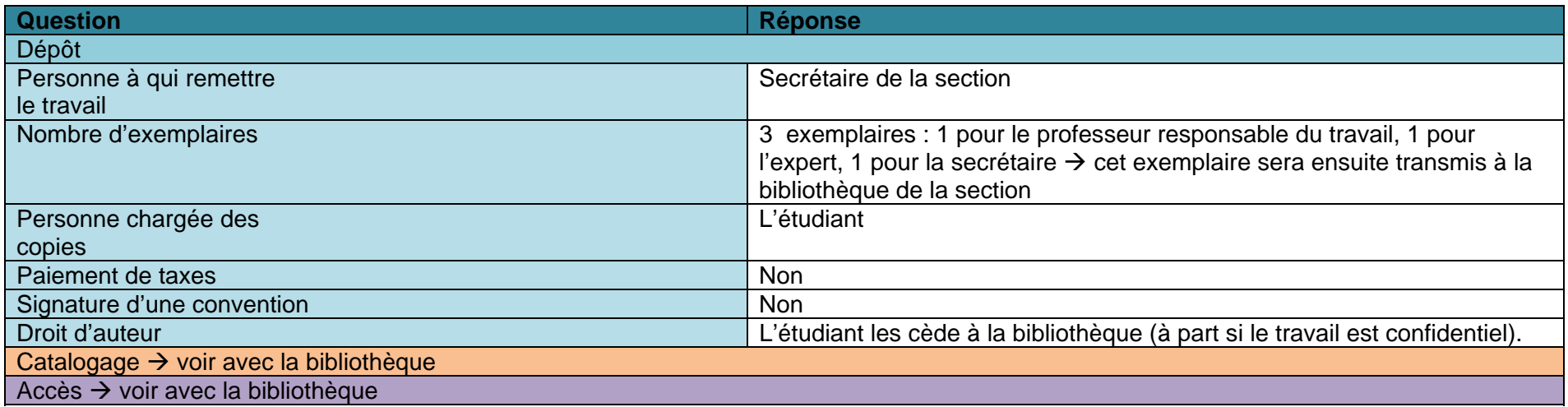

# **Intégration à Infoscience**

#### **Remarques / Conclusions**

Cet entretien devra être complété par celui pris avec M. Borel, bibliothécaire à la bibliothèque de chimie. En effet, c'est la bibliothèque qui <sup>s</sup>'occupe principalement de la gestion des travaux d'étudiants au sein de la section. Le secrétariat ne conserve les travaux que jusqu'à la Magistrale (remise des diplômes de Master), après quoi, ils sont transmis à la bibliothèque.

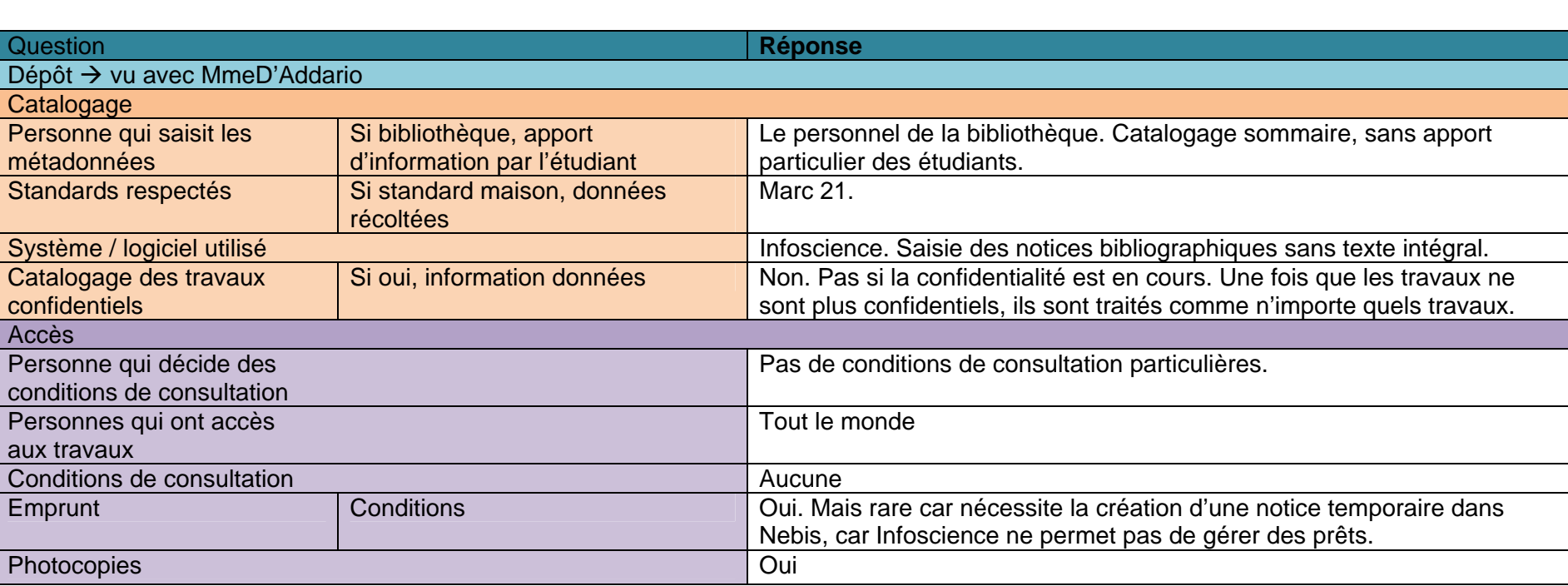

Section : Bibliothèque chimie Interviewé : M. Alain Borel Date : 13.05.2009 Durée : 10 min.

#### **Remarques / Conclusions**

Infoscience est utilisé comme un système de gestion de bibliothèque. Seules les notices des exemplaires papier des travaux d'étudiants reçus par la bibliothèque sont saisies. Aucun texte intégral n'est disponible, la bibliothèque ne recevant pas de version électronique. Les personnes souhaitant consulter les travaux doivent s'adresser à la bibliothèque.

Questionné sur la possibilité d'intégrer les textes intégraux des travaux d'étudiants dans Infoscience, M. Borel nous a répondu qu'il n'y verrait pas d'inconvénients, mais que ce n'est pas à lui de décider.

# *Section Génie Mécanique*

Section : Génie mécanique Interviewé : Mme Christine Gil Date : 05.05.2009 Durée : 25 min.

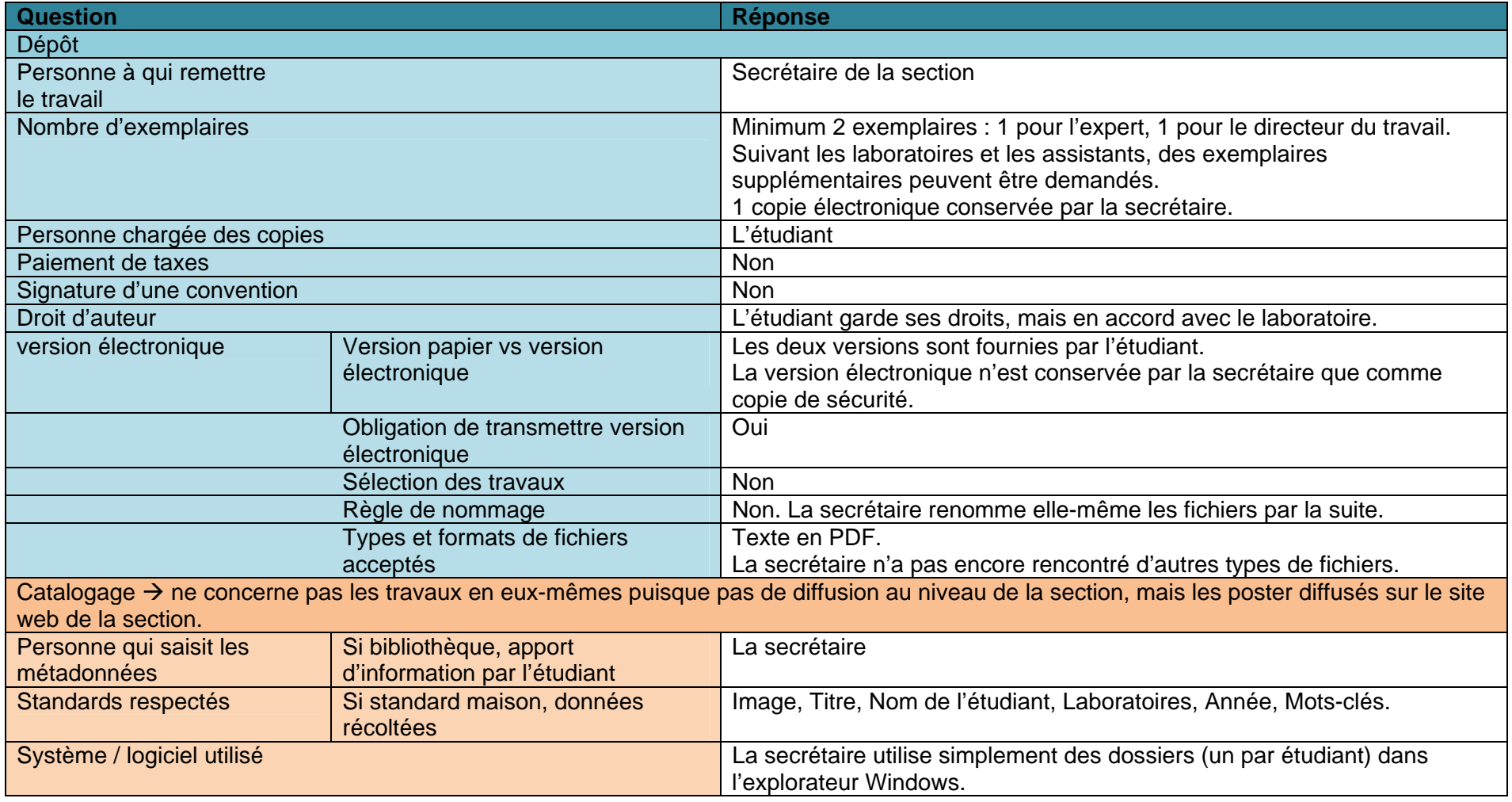

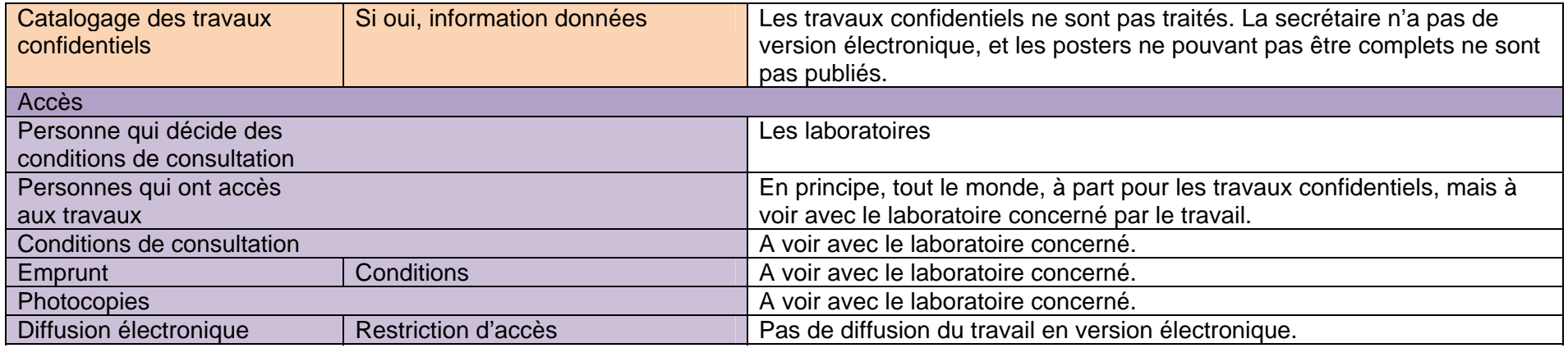

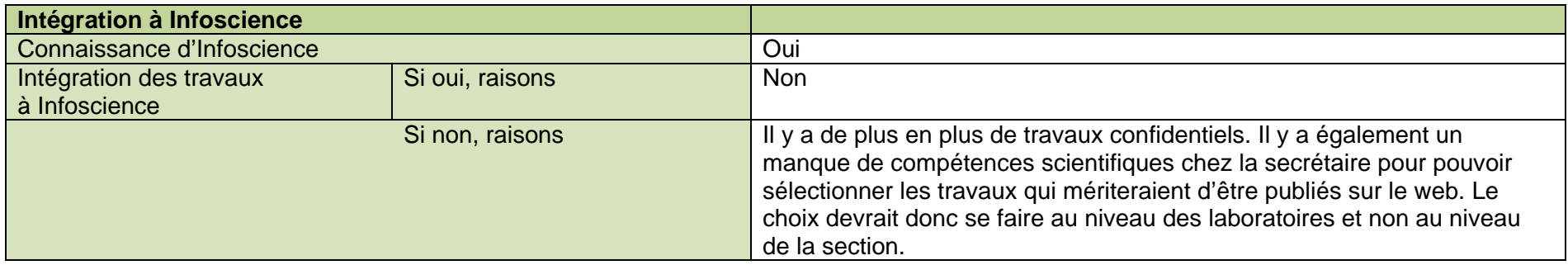

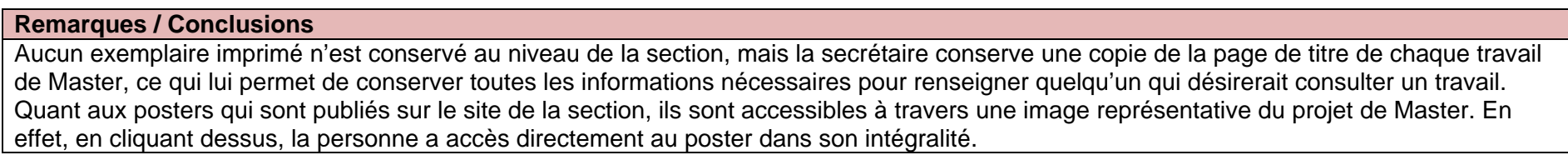

# **Annexe 5 Directive sur la propriété intellectuelle à l'EPFL**

#### ECOLE POLYTECHNIQUE FEDERALE DE LAUSANNE

#### SERVICE DES RELATIONS INDUSTRIELLES - SRI

EDEL SDI CM<sub>2</sub> Station 10 CH 1015 Lausanne Suisse

Télénhone : Eav : E-mail: Web site:

+4121 693 35 67 ou 70 23 +4121 693 70 40 francoise chardonnens@epfl.ch www.epfl.ch/sri/

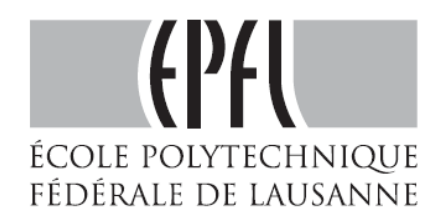

# Propriété intellectuelle à l'EPFL

#### Qui est propriétaire des biens immatériels ?

En principe, tout bien immatériel bénéficiant d'un droit de propriété intellectuelle<sup>1</sup> appartient à son créateur; en cas de pluralité de créateurs, il appartient en commun à tous les créateurs. Toutefois, une autre personne ou entité peut en être propriétaire, soit en vertu d'une la loi soit en vertu d'un contrat. Ainsi par exemple, les inventions faites par un employé appartiennentelles à son employeur (aux conditions prévues par la loi).

A l'EPFL, c'est l'article 36 de la loi sur les EPF qui règle la propriété des biens immatériels en stipulant que l'EPFL est propriétaire des droits sur les biens immatériels créés par ses employés dans l'exercice de leur activité au service de l'EPFL.

- Par "employé" on entend toutes les personnes ayant un rapport de travail avec l'EPFL,  $\bullet$ c'est-à-dire : les professeurs, les doctorants-assistants, les collaborateurs scientifiques, techniques et administratifs. En revanche, les étudiants (bachelor et master) ne sont pas des employés (voir ci-dessous Qui est propriétaire des biens immatériels développés dans le cadre des projets de semestre ou de master).
- $\bullet$ Par "biens immatériels créés dans l'exercice de leur activité au service de l'EPFL" on entend les biens immatériels qui sont en relation avec l'activité pour l'EPFL indépendamment du lieu ou du moment où ils sont obtenus.
- Règle particulière pour les droits d'auteur (voir article 36, alinéa 2 de la loi sur les EPF) : l'EPFL est propriétaire des droits exclusifs d'utilisation des logiciels. En revanche, les droits d'auteur sur les publications scientifiques et sur les manuels de cours écrits par les professeurs et autres employés de l'EPFL appartiennent à leurs auteurs. Il en va de même pour les droits d'auteur sur le texte d'une thèse, qui restent la propriété du doctorant; toutefois, dans le but non lucratif de faire connaître le contenu de la thèse, l'EPFL a le droit non exclusif de publier et d'utiliser tout ou partie du texte de la thèse si elle a soutenu l'auteur en finançant ses travaux ou en mettant des moyens logistiques à sa disposition (voir article 21 de l'Ordonnance sur le doctorat à l'EPFL).

<sup>&</sup>lt;sup>1</sup> Sur les notions de "biens immatériels" et de "propriété intellectuelle" : voir l'annexe au présent document

## Qui est propriétaire des biens immatériels développés dans le cadre des projets de semestre ou de master?

Les étudiants (bachelor et master) n'ont pas de contrat de travail avec l'EPFL. C'est pourquoi ils sont en principe propriétaires des droits sur les inventions qu'ils obtiennent dans le cadre de leurs projets de semestre et de master, ainsi que des droits d'auteur sur les logiciels et sur les rapports qu'ils écrivent dans le cadre de ces projets.

Toutefois, étant donné que le projet de semestre ou de master se déroule généralement en interaction avec d'autres personnes, au sein de l'EPFL et/ou avec une ou des entreprises externes, il y a des cas de figure où l'étudiant n'est pas ou n'est pas seul propriétaire des biens immatériels issus d'un tel projet:

- a) Par exemple, lorsque le projet de master/semestre est mené dans une entreprise ou en collaboration avec une entreprise. l'étudiant peut être amené à passer un contrat soit avec l'EPFL soit directement avec cette entreprise. Ce genre de contrat prévoit généralement que l'étudiant cède ses droits sur les inventions et/ou les logiciels à l'EPFL (qui elle-même passe un contrat avec l'entreprise) respectivement directement à cette entreprise. Un tel contrat peut aussi limiter les droits d'auteur, par exemple en prévoyant que la publication du rapport ne peut se faire qu'après une revue du texte par l'entreprise et/ou par le professeur responsable du projet, et contenir des clauses protégeant la confidentialité des informations transmises par l'entreprise.
- b) Il y a des cas où des enseignants de l'EPFL contribuent à une invention ou à un logiciel développé dans le cadre d'un projet de master/semestre : dans ce cas, l'étudiant et ces enseignants sont co-inventeurs respectivement co-auteurs du logiciel. L'invention (ou le logiciel) va donc être la copropriété de l'étudiant et de l'EPFL. Cette situation nécessite la conclusion d'un accord entre l'étudiant et l'EPFL pour régler les droits et obligations respectifs sur cette invention ou ce logiciel.

Pour toute question particulière en relation avec la gestion, la protection et valorisation de la propriété intellectuelle à l'EPFL, vous pouvez vous adresser au SRI : http://sri.epfl.ch/.

Françoise Chardonnens - SRI - EPFL Novembre 2007

Annexe : Quelques informations sur la propriété intellectuelle

# Annexe : Quelques informations sur la propriété intellectuelle

# Qu'est-ce que la propriété intellectuelle ?

Par droits de propriété intellectuelle, on entend les droits sur les créations de l'esprit. Ces droits n'existent que dans la mesure où ils sont prévus dans une loi.

Ainsi, les créations de l'esprit ou "biens immatériels" qui font l'objet de droits de propriété intellectuelle sont les suivants:

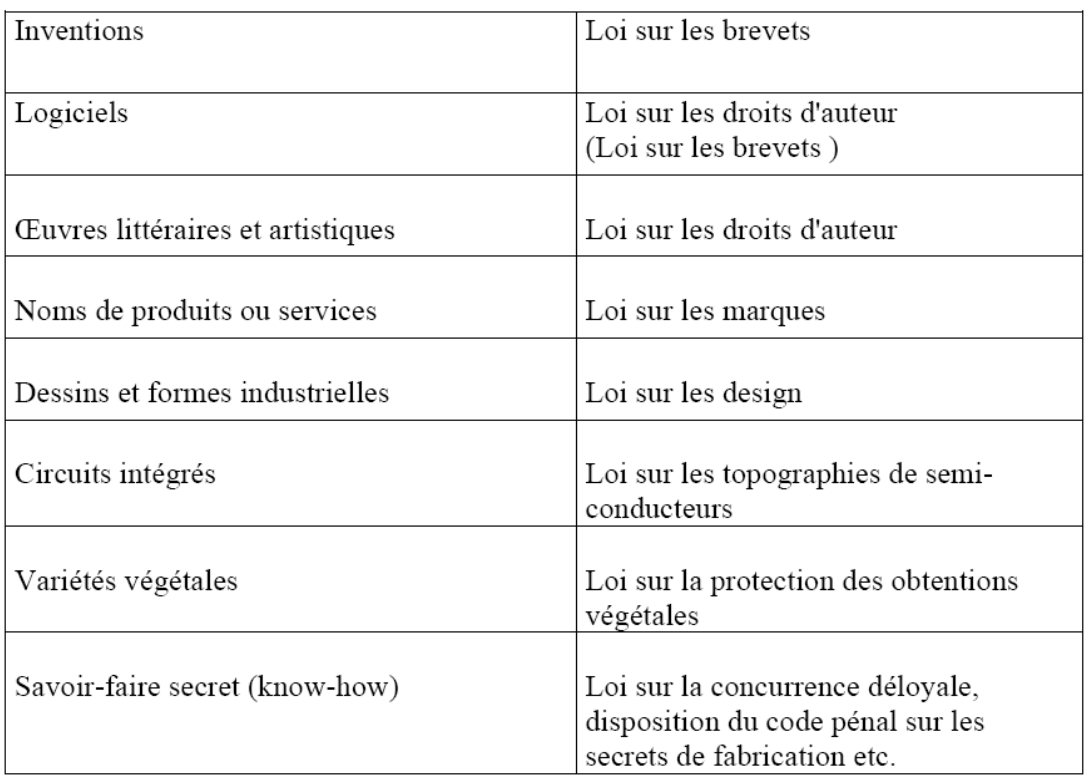

Bien immatériel

Loi

# Qu'est-ce qu'un brevet ?

Un brevet d'invention confère à son propriétaire le droit d'interdire à toute autre personne d'utiliser l'invention. Il est délivré par une autorité nationale ou régionale (p.ex. l'Institut fédéral de la propriété intellectuelle en Suisse, le "US patent and trademark office" aux Etats-Unis, l'Office Européen des Brevets en Europe).

La durée de vie d'un brevet est de 20 ans.

Pour être brevetable, l'invention doit remplir trois conditions :

- 1. nouveauté : c'est-à-dire être différente de ce qui est connu, publié
- 2. l'activité inventive : c'est-à-dire ne pas être évidente (par rapport à ce qui est connu, publié)
- 3. applicabilité industrielle : c'est-à-dire être reproductible et utilisable industriellement.

Lors de l'examen des conditions de brevetabilité, il est également tenu compte des propres publications des inventeurs : c'est pourquoi il ne faut pas publier son invention avant d'avoir déposé une demande de brevet, sous peine de risquer en perdre le caractère brevetable. Il existe une exception à ce principe : c'est "l'année de grâce" aux USA, où il est possible de déposer une demande de brevet dans l'année qui suit une publication de l'invention. Mais dans ce cas, la protection (si le brevet est accordé) sera limitée au territoire des USA.

## Oue sont les droits d'auteurs ?

Les droits d'auteur protègent les œuvres littéraires, scientifiques, musicales, architecturales etc, pour autant qu'elles aient un caractère individuel. Les logiciels sont également considérés comme des œuvres bénéficiant de cette protection.

Le droits d'auteur consistent en une pluralité de prérogatives que le propriétaire peut exercer par rapport à l'œuvre (ou au logiciel) et interdire à autrui d'exercer. Il s'agit notamment des prérogatives suivantes:

- \* droit de reproduire l'œuvre (ou le logiciel)
- \* droit de l'adapter et de la modifier
- \* droit de la diffuser
- \* droit de la mettre en circulation sous n'importe quelle forme (p.ex. octroi de licences d'utilisation; vente; mise dans le domaine public).

La protection par les droits d'auteur s'acquiert automatiquement dès que l'œuvre ou le logiciel est créé, sans autre formalité. La mention © suivie de l'année de première publication n'est pas nécessaire pour l'acquisition des droits d'auteur, mais elle est utile pour informer le public que l'auteur entend se prévaloir de ses droits.

Francoise Chardonnens - SRI - EPFL Novembre 2007